# you at

# **OUR GATE 2009 TOPPERS**

# **CIVIL ENGINEERING TOPPERS**

| S.NO | STUDENT NAME       | GATE II.T NO | RANK |
|------|--------------------|--------------|------|
| 01   | SATHISH.T          | CE 1620834   | 1    |
| 02   | NETAJI PRASAD.B    | CE6920096    | 2    |
| 03   | A.BIIASKER         | CE1430312    | 3    |
| 04   | MOHD.ATAULAH KIIAN | CE1430072    | 5    |
| 05   | CII.J.P.SREE RAM   | CE6690202    | 10   |

# MECHANICAL ENGINEERING TOPPERS

| S.NO | STUDENT NAME                | GATE H.T NO | RANK |
|------|-----------------------------|-------------|------|
| 01   | DESAI HARDIKKUMAR .G.       | ME1500007   | 7    |
| 02   | <b>K.VENKATACHALAPATIII</b> | ME1500093   | 9    |

# **COMPUTER SCIENCE & ENGINEERING TOPPERS**

| S.NO | STUDENT NAME        | GATE H.T NO | RANK |   |
|------|---------------------|-------------|------|---|
| 01 · | JITHIN VACHARY      | CS7580245   | 2    | ŀ |
| 02   | VENKATASATYAKIRAN.D | CS1540009   | . 10 |   |

# **ELECTRICAL ENGINEERING TOPPERS**

| S.NO | STUDENT NAME         | GATE II.T NO | RANK            |
|------|----------------------|--------------|-----------------|
| 01   | ANIL KUMAR A.        | EE6240284    | 2 (Test series) |
| 02   | GIRISII KUMAR DASARI | EE6760582    | 7 (Test series) |
| - 01 | V. NARASIMIIAMURTIIY | EE7640633    | 13-             |
| 02   | M. NAGARAJU REDDY    | EE7630195    | 14              |
| 03   | THOKARE NITHIN.D     | EE1600530    | 18              |

# **ELECTRONICS & COMMUNICATION ENGINEERING TOPPERS**

| S.NO | STUDENT NAME            | GATE II.T NO | RANK |
|------|-------------------------|--------------|------|
| 01   | M.YESHWANTH             | EC1440615    | 9    |
| 02   | -SANDEEP SHARATH WAIKER | EC1460408    | 11   |
| 03   | VENKATESH SASANAPURI    | EC1490210    | 16   |

# **INSTRUMENTATION ENGINEERING TOPPERS**

| S.NO | STUDENT NAME       | GATE II.T NO | RANK |
|------|--------------------|--------------|------|
| 191  | MAHESH RAVI VARMA  | IN1570571    | 2    |
| 02   | MD ABDUL RAZAK     | IN1570385    | 3    |
| -03  | MAHESHWARI RUTHIKA | IN2300299    | 6    |

© Wiki Engineering

# COMMUNICATION SYSTEMS CONTENTS

| S.No. | Chapter                                                                  | Page N               |
|-------|--------------------------------------------------------------------------|----------------------|
| 01.   | Introduction to Signals, Spectra and communication system                | , 01 – 12            |
| 02.   | Random Signals and Noise                                                 | 13-20                |
| 02.   | → Objective_Questions                                                    | 21 - 24              |
|       | Analog Communication Systems                                             |                      |
|       | (A) Amplitude Modulation                                                 | 25 – 47              |
| 03.   | (B) Angle Modulation                                                     | 48 – 62 <sup>°</sup> |
|       | (C) Receivers                                                            | 63 – 70              |
|       | (D) Noise in Analog Modulation                                           | 70 - 74              |
|       | → Objective Questions                                                    | 75 - 98              |
| 04.   | Fundamentals of Information theory and Channel capacity                  | 99 - 101             |
| •     | theorem: → Objective Questions                                           | <i>yy</i> = 101      |
|       | Digital Communications                                                   |                      |
|       | (A) Introduction to digital communication, sampling,                     | -                    |
|       | PAM, PWM, PPM, PCM, DPCM, and DM                                         | 102 – 115            |
| 05.   | → Objective Questions                                                    | 116 – 127            |
|       | (B) ASK, PSK, FSK, DPSK                                                  | 128 133              |
|       | (C) Matched filters / Correlation Receiver, B.W, Probability<br>of error | 134 – 143            |
|       | → Objective Questions                                                    | 143 - 148            |
| 06.   | Basics of TDMA, FDMA & CDMA and GSM                                      | 149 - 151            |
|       | → Objective Questions                                                    |                      |

# GATE, DRDO, & IES

Y. Www.opgtal Knjishna Murthy Managing Director

# GATE SYLLABUS

# **COMMUNICATION SYSTEMS**

Random signals and noise: probability, random variables, probability density function, autocorrelation, power spectral density. Analog communication systems: amplitude and angle modulation and demodulation systems, spectral analysis of these operations, superheterodyne receivers; elements of hardware, realizations of analog communication systems; signal-to-noise ratio (SNR) calculations for amplitude modulation (AM) and frequency modulation (FM) for low noise conditions. Fundamentals of information theory and channel capacity theorem. Digital communication systems: pulse code modulation (PCM), differential pulse code modulation (DPCM), digital modulation schemes: amplitude, phase and frequency shift keying schemes (ASK, filter FSK), matched receivers, bandwidth PSK. consideration and probability of error calculations for these schemes. Basics of TDMA, FDMA and CDMA and GSM.

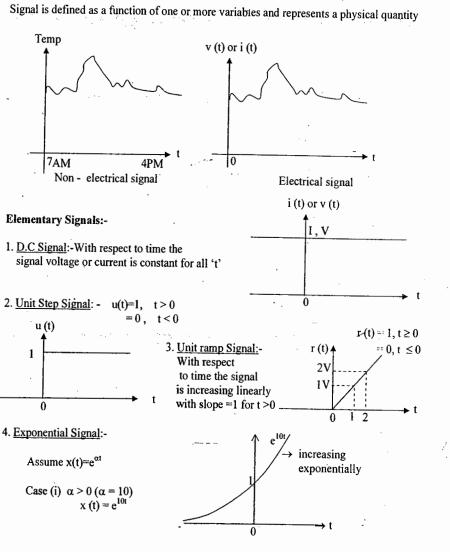

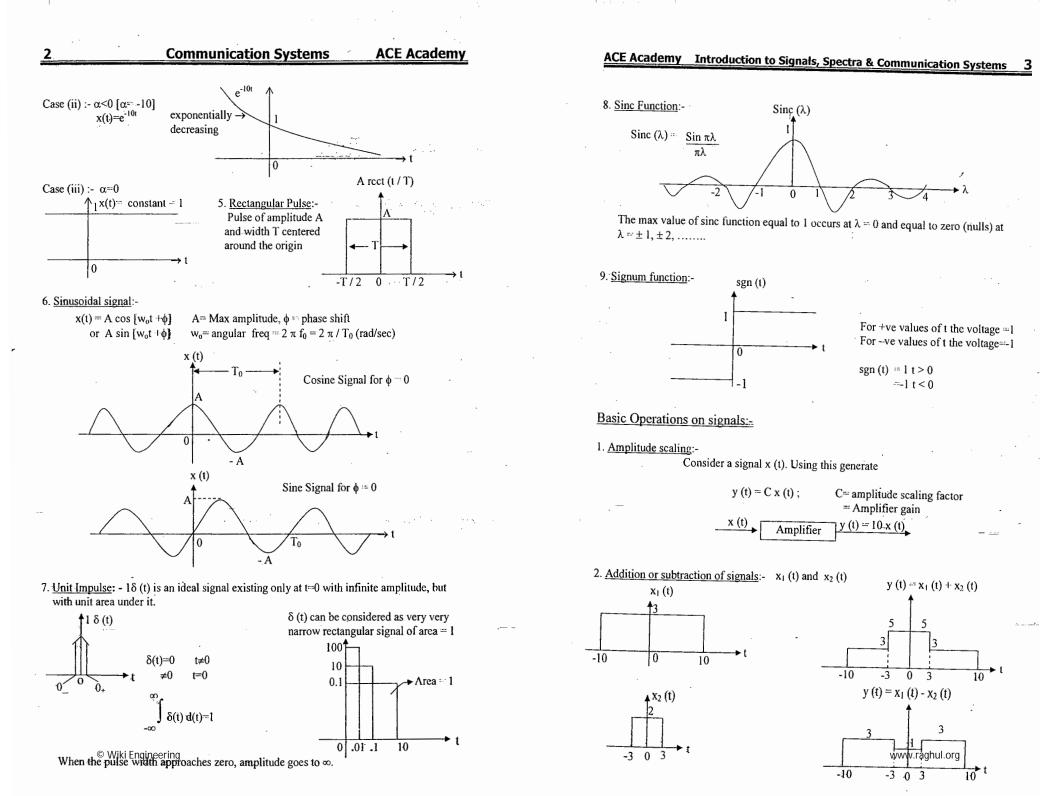

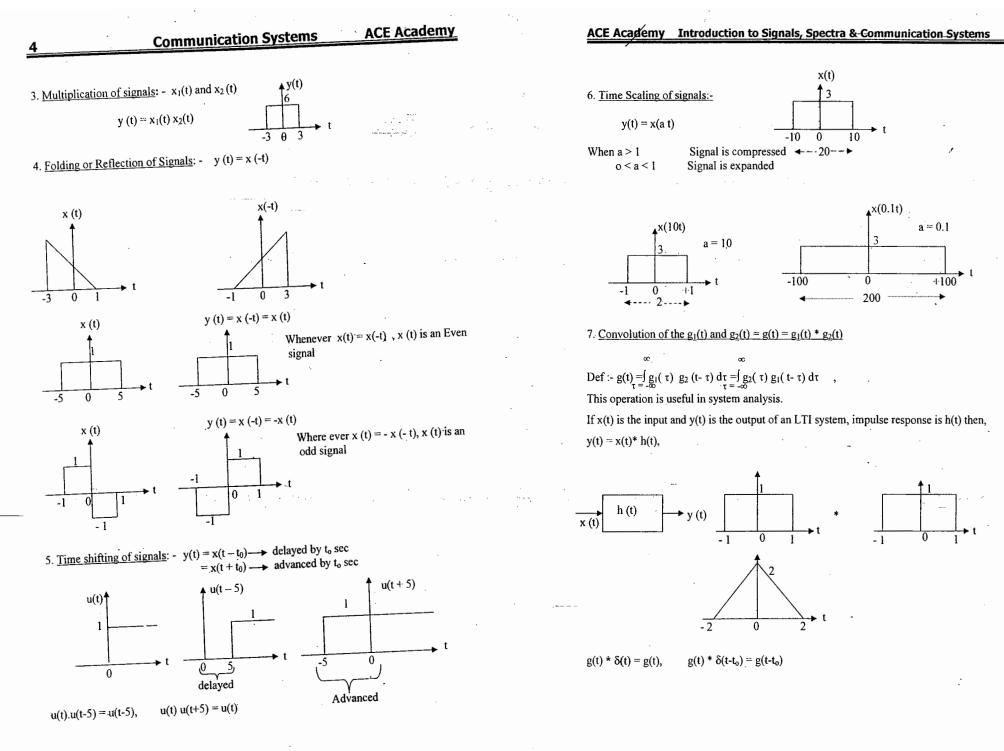

°© Wiki Engineering

www.raghul.org

5

6

# **Communication Systems**

**ACE Academy** 

FOURIER TRANSFORM (SPECTRUM)

Using Fourier transform it is possible to convert a time domain signal into a frequency domain signal . ....

 $\rightarrow$  Spectrum gives the frequencies present in the time varying signal.

 $\rightarrow$  Using spectrum we calculate the band width.

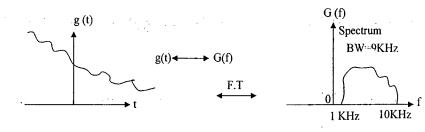

Band width:- The range of frequencies occupied by the signal is called Bandwidth.

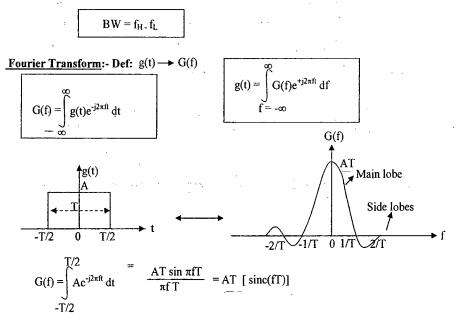

 $\rightarrow$  While calculating the BW don't consider the -ve side because -ve frequencies do not exist practically

 $\rightarrow$  In order to reduce the BW, eliminate the insignificant frequencies.

- $\rightarrow$  In order to reduce the insignificant high frequencies, pass the signal through LPF (H(f)). © Wiki Engineering
- $\rightarrow$  At the o/p we will get only main lobe

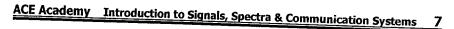

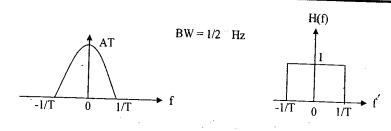

The BW of a rectangular pulse is inversely proportional to the pulse width.

 $\rightarrow$  Take a rectangular pulse whose pulse width T = 1ms, A = 1000

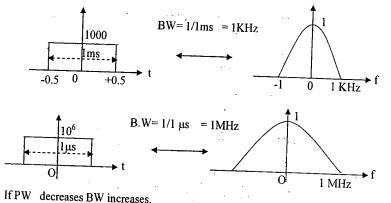

 $\rightarrow$  Reducing the PW of rectangle to zero results in impulse.

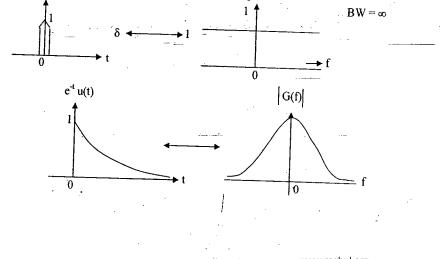

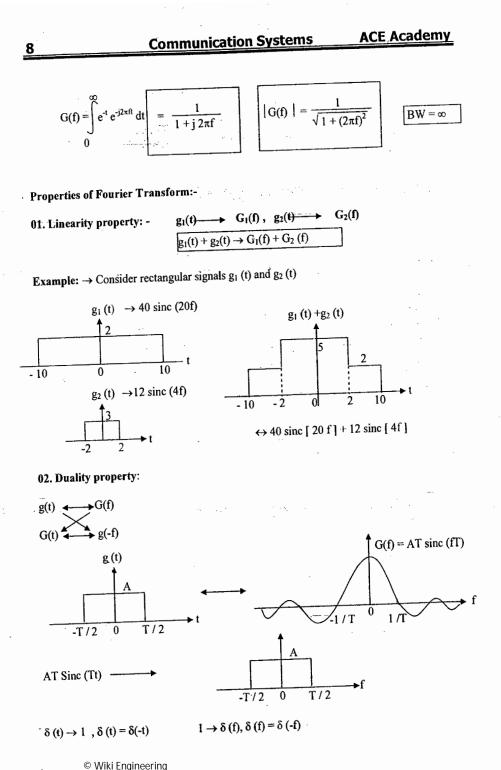

ACE Academy Introduction to Signals, Spectra & Communication Systems 03. Time Shifting property:  $g(t) \leftrightarrow G(f)$  $g(t - t_0) \leftrightarrow G(f)e^{-j2\pi fto}$   $g(t + t_0) \leftrightarrow G(f)e^{+j2\pi fto}$ 04. Frequency shifting property (or) Modulation property:  $g(t) \leftrightarrow G(f)$  $1 \rightarrow \delta(f)$ ,  $e^{j2\pi fot} \rightarrow \delta(f - f_0)$ ,  $e^{-j2\pi fot} \rightarrow \delta(f + f_0)$  $g(t)\cos(2\pi f_C t) \leftrightarrow \frac{G(f-f_C)+G(f+f_C)}{2}, g(t)\sin(2\pi f_C t) \leftrightarrow \frac{G(f-f_C)-G(f+f_C)}{2i}$ **05.** Convolution property: If  $g_1(t) \rightarrow G_1(t)$ ,  $g_2(t) \rightarrow G_2(t)$  $g_1(t) * g_2(t) \rightarrow G_1(t) G_2(t)$  $g_1(t) \quad g_2(t) \rightarrow G_1(t) * G_2(t)$  apply this to an LTI system. y(t) = x(t) \* h(t)h(t) X(f) Y(f) = X(f) H(f)H(f)  $H(f) = \frac{Y(f)}{X(f)}$  (Transfer function or frequency response of the system). Filters are classified as LPF, BPF, etc. according to the variation of H(f) with f.

**Fourier series** : A periodic signal with period  $T_0$  and fundamental frequency  $f_0 = 1/\Gamma_0$  can be expressed by fourier series as a sum of terms with discrete harmonic frequencies  $:nf_0$ , n=0, 1, 2, 3, ...

$$g_p(t) = \sum_{n = -\infty}^{\infty} C_n e^{j2\pi nft}$$
,  $C_n = \int_{t = -T_0/2}^{T_0/2} g_{p-(t)} e^{-j2\pi nft} dt$ 

 $= \sum a_n \cos (2\pi f_0 t) + b_n \sin (2\pi n f_0 t)$ 

**Communication systems** 

**Generalized Block Diagram** 

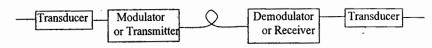

Irrespective of the form of communication process being considered, there are three basic elements to every communication system, namely, transmitter, channel, and receiver. The

: .1.

# ACE Academy

transmitter is located at one point in space, the receiver is located at some other point separate from the transmitter, and the channel is the physical medium that connects them. The purpose of the transmitter is to convert the message signal produced by the source of information into a form suitable for transmission over the channel.

However, as the transmitted signal propagates along the channel, it is distorted due to channel imperfections. Moreover, noise and interfering signals are added to the channel output, with the result that the received signal is a corrupted version of the transmitted signal. The receiver has the task of operating on the received signal so as to reconstruct a recognizable, form of the original message signal.

Normally used communication channels are twisted pair, coaxial cable. fibre optic cable and frec space.

# Primary Communication Resources:

In a communication system, two primary resources are employed: transmitted power and channel bandwidth. The transmitted power is the average power of the transmitted signal. The channel bandwidth is defined as the band of frequencies allocated for the transmission of the message signal. A general system design objective is to use these two resources as efficiently as possible. In most communication channels, one source may be considered more important than the other. Therefore, communication channels are classified as power limited or band limited.

When the spectrum of a message signal extends down to zero or low

frequencies, we define the bandwidth of the signal as that upper frequency above which the spectrum content of the signal is negligible and therefore unnecessary for transmitting information. The important point is unavoidable presence of noise in a communication system. Noise refers to unwanted waves that tend to disturb the transmission and processing of message signals in a communication system. The source of noise may be internal or external to the system.

A quantitative way to account for the effect of noise is to introduce signal-to-noise ratio (SNR) as a system parameter. We may define the SNR at the receiver input as the ratio of the average signal power to the average noise power, both being measured at the same point.

## **Modulation**:

Modulation is defined as " the process in which some characteristic parameter of a high frequency carrier is varied linearly with the amplitude of the message signal ".

Generally, the carrier is represented by  $c(t) = \Lambda_c \cos (2\pi f_c t + \phi)$ .

The three characteristic parameters of the carrier are Ac (peak amplitude), fc (frequency) and \$ (phase). A costanglyg

turnes of modulations are (1) Amplitude modulation (A.M) Julation (FM)

## ACE Academy Introduction to Signals, Spectra & Communication Systems 11

In frequency domain, modulation is defined as " the process of translating the spectrum of a signal from low frequency region to high frequency region ".

Modulator converts i) low frequency signal to a high frequency signal.

ii) a wideband signal into narrowband signal.

iii) a baseband signal into bandpass signal.

#### Need for Modulation:

## (1) To reduce the antenna hcight.

The antenna height required to transmit a signal depends on operating wavelength. For efficient radiation, the minimum antenna height should be  $\lambda / 10$ . To transmit a low frequency signal antenna height required is very high. To reduce the antenna height, the low frequency signal is converted into a high frequency signal by modulation.

#### (2) For multiplexing of signals.

Multiplexing allows transmission of more than one signal through the same communication channel. By modulation it is possible to allot different frequencies to various signals so that there is no interference.

#### (3) To reduce noise and interference.

Some times the effect of noise will be more at some frequencies and the effect will be less at some other frequencies. If the effect of noise is more at some particular frequency, by modulation the spectrum is shifted to higher frequencies where the effect of noise is less.

#### (4) For narrow banding of signals.

Not only the antenna height, the antenna dimensions also depends on operating wavelength. To transmit a wideband signal single antenna will not be sufficient because the ratio between the highest frequency to lowest frequency is very much greater than one.

Modulation converts a wideband signal into a narrowband signal whose ratio between highest frequency to lowest frequency is approximately one and single antenna will be sufficient to transmit the signal

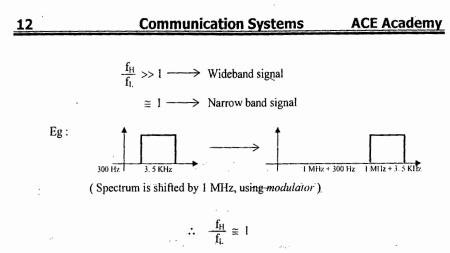

(5) To overcome equipment limitation.

The design of a communication system may be constrained by the cost and availability of hardware, hardware whose performance often depends upon the frequencies involved. Modulation permits the designer to place a signal in some frequency range that avoids hardware limitations. A particular concern along this line is the question of fractional bandwidth, defined as absolute bandwidth divided by the center frequency. Hardware costs and complications are minimized if the fractional bandwidth is kept 1 to 10 percent. Fractional-bandwidth considerations account for the fact that modulation units are found in receivers as well as in transmitters.

To win the RACE join the ACE

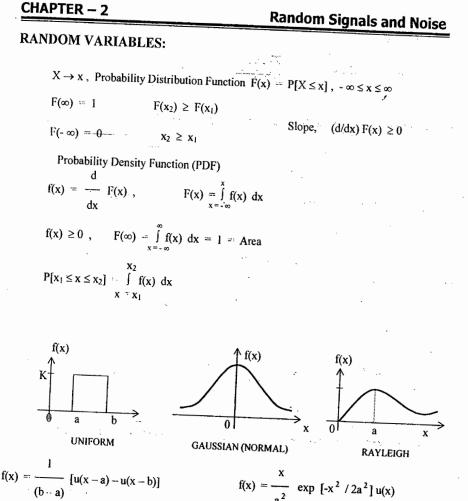

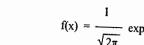

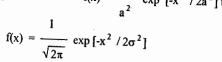

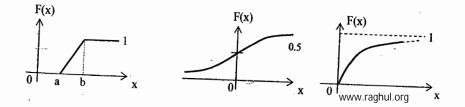

© Wiki Engineering

$$\underbrace{\frac{1}{2}}{0} \underbrace{\text{Communication Systems}}_{x = -\infty} \underbrace{\text{Communication Systems}}_{x = -\infty} \underbrace{\text{Communication System}}_{x = -\infty} \underbrace{\text{Communication System}}_{x = -\infty} \underbrace{\text{Communic$$

| ACE Acad            | emy Random s                                                                              | signals and noise                                           | 15                                        |
|---------------------|-------------------------------------------------------------------------------------------|-------------------------------------------------------------|-------------------------------------------|
| Exp. Distribut      | ion:                                                                                      |                                                             |                                           |
|                     | $f(x) = (1/a) \exp[-x/a]$ , x                                                             | > 0                                                         |                                           |
|                     | = 0 , $x < 0$                                                                             |                                                             | -<br>                                     |
|                     | F(x) = 0, $x < 0$                                                                         | Laplace Dist.                                               |                                           |
|                     | $= 1 - \exp[-x/a]$ , x >                                                                  | 0 f(x) (b/2) exp<br>M.V 0, VAR                              | $p[-b \mathbf{x} ]$<br>2 / b <sup>2</sup> |
|                     | $M.V = a$ , $\sigma = a$                                                                  |                                                             | 210                                       |
| Two Random          | Variables                                                                                 |                                                             |                                           |
|                     | $X \rightarrow x$ $Y \rightarrow y$                                                       | •                                                           |                                           |
|                     | Joint Probability Distribution function                                                   | n F(x, y)                                                   |                                           |
|                     | Joint Probability Density function f(                                                     | (x, y)                                                      |                                           |
|                     | $F(\mathbf{x}, \mathbf{y}) = P[\mathbf{X} \leq \mathbf{x}, \mathbf{Y} \leq \mathbf{y}] ,$ | $f(x, y) = \frac{\partial}{\partial x  \partial y} F(x, y)$ | )                                         |
|                     | $F(x, y) = \int_{-\infty}^{x} \int_{-\infty}^{y} f(x, y) dx dy$                           | ,                                                           |                                           |
|                     | Volume = $\int_{\infty}^{\infty} \int_{-\infty}^{\infty} f(x, y) dx dy = 1$               | • •                                                         |                                           |
|                     | $f(x) = \int_{y=-\infty}^{\infty} f(x, y)  dy$ , $f(y) = \int_{x}^{x} f(x, y)  dy$        | $\int_{-\infty}^{\infty} f(x, y) dx$                        |                                           |
|                     | f(x, y) = f(x / y) f(y) = f(y / x) f(x)                                                   |                                                             |                                           |
|                     | Statistical Independence: $f(x, y) = f(x, y)$                                             | (x) f(y)                                                    |                                           |
| RANDOM PI           | ROCESS:                                                                                   |                                                             |                                           |
| RV : X              | : described by f(x), F(x), MV, M                                                          | SV, VAR , SD                                                |                                           |
| 2RV's :             | X, Y : described by $f(x, y)$ , $F(x, y)$ ,                                               | COR (X, Y), COV (X, Y), ρ                                   | <u>.</u>                                  |
| RANDOM PR<br>below: | OCESS-X(t): { $x_1(t)$ , $x_2(t)$ , $x_n(t)$ ,                                            | }Ensemble of sample function                                | ons shown                                 |
| EX: VOICE /         | TV signals, Electrical Noise                                                              | www.raghul.org                                              |                                           |

310

,'

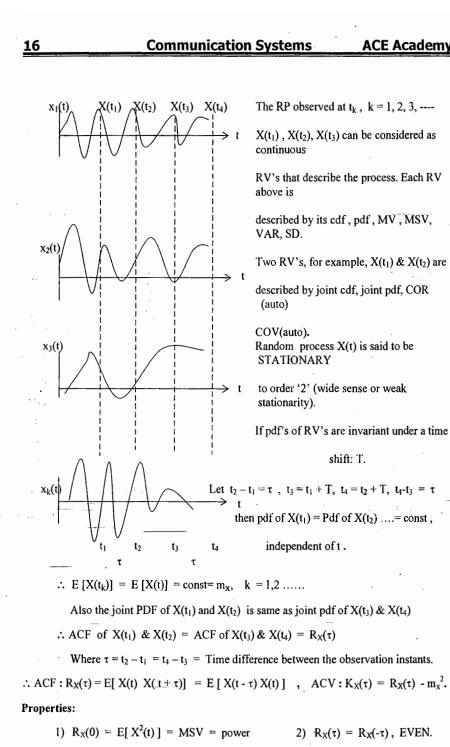

ACE Academy

3)  $|R_X(\tau)| \leq R_X(0)$  4)  $R_X(\tau) \rightarrow S_X(f)$ ; ACF  $\rightarrow$  PSD © Wiki Engineering

**ACE Academy** Random signals and noise 17 Ex: RP X(t) = A cos [ $2\pi f_0 t + \phi$ ],  $\phi$  = UNIF DIST RV,  $f_{\phi}(\phi) = (1/2\pi)$ ,  $0 < \phi < 2\pi$ \_∧ f<sub>∳</sub>(∳) 2π  $(1/2\pi)$  $E[X(t)] = \int A \cos \left[ 2\pi f_0 t + \phi \right] (1/2\pi) d\phi = 0$  $\overline{\mathbf{n}}$ 2π  $R_{X}(\tau) = E[X(t) X(t + \tau)] = E[A^{2} \cos( - ) \cos( - )]$ = (1/2) E[ $A^2 \cos(2\pi f_0 \tau)$ ] + E[(1/2)  $A^2 \cos\{4\pi f_0 t + 2\pi f_0 \tau + 2\phi\}$ ]  $R_X(\tau) = (A^2/2) \cos (2\pi f_0 \tau) ; R_X(0) = E [X^2] = (A^2/2) .$  $R_X(\tau)$  is also a periodic function of ' $\tau$ ' with same frequency ' $f_0$ '. **EX:** Let  $Y(t) = X(t) - \rho X(t + \tau)$ , to find ' $\rho$ ' for minimizing MSV of Y(t) for given ' $\tau$ ' X(t), Y(t) zero mean station – R.P's,  $\rho \& \tau$  are constants.  $E[Y_t^2] = E[(X_t - \rho X_{t+\tau})^2]$  $= E[X_t^{-2}] - 2\rho E[X_t X_{t+\tau}] + \rho 2 E[X_{t+\tau}^{-2}]$  $= R_X(0) - 2\rho R_X(\tau) + \rho^2 R_X(0)$  $R_X(\tau)$ ---  $E[Y_t^2] = -2 R_X(\tau) + 2\rho R_X(0), \rho_{opt} =$  $R_{X}(0)$  $R_{X}^{2}(\tau)$  $E[Y_t^2]_{min} = R_X(0)$  - $R_{x}(0)$ **EX:** Let X(t), Y(t) Wide – sense stat. R P's with  $R_X(\tau)$ ,  $R_Y(\tau)$ ,  $R_{XY}(\tau)$ ,  $R_{YX}(\tau)$  as COR. Funs Show that  $|R_{XY}(\tau)| \le (1/2) [R_X(0) + R_Y(0)]$  $E[(X(t \pm \tau) + Y(t)^2] \ge 0$ ,  $E[X^{2}(t + \tau) + E[Y^{2}(t)] \pm 2E[X(t + \tau) Y(t)] \ge 0$  $R_{X}(0) + R_{Y}(0) \pm 2R_{XY}(\tau) \ge 0 , \quad \pm R_{XY}(\tau) \le (1/2) [R_{X}(0) + R_{Y}(0)]$  $|R_{XY}(\tau)| \le (1/2) [R_X(0) + R_Y(0)]$ 

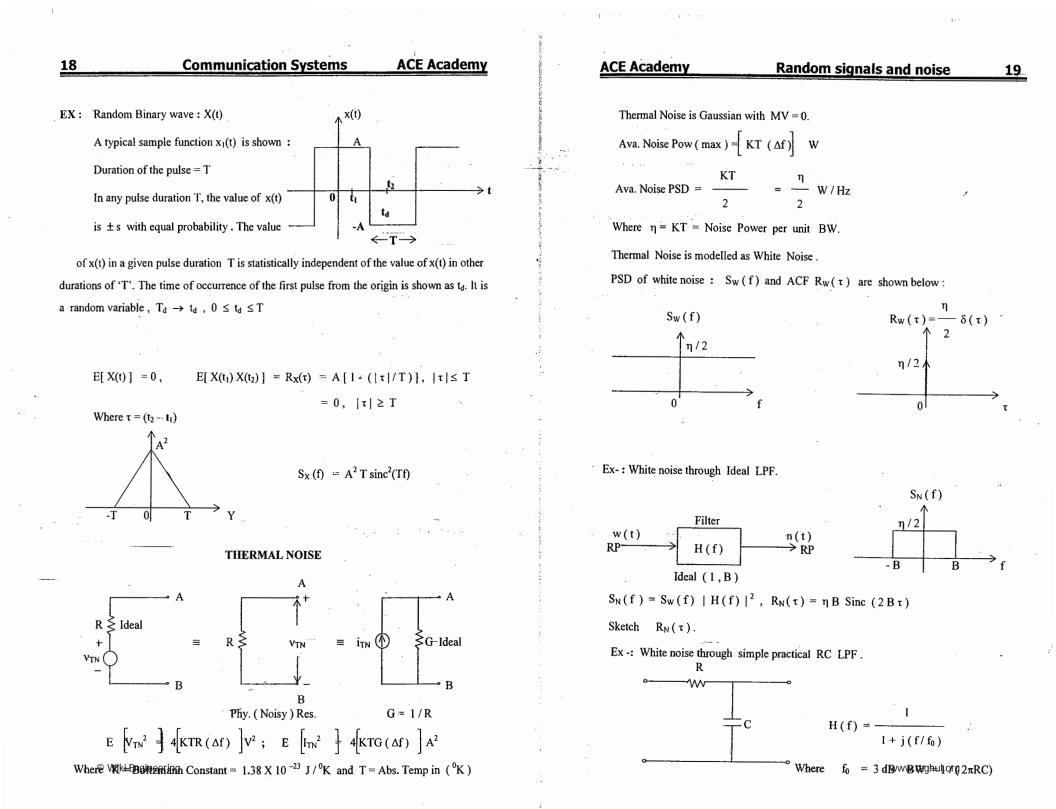

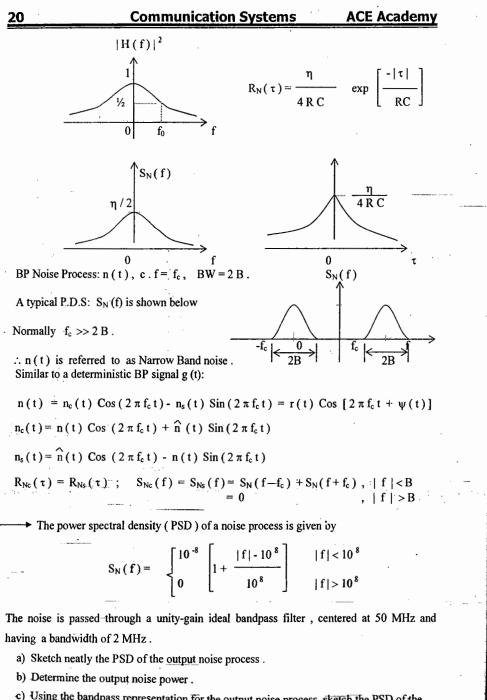

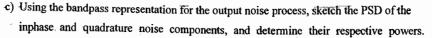

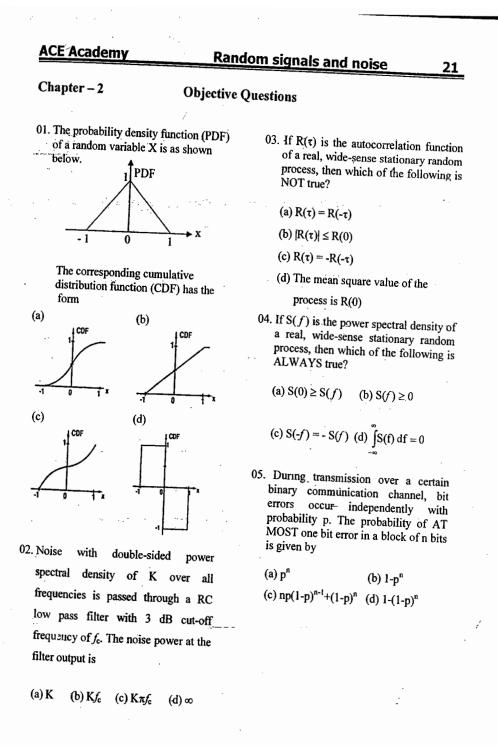

-

06. A uniformly distributed random variable X with probability density function

22

 $f_x(x) = 1 / 10 (u (x + 5) - u (x - 5))$ 

where u (.) is the unit step function is passed through a transformation given in the figure below. The probability density function of the transformed random variable Y would be

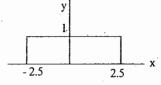

- (a)  $f_v(y) = 1/5$  (u(y +2.5)-u(y-2.5) (b)  $f_y(y) = 0.5\delta(y) + 0.5\delta(y - 1)$
- (c)  $f_v(y) = 0.25\delta(y + 2.5)$  $+0.25\delta(y-2.5)+0.5\delta(y)$
- (d)  $f_v(y) = 0.25\delta(y+2.5)$  $+0.25\delta(y-2.5)$ + 1/10 (u(y + 2.5) - u(y - 2.5))
- 07. A zero -- mean white Gaussian noise is passed through an ideal lowpass filter of bandwidth 10 kHZ. The output is then uniformly sampled with sampling period  $t_s = 0.03$  msec. The samples so obtained would be

(a) correlated

(b) statistically independent

(c) uncorrelated

(d) orthogonal

© Wiki Engineering

Statement for Linked Answer Questions 08 & 09.

ACE Academy

The following two questions refer to wide sense stationary stochastic processes

08. It is desired to generate a stochastic process (as voltage process) with power spectral density

$$S(\omega) = \frac{16}{16 + \omega^2}$$

by driving a

Linear - Time Invariant systems by zero mean white noise (as voltage process) with power spectral density being constant equal to 1. The system which can perform the desired task could be

(a) first order lowpass R - L filter

(b) first order highpass R - C filter

(c) tuned L -- C filter

(d) series R - L - C- lowpass filter

- 09. The parameters of the system obtained in Q78 would be (a) first order R -- L lowpass filter would have  $R = 4 \Omega L = 4 H$ (b) first order R - C highpass filter would have  $R = 4 \Omega C = 0.25F$ (c) tuned L - C filter would have L = 4 H C = 4 F(d) series R - L - C lowpass filter
  - would have  $R = 1 \Omega$ , L = 4H, C = 4F
- Noise with uniform power spectral 10. density of No W /Hz is passed through a filter II ( $\omega$ ) = 2 exp (- just<sub>d</sub>) followed by an ideal low pass filter of bandwidth B Hz. The output noise power in Watts is

(a)  $2 N_0 B$ (b) 4 N<sub>0</sub> B (c)  $8 N_0 B$ (d) 16 N<sub>0</sub> B

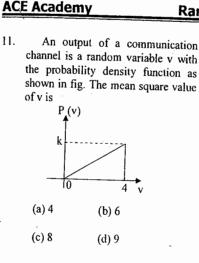

11.

12. A white noise process X(t) with two -- sided power spectral density  $1 \times 10^{-10}$  W/Hz is input to a filter whose magnitude squared response is shown below. H (f) | 2 Y(t) X(t)

- 10kHz

The power of the output process Y(t) is given by (a)  $5 \times 10^{-7}$  W (b)  $1 \times 10^{-6}$  W

10kHz

- (c)  $2 \times 10^{-6}$  W (d)  $1 \times 10^{-5}$  W
- 13. If the power spectral density of stationary random process is a sinc - squared function of frequency, the shape of its autocorrelation is

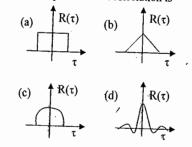

Random signals and noise

14. If the variance  $\sigma_d^2$  of  $d(n) = x(n) - \frac{1}{2}$ x(n - 1) is one-tenth the variance  $\sigma_x^2$ of a stationary zero-mean discrete-time signal x(n), then the normalized autocorrelation function  $R_{xx}(k) / \sigma_x^2$  at k = 1 is a) 0.95 b) 0.90 c) 0.10 d) 0.05

23

- 15. The PDF of a Gaussian random variable X is given by  $p_X(x) =$  $(1/3\sqrt{2\pi}) \exp[-(x-4)^2/18].$ The probability of the event  $\{X = 4\}$ is a) 1/2 b)  $1/(3\sqrt{2\pi})$ c) 0 d) 1/4
- 16. During transmission over communication channel, bit errors occur independently with probability -'p'. If a block of n bits is transmitted, the probability of at most one bit error is equal to

a)  $1 - (1 - p)^n$ b) p + (n-1)(1-p)c)  $np(1-p)^{n-1}$ 

- d)  $(1-p)^{n} + np(1-p)^{n-1}$
- 17. The PSD and the power of a signal g(t) arc, respectively,  $S_{e}(\omega)$  and  $P_{e}$ . The PSD and the power of the signal ag(t) are, respectively a)  $a^2 S_{g}(\omega)$  and  $a^2 P_{a}$ b)  $a^2 S_{e}(\omega)$  and  $a P_{e}$ c) a  $S_g(\omega)$  and  $a^2 P_g$ 
  - d) a  $S_g(\omega)$  and a  $P_a$
- 18. The amplitude spectrum of a Gaussian pulse is

a) uniform b) a sine function c) Gaussian d) an impulse function

# **ACE Academy**

19. The ACF of a rectangular pulse of duration T is a) a rectangular pulse of duration T b) a rectangular pulse of duration 2T c) a triangular pulse of duration T d) a triangular pulse of duration 2T 20. The probability density function of the envelope of narrow band Gaussian noise is b) Gaussian a) Poisson d) Rician c) Rayleigh

24

- 21. A probability density function is given by  $p(x) = K \exp(-x^2/2), -\infty < x < \infty$ . The value of 'K' should be a)  $1/\sqrt{2\pi}$ b)  $\sqrt{2/\pi}$ c)  $1/2\sqrt{\pi}$ d)  $1/\pi \sqrt{2}$
- 22. The power spectral density of a deterministic signal is given by  $|\sin(f)/f|^2$  where 'f' is frequency. The autocorrelation function of this signal in the time domain is a) a rectangular pulse

  - b) a delta function
  - c) a sine pulse
  - d) a triangular pulse
- 23. The autocorrelation function of an
  - energy signal has a) no symmetry
  - b) conjugate symmetry
  - c) odd symmetry
  - d) even symmetry
- 24. For a narrow band noise with Gaussian quadrate components, the probability density function of its envelope will be b) Gaussian a) uniform d) Rayleigh c) exponential
- 25. Two resistors R1 and R2 (in ohms) at temperature T1° K and T2° K respectively, are connected in series. Their equivalent noise temperature is \_°K.

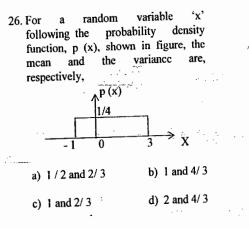

- 27. Zero mean Gaussian noise of variance N is applied to a half wave rectifier. The mean squared value of the rectifier output will be : (b) N/2(a) Zero, (d) N  $(c) N/\sqrt{2}$
- 28. In a digital communication system, transmissions of successive bits through a noisy channel are assumed to be independent events with error probability p. The probability of at most one error in the transmission of an 8 --- bit sequence is
  - (a) 7(1-p)/8 + p/8(b)  $(1-p)^8 + 8p (1-p)^7$ . (c)  $(1 - p)^{8} + (1 - p)^{7}$ . (d)  $(1 - p)^8 + (1 - p)^7$
- 29. The variance of a random variable X is  $\sigma_x^2$ . Then the variance of -- kx (where k is a positive constant) is.

(b) -  $k\sigma_x^2$ (a)  $\sigma_x^2$ (d)  $k^2 \sigma_x^2$ (c) k  $\sigma_x^2$ 

### Chapter- 3:

# Analog Communications Systems

## (A) Amplitude Modulation (AM)

In A.M, the peak amplitude  $A_c \cos(2\pi f_c t + \phi)$  of the carrier is varied linearly with the

amplitude of the message signal.

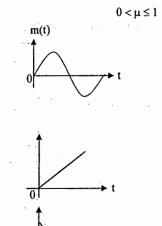

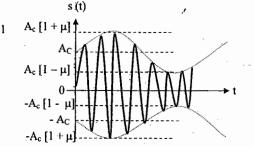

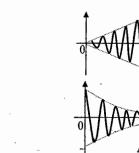

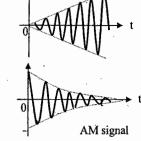

Time domain equation of A.M :

Message

 $s(t) = A_c \cos 2\pi f_c t + A_c K_a m(t) \cos 2\pi f_c t = A_c [1 + K_a m(t)] \cos 2\pi f_c t$ 

The amplitude of the carrier before modulation is  $A_c$  and the amplitude of the carrier after modulation is  $A_c [1 + K_a m(t)]$ . (After modulation, the carrier amplitude depends on the message signal),  $K_a =$  amplitude sensitivity of the modulator

: S(f) = 
$$\frac{A_c}{2} \left[ \delta(f - f_c) + \delta(f + f_c) \right] + \frac{A_c}{2} K_{ia} \left[ M(f - f_c) + M(f + f_c) \right]$$

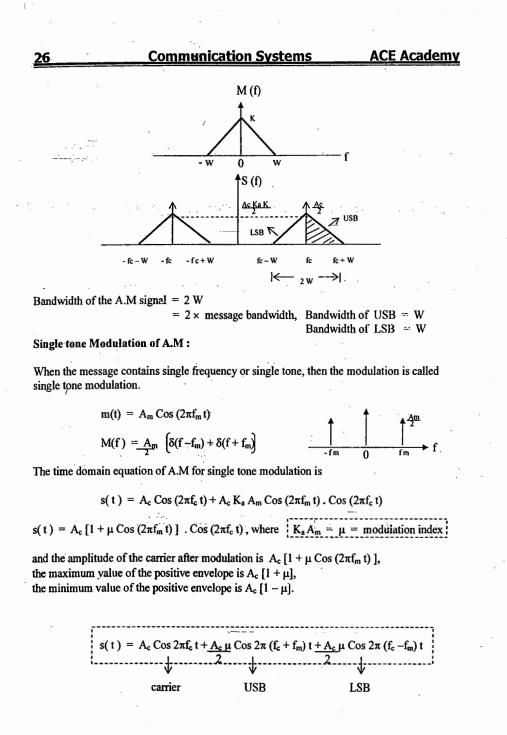

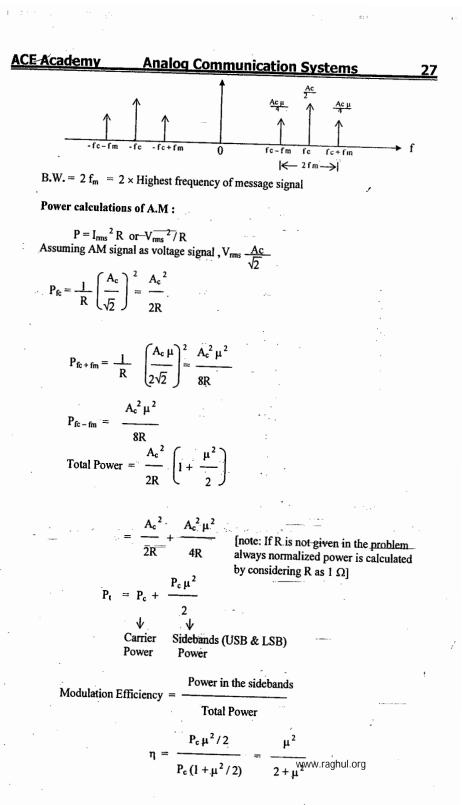

© Wiki Engineering

28Communication SystemsACE AcadeMulti-tone Modulation:When the message contains more than one frequency, it is called multi-tone modulation.For 2 - tone modulation
$$m(t) = A_{m1} \cos 2\pi f_{m1} t + A_{m2} \cos 2\pi f_{m2} t$$
 $(f_{m2} > f_{m1})$ 

$$s(t) = A_c [1 + K_a m(t)] \cos 2\pi f_c t$$
  
=  $A_c \cos 2\pi f_c t + A_c K_a [A_{m1} \cos 2\pi f_{m1} t + A_{m2} \cos 2\pi f_{m2} t] \cos 2\pi f_c t$ 

$$s(t) = A_{c} \left[ 1 + \mu_{1} \cos 2\pi f_{m1} t + \mu_{2} \cos 2\pi f_{m2} t \right] \cos 2\pi f_{c} t$$

$$\begin{aligned} A_{c}\cos 2\pi f_{c}t &+ \frac{A_{c}\mu_{1}}{2} \left[\cos 2\pi \left(f_{c}+f_{m1}\right)t + \cos 2\pi \left(f_{c}-f_{m1}\right)t\right] \\ &+ \frac{A_{c}\mu_{2}}{2} \left[\cos 2\pi \left(f_{c}+f_{m2}\right)t + \cos 2\pi \left(f_{c}-f_{m2}\right)t\right] \end{aligned}$$

 $K_a A_{m1} = \mu_i, K_a A_{m2} = \mu_2$ 

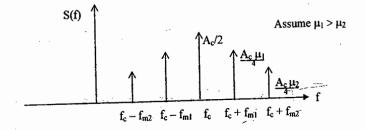

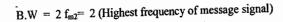

Normalized power  $P_{carrier} = A_c^2/2$ 

$$P_{fc \pm fm1} = \left(\frac{A_{c} \mu_{1}}{2\sqrt{2}}\right)^{2} = \frac{A_{c}^{2} \mu_{1}^{2}}{8}$$
$$P_{fc \pm fm2} = \left(\frac{A_{c} \mu_{2}}{2\sqrt{2}}\right)^{2} = \frac{A_{c}^{2} \mu_{2}^{2}}{8}$$

© Wiki Engineering

| $P_{\text{Upper sideband frequencies}} = \frac{A_c^2 \mu_1^2}{8} + \frac{A_c^2 \mu_2^2}{8}$                                                                                                    |  |  |  |
|----------------------------------------------------------------------------------------------------|--|--|--|
| $= \frac{A_c^2}{8} [\mu_1^2 + \mu_2^2] = P_{\text{Lower sideband frequencies}}$<br>$\therefore P_t = \frac{A_c^2}{2} + \frac{A_c^2}{4} (\mu_1^2 + \mu_2^2) = \frac{A_c^2}{2} \left( 1 + \frac{\mu_1^2}{2} + \frac{\mu_2^2}{2} \right)$<br>$= P_c \left( 1 + \frac{\mu_t^2}{2} \right) \qquad \text{where } \mu_t^2 = \mu_1^2 + \mu_2^2$ |  |  |  |
| "If the message contains 'n' frequencies, $\mu_t^2 = \mu_1^2 + \mu_2^2 + \dots + \mu_n^2$                                                                                                    |  |  |  |
| Power in sidebands $P_c \mu_t^2/2 = \mu_t^2$                                                                                                    |  |  |  |
| $\eta = \frac{\text{Power in sidebands}}{\text{Total Power}} = \frac{P_c \mu_t^2 / 2}{P_c (1 + \mu_t^2 / 2)} = \frac{\mu_t^2}{2 + \mu_t^2}$                                                                                                    |  |  |  |
| <b>Example</b> : Determine $\eta$ and the percentage of the total power carried by the sidebands of                                                                                                    |  |  |  |

Analog Communication Systems

of the Ex AM wave for single tone modulation when (a)  $\mu = 0.5$  and (b)  $\mu = 0.3$ .

Sol:  
For 
$$\mu = 0.5$$
,  
 $\eta = \frac{\mu^2}{2 + \mu^2} \times 100\% = \frac{(0.5)^2}{2 + (0.5)^2} \times 100\% = 11.11\%$   
Hence, only about 11% of the total power is in the sidebands. ----

For  $\mu = 0.3$ ,

$$\eta = \frac{(0.3)^2}{2 + (0.3)^2} \times 100\% = 4.3\%$$

Hence, only 4.3% of the total power is the useful power (power in sidebands).

Generation on AM signals :

ACE Academy

(1) Square Law Modulator :

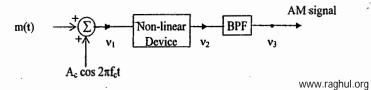

29

cademy

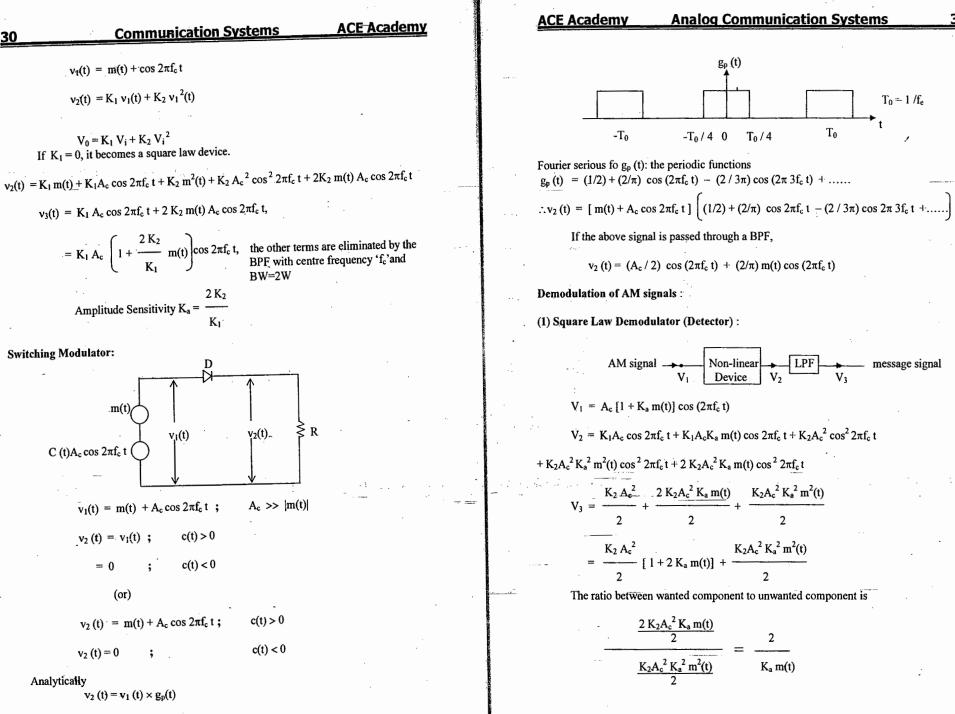

© Wiki Engineering

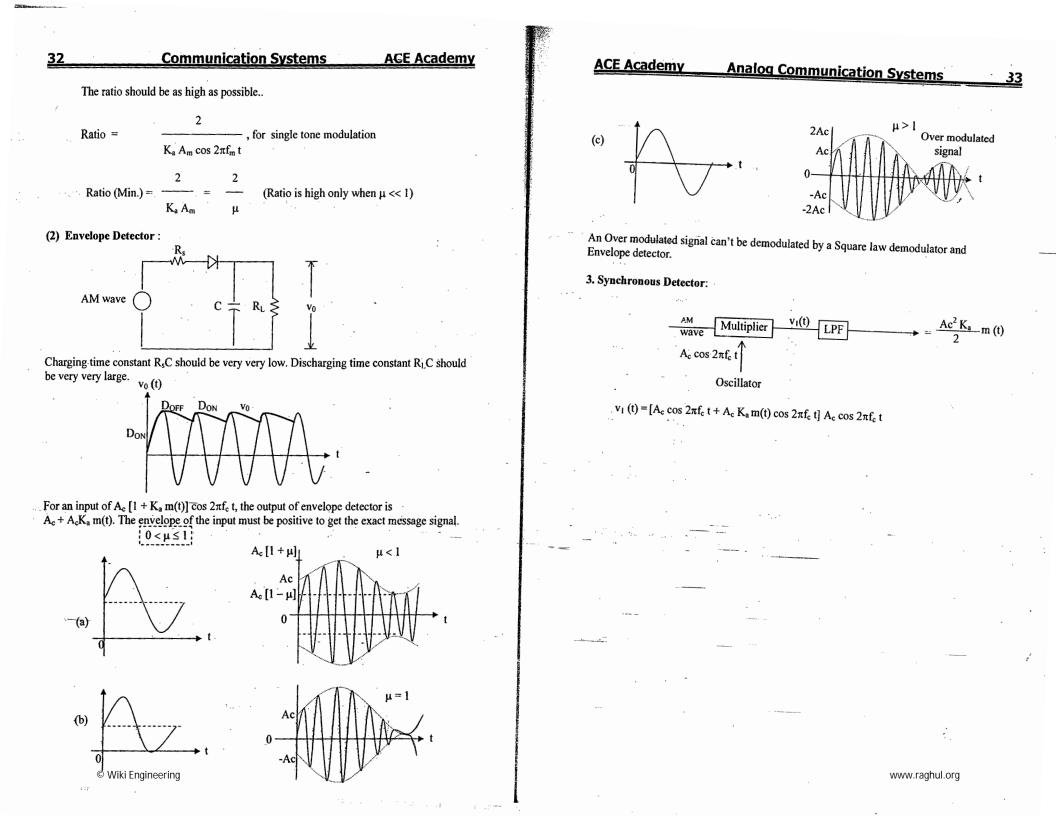

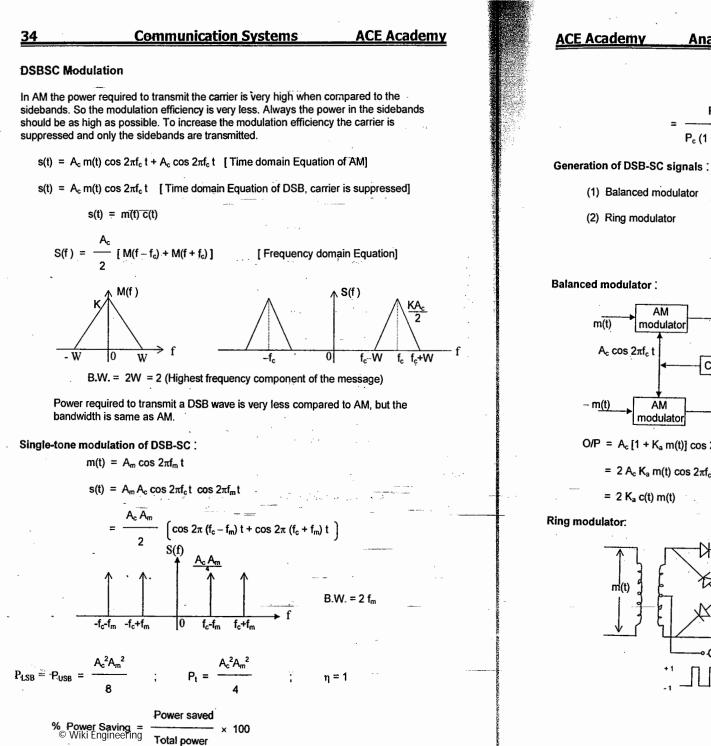

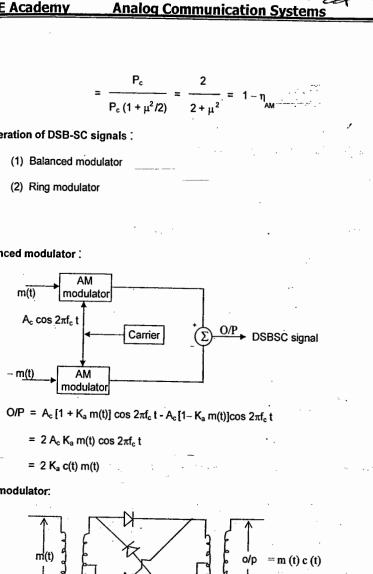

Carrier

c (t)

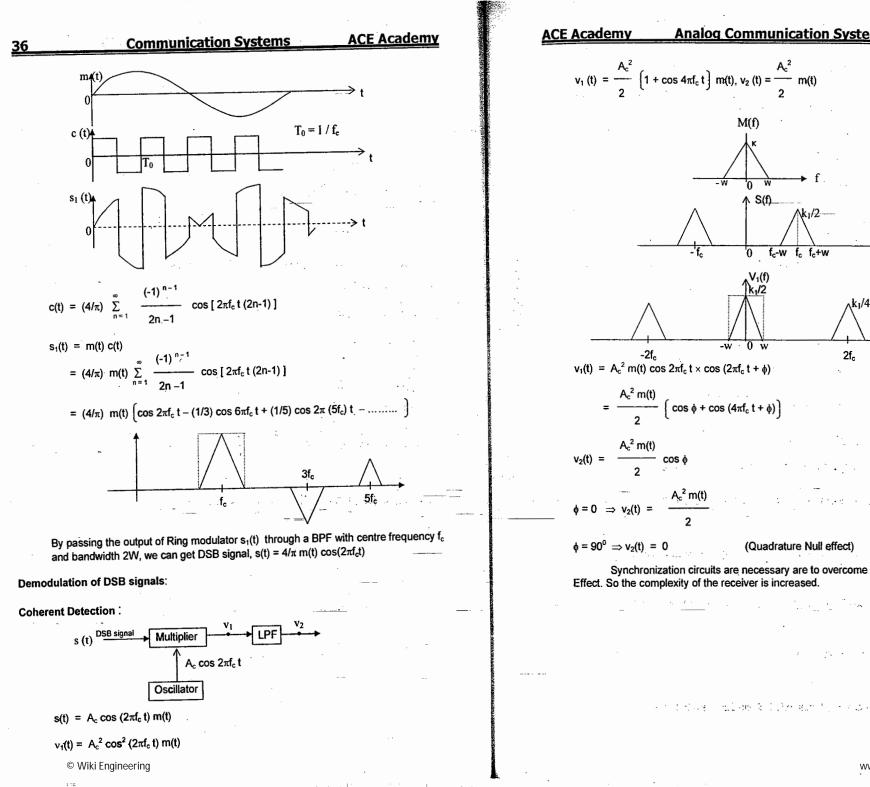

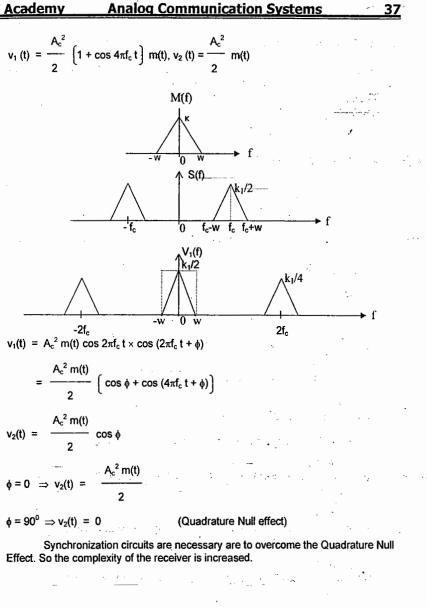

ACE Academy

# Single Sideband (SSB) Modulation

38

In order to reduce the bandwidth required to transmit the signal SSB modulation is used. In this technique only one sideband is transmitted (either USB or LSB). So the bandwidth and power required to transmit the signal, is reduced.

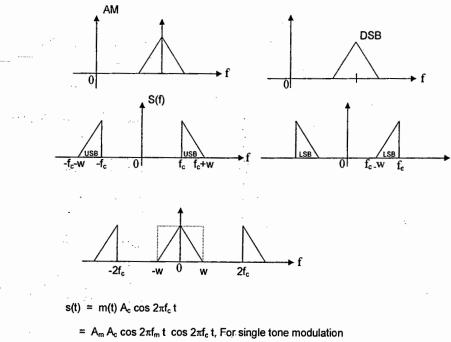

$$s(t) = \frac{A_c A_m}{2} \cos 2\pi (f_c + f_m) t + \frac{A_c A_m}{2} \cos 2\pi (f_c - f_m) t$$

$$s(t) = \frac{A_c A_m}{2} \cos 2\pi (f_c + f_m) t \qquad (\text{ If USB is transmitted })$$

$$\overline{s(t)} = \frac{A_c A_m}{2} \cos 2\pi (f_c - f_m) t \qquad (\text{ If LSB is transmitted })$$

$$s(t) = \frac{A_c A_m}{2} \cos 2\pi (f_c \pm f_m) t \qquad (\text{ If LSB is transmitted })$$

$$s(t) = \frac{A_c A_m}{2} \cos 2\pi (f_c \pm f_m) t$$

$$= \frac{A_c A_m}{2} \left[ \cos 2\pi f_c t \cos 2\pi f_m t \mp \sin 2\pi f_c t \sin 2\pi f_m t \right]$$

2

© Wiki Engineering

# ACE Academy Analog Communication Systems

39

The generalized equation is

$$s(t) = \frac{A_{c}}{2} \left( m(t) \cos 2\pi f_{c} t \mp \widehat{m}(t) \sin 2\pi f_{c} t \right)$$

$$P_{t} = \frac{A_{c}^{2} A_{m}^{2}}{8}$$
Power saving =  $\frac{P_{c} + P_{USB \text{ or }} P_{LSB}}{P_{t}} = \frac{P_{c} + \frac{1}{2} P_{c} \mu^{2} / 2}{P_{c} (1 + \mu^{2} / 2)} = \frac{(4 + \mu^{2})}{2 (2 + \mu^{2})}$ 

Generation of SSB signals :

(1) Frequency Discrimination Method(2) Phase Discrimination Method

Frequency discrimination Method :

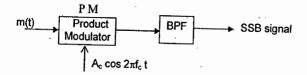

The output of PM is a DSB signal. If the DSB signal is passed through a bandpass filter, the upper sideband or lower sideband is suppressed.

If the passband is from  $f_c$  to  $f_c$ + W, we will get the USB.

Phase Discrimination method :

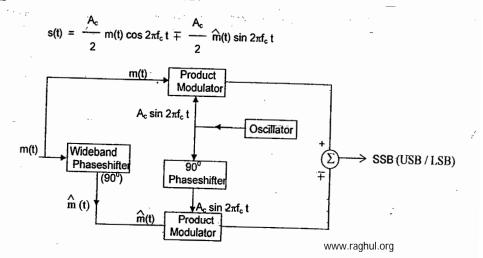

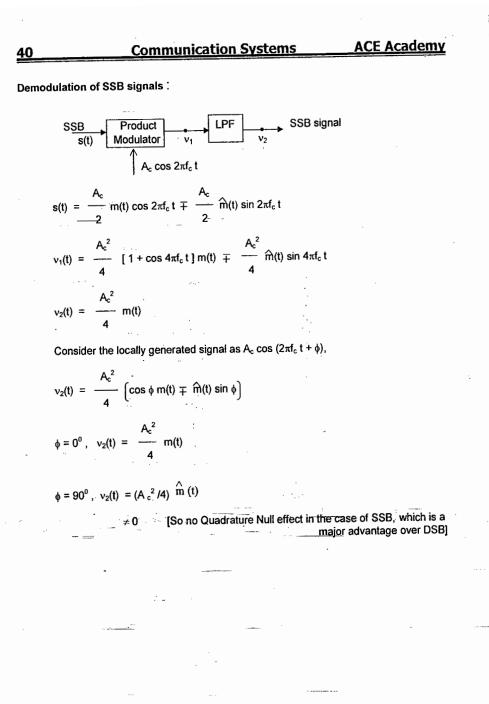

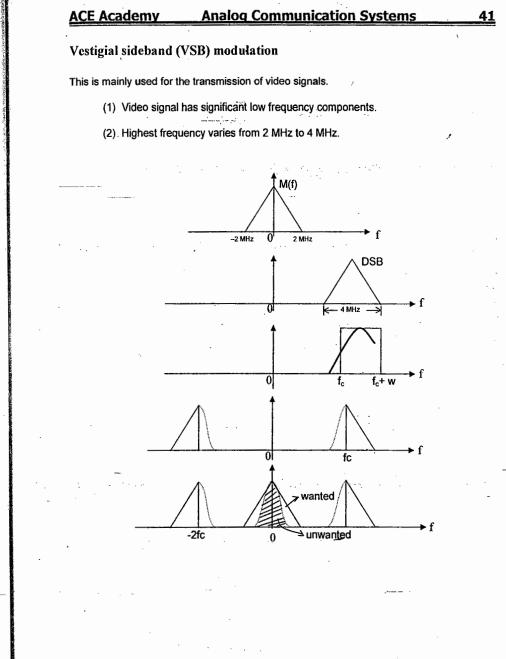

#### © Wiki Engineering

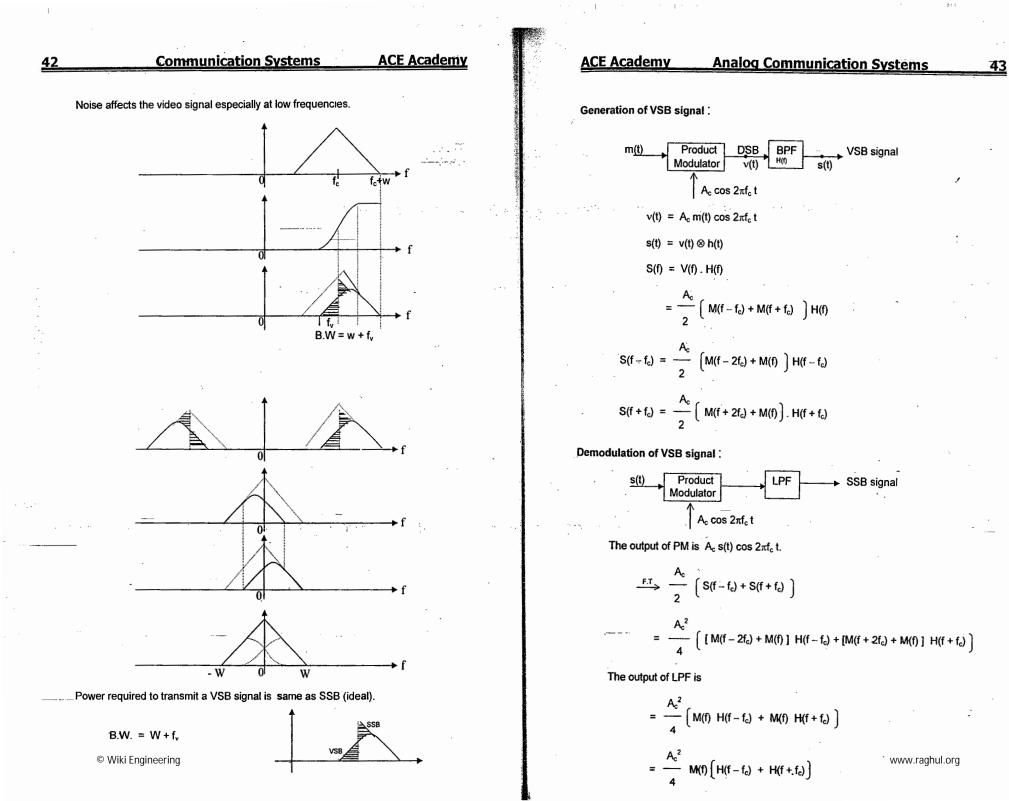

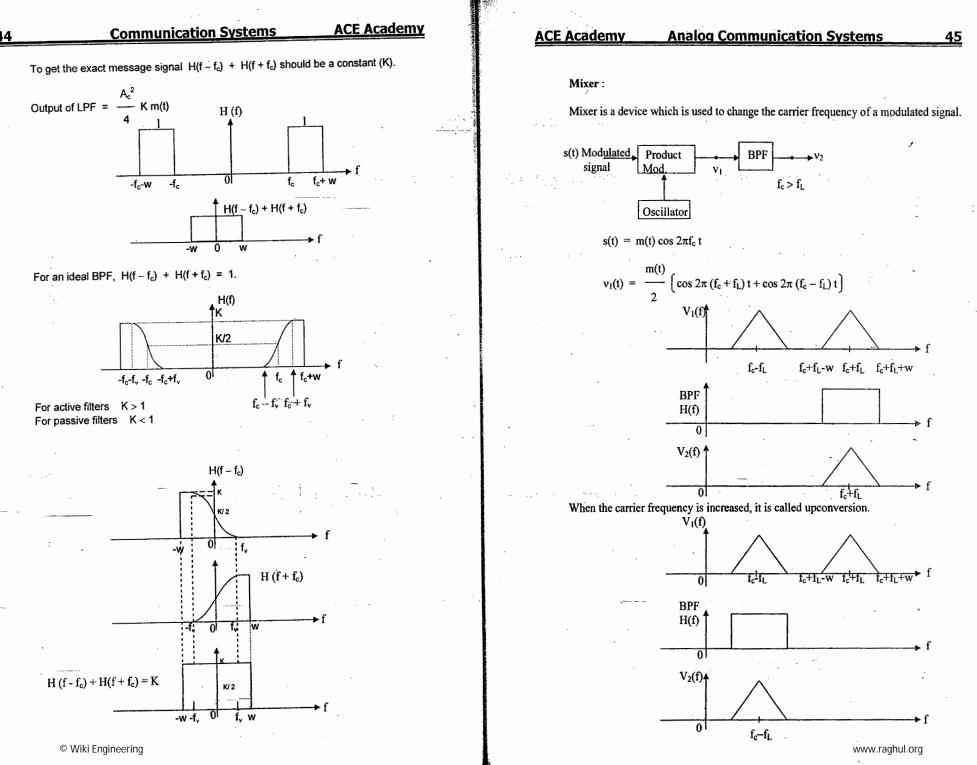

· · · · ·

.

# 46 Communication Systems ACE Academy If the carrier frequency is decreased, it is said to be downconverted.

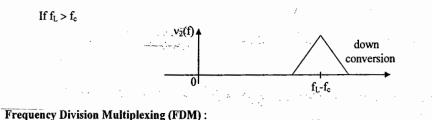

m<sub>i</sub>(t) 10 KH2 Modulator ↑fc₁ channel  $m_2(t)$ 10 KHz Modulator LPF ∱fc<sub>2</sub> m3(t) 10 KHz Modulator LPF fc1 fc<sub>2</sub> fc3 î<sub>fc₃</sub>

The carrier frequencies must be selected in such a way that there should not be any interference.

To avoid interference,

 $fc_2 \ge fc_1 + 20 \text{ KHz}$ 

 $fc_3 \ge fc_2 + 20$  KHz

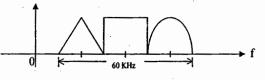

If a guard band of 2 KHz is allowed, then the spectrum will be

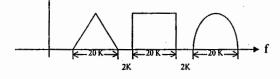

B.W. = 64 KHz

#### $10_3 \ge 10_2 + 2$

# ACE Academy Analog-Communication Systems 47

If only SSB is used, then the spectrum of the combined signal is

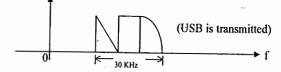

FDM Receiver :

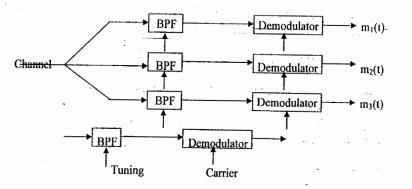

By tuning we can change the resonant frequency to carrier frequency of the required channel.

#### 48

# **Communication Systems**

# ACE Academy

# (B) Angle Modulation:

Angle modulation is defined as the process in which the angle of the carrier (either frequency or phase) is varied linearly according to the message signal. So there are two types of angle modulation.

(1) Frequency Modulation

(2) Phase Modulation

Phase Modulation :

Changing the phase according to the message signal is called Phase Modulation.

$$s(t) = A_c \cos \left[ 2\pi f_c t + K_p m(t) \right]$$
$$\phi(t) = K_p m(t)$$

 $K_p$  = Phase sensitivity of the modulator (radians / volt)

For single tone modulation

 $\phi(t) = K_p A_m \cos 2\pi f_m t$   $\phi_{max} = K_p A_m = Phase Deviation$ 

Frequency Modulation :

Changing the frequency of the carrier according to the message signal is called Frequency Modulation.

 $f_i(t) = f_c + K_f m(t)$ 

 $K_f$  = Frequency sensitivity (Hertz / Volt)

For single tone modulation

 $f_i(t) = f_c + K_f A_m \cos 2\pi f_m t$ 

$$f_{i,max} = f_c + K_f A_m$$

$$f_{i,min} = f_c - K_f A_m$$

 $\Delta f = K_f A_m$  = Frequency deviation

Carrier Swing or Total variation of carrier frequency  $= 2 \Delta f$ 

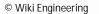

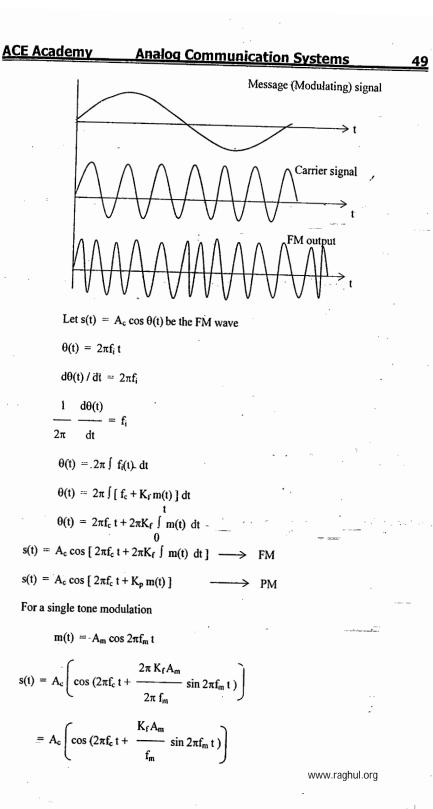

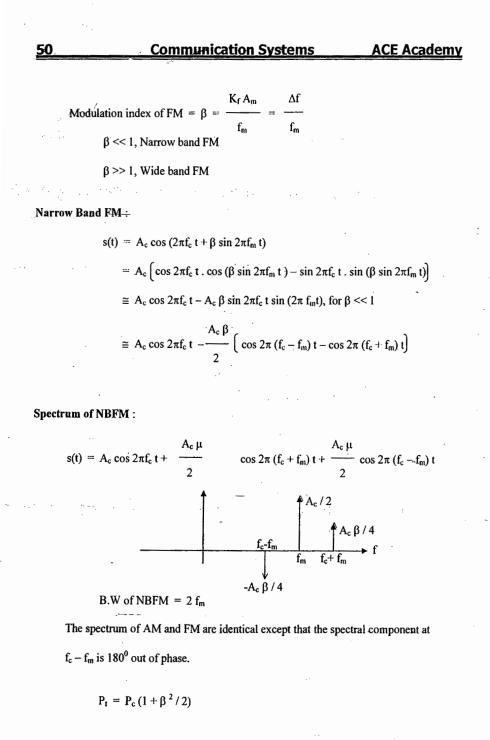

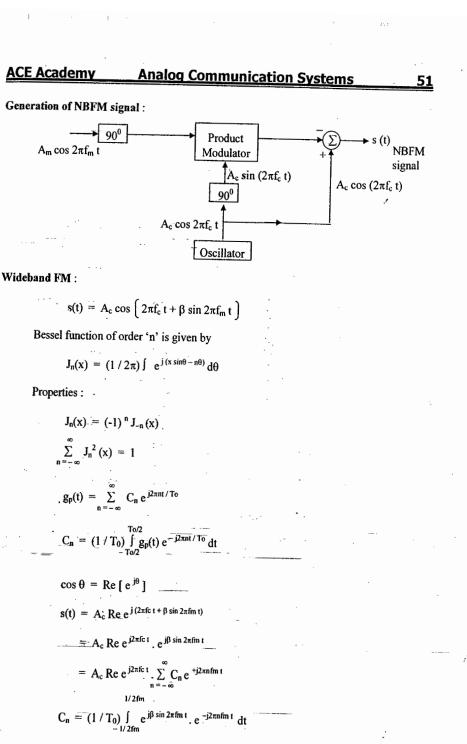

© Wiki Engineering

 $C_n = f_m \int_{-1/2 \text{fm}} e^{j \cdot (\beta \sin 2\pi \text{fm } t - 2\pi n \text{fm } t)} dt$ 

1/2fm

ACE Academy

Compare this with standard form of Bessel function,

$$\theta = 2\pi f_m t$$

S

$$C_{n} = \frac{f_{m}}{2\pi f_{m}} \int_{-\pi}^{\pi} e^{j(\beta \sin \theta - n\theta)} d\theta$$

$$C_n \neq J_n(\beta)$$

$$f(t) = A_c \operatorname{Re} e^{j2\pi f c t} \cdot \sum_{n = -\infty} J_n(\beta) e^{j2\pi n f m t}$$

$$= A_c \operatorname{Re}_{n=-\infty}^{\infty} J_n(\beta) e^{j2\pi fc t} e^{j2\pi n fm t}$$

= 
$$A_c \sum_{n=-\infty}^{\infty} J_n(\beta) e^{j2\pi (fc+n fm)t}$$

 $= A_c \operatorname{Re} \sum_{n=-\infty}^{\infty} J_n(\beta) \cos \left[ 2\pi \left( f_c + n f_m \right) 1 \right] \qquad n = 0, \pm 1, \pm 2, \dots, \pm \infty$ 

 $s(t) = A_{c} J_{0}(\beta) \cos 2\pi f_{c} t + A_{c} J_{1}(\beta) \cos 2\pi (f_{c} + f_{m}) t + A_{c} J_{-1}(\beta) \cos 2\pi (f_{c} - f_{m}) t + A_{c} J_{-1}(\beta) \cos 2\pi (f_{c} - f_{m}) t +$ 

 $A_{c} J_{2}(\beta) \cos 2\pi (f_{c} + 2f_{m}) t + A_{c} J_{-2}(\beta) \cos 2\pi (f_{c} - 2f_{m}) t + \dots$ 

$$s(t) = A_{c} J_{0}(\beta) \cos 2\pi f_{c} t + A_{c} J_{1}(\beta) \Big[ \cos 2\pi (f_{c} + f_{m}) t - \cos 2\pi (f_{c} - f_{m}) t \Big]$$
  
+  $A_{c} J_{2}(\beta) \Big[ \cos 2\pi (f_{c} + 2f_{m}) t + \cos 2\pi (f_{c} - 2f_{m}) t \Big]$ 

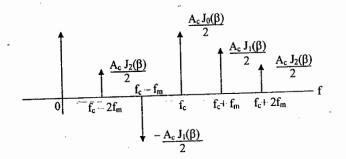

Theoretical bandwidth of a WBFM is ' $\infty$ '.

© Wiki Engineering

::0

# ACE Academy Analog Communication Systems

Characteristics of a WBFM signal :

(1) WBFM spectrum consists of carrier and infinite number of sidebands, each separated by  $f_{m}$ .

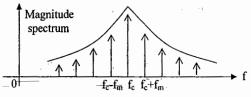

(2) The amplitudes of the spectral components depends on the Bessel function coefficients  $J_n(\beta)$  which decease as 'n' increases. So the amplitudes of the spectral components also decreases on both sides of the carrier.

(3) In WBFM spectrum amplitude of carrier component depends on  $J_0(\beta)$  and hence on modulation index  $\beta$ .

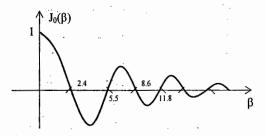

The Bessel function coefficient  $J_0(\beta) = 0$ , when  $\beta = 2.4, 5.5, 8.6, 11.8, \dots$ For these values of  $\beta$ , the amplitude of the carrier component in the spectrum is zero and the modulation efficiency is 1.

$$P_{fc} = P_{carrier} = \frac{A_c^2 J_{\theta}^2(\beta)}{2}$$

$$P_{fc+fm} = \frac{A_c^2 J_1^2(\beta)}{2}$$

$$P_{fc-fm} = \frac{A_c^2 J_1^2(\beta)}{2}$$

$$P_{fc-fm} = \frac{A_c^2 J_1^2(\beta)}{2}$$

$$P_1^{st}_{order \ sideband} = A_c^2 J_1^2(\beta)$$

$$P_2^{nd}_{order \ sideband} = A_c^2 J_2^2(\beta)$$

$$P_n^{th}_{order \ sideband} = A_c^2 J_n^2(\beta)$$

www.raghul.org

53

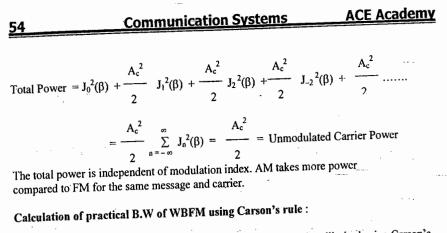

Theoretical bandwidth of FM is  $\infty$  but practically the signal is bandlimited using Carson's rule by passing the FM signal through BPF. Power spectral density gives how the power is distributed among different frequency components.

Carson stated that only certain frequencies will have significant amplitudes.

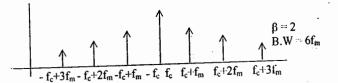

By using BPF, the higher components of the FM signal are suppressed so that the power in the remaining sidebands is 99% of the total power.

Carson has proved that the number of sidebands having significant amplitudes containing 99% of the total power is  $\beta$ +1.

 $B.W = 2(\beta + 1) f_m$ 

$$= 2 \left( \frac{\Delta f}{f_m} + 1 \right) f_m = 2\Delta f + 2f_m$$

**Example**: An angle-modulated signal with carrier frequency  $\omega_c = 2\pi \times 10^5$  is described by the equation

 $\varphi_{EM} = 10 \cos (\omega_c t + 5 \sin 3000t + 10 \sin 2000\pi t)$ 

(a) Find the power of the modulated signal.

- (b) Find the frequency deviation.
- (c) Find the deviation ratio  $\beta$ .
- © Wiki End the phase deviation  $\Delta \phi$ .
  - (e) Estimate the bandwidth of  $\varphi_{EM}(t)$ .

# ACE Academy Analog Communication Systems 55

Sol: The signal bandwidth is the highest frequency in m(t) (or its derivative). In this case B =  $2000\pi / 2\pi = 1000$  Hz.

(a) The carrier amplitude is 10, and the power is

$$P = 10^2 / 2 = 50$$

(b) To find the frequency deviation  $\Delta f$ , find the instantaneous frequency  $\omega_i$ , given by

$$ω_i = -\frac{0}{2} θ(t) = ω_c + 15,000 \cos 3,000 t + 20,000 \pi \cos 2000 \pi t$$
  
d t

The carrier deviation is  $15,000 \cos 3,000 t + 20,000\pi \cos 2000\pi t$ . The sinusoids will add in phase at some point, and the maximum value of this expression is  $15,000 + 20,000\pi$ . This is the maximum carrier deviation  $\Lambda\omega$ . Hence,

(c)  $\beta = \frac{\Delta \omega}{2\pi}$  12, 387.32 Hz  $\beta = \frac{\Delta f}{B} = \frac{12, 387.32}{1000} = 12.387$ 

(d) The angle  $\theta(t) = \omega t + (5 \sin 3000t + 10 \sin 2000\pi t)$ . The phase deviation is the maximum value of the angle inside the parenthesis, and is given by  $\Delta \phi = 15$  rad.

(e)  $B_{EM} = 2 (\Delta f + B) = 26,774.65 \text{ Hz}$ 

Generation of WBFM signal :

#### (1) Direct Method

(2) Indirect Method (or) Armstrong Method

Direct Method :

A voltage controlled oscillator is used to generate FM signal.

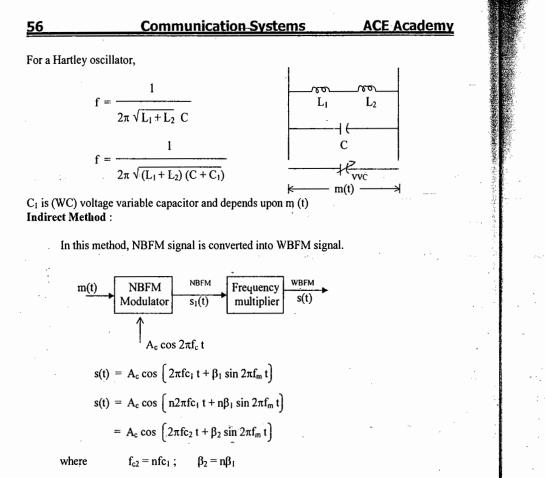

### **Demodulation of FM signals :**

#### Slope Detector :

Figure shows the schematic diagram for a *single-ended-slope detector*, which is the simplest form of tuned-circuit frequency discriminator. The single-ended-slope detector has the most nonlinear voltage-versus frequency characteristics. However, its circuit operation is basic to all tuned-circuit frequency discriminators.

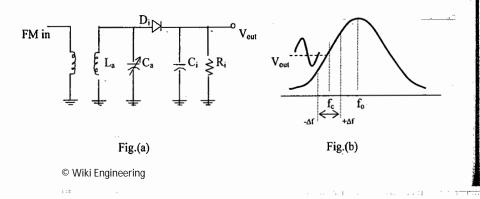

| ACE Academy | Analog Communication Systems |
|-------------|------------------------------|
|             |                              |

In fig.(a), the tuned circuit ( $L_a$  and  $C_a$ ) produces an output voltage that is proportional to the input frequency. The maximum output voltage occurs at the resonant frequency of the tank circuit ( $f_o$ ), and its operation decreases proportionately as the input frequency deviates above or below  $f_o$ . The circuit is designed so that the IF center frequency ( $f_c$ ) falls in the center of the most linear portion of the voltage-versus-frequency curve, as shown in fig.(b). When the intermediate frequency deviates above  $f_c$ , the output voltage increases; when the intermediate frequency deviates below  $f_c$ , the output voltage decreases. Therefore, the tuned circuit converts frequency variations to amplitude variations (FM-to-AM conversion).

 $D_i$ ,  $C_i$ , and  $R_i$  make up a simple peak detector that converts the amplitude variations to an output voltage that varies at a rate equal to that of the input frequency changes and whose amplitude is proportional to the magnitude of the frequency changes.

**Balanced Slope Detector :** 

The figure shown below is the schematic diagram for a *balanced slope detector*. A single-ended slope detector is a tuned-circuit frequency discriminator, and a balanced slope detector is simply two single-ended slope detectors connected in parallel and fed  $180^{\circ}$  out of phase. The phase inversion is accomplished by center tapping the tuned secondary windings of transformer T<sub>1</sub>.

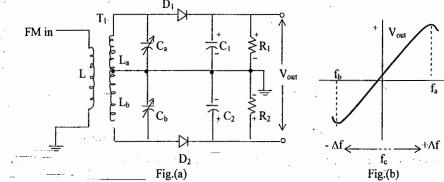

In Fig.(a), the tuned circuits (L<sub>a</sub>, C<sub>a</sub>, and L<sub>b</sub>, C<sub>b</sub>) perform the FM-to-AM conversion, and the balanced peak detectors (D<sub>1</sub>, C<sub>1</sub>, R<sub>1</sub> and D<sub>2</sub>, C<sub>2</sub>, R<sub>2</sub>) remove the information from AM envelope. The top tuned circuit (L<sub>a</sub> and C<sub>a</sub>) is tuned to a frequency (f<sub>a</sub>) that is above the IF center frequency (f<sub>c</sub>) by approximately  $1.33 \times \Delta f$  (for the FM broadcast and this is approximately  $1.33 \times 7.5$  kHz = 100 kHz). The lower tuned circuit (L<sub>b</sub> and C<sub>b</sub>) is tuned to a frequency (f<sub>b</sub>) that is below the IF center frequency by an equal amount.

The output voltage from each tuned circuit is proportional to the input frequency, and each output is rectified by its respective peak detector. Therefore, the closer the input frequency is to the tank-circuit resonant frequency, the greater the tank-circuit output voltage. The IF center frequency falls exactly halfway between the resonant frequencies of the two tuned circuits. Therefore at the IF center frequency, the output voltages from the two tuned circuits are equal in amplitude but oppose in polarity. Consequently, the rectified output voltage across  $R_1$  and  $R_2$ , when added, produce a differential output voltage  $V_{out} = 0$  V. When the IF deviates above resonance, the top tuned circuit produces a higher output voltage than the

www.raghul.org

57

# ACE Academy

lower tank circuit and  $V_{out}$  goes positive. When the IF deviates below resonance, the output voltage from the lower tank circuit is larger than the output voltage from the upper tank circuit and  $V_{out}$  goes negative. The output-versus-frequency response curve is shown in fig (b).

The slope detector is simplest FM detector. It has several disadvantages, which include poor linearity, difficulty in tuning, and lack of provisions for limiting.

#### Foster-Seeley Discriminator :

A *Foster-Seeley discriminator* (phase shift discriminator) is a tuned-circuit frequency discriminator whose operation is very similar to that of the balanced slope detector. The schematic diagram for a Foster-Seeley discriminator is shown in fig.(a).

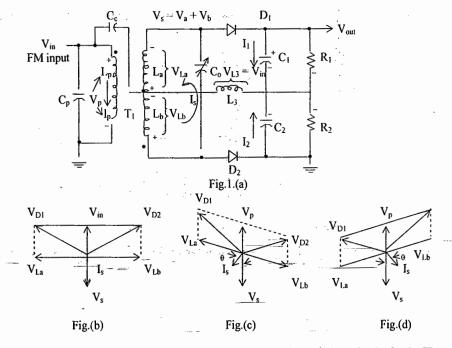

The capacitance value for  $C_c$ ,  $C_s$  and  $C_2$  are chosen such that they are short circuits for the IF center frequency. Therefore, the right side of  $L_3$  is at ac ground potential, and the IF signal  $(V_{in})$  is fed directly (in phase) across  $L_3$  ( $V_{L3}$ ). The upcoming IF is inverted  $180^0$  by transformer  $T_1$  and divided equally between  $L_a$  and  $L_b$ . At the resonant frequency of the second tank circuit (the IF center frequency), the secondary current (I<sub>s</sub>) is in phase with the total secondary voltage ( $V_s$ ) and  $180^\circ$  out of phase with  $V_{L3}$ . Also, due to-loose coupling, the primary of  $T_1$  acts as an inductor, and the primary current  $I_p$  is 90° out of phase with  $V_{in}$ , and, because magnetic induction depends on primary current, the voltage induced in the secondary is 90° out of phase with  $V_{in}$  ( $V_{L3}$ ). The voltage across the top diode ( $V_{D1}$ ) is the vector sum of  $V_{L3}$  and  $V_{L6}$ . The corresponding vector diagrams are shown in Fig.(b).

# ACE Academy Analog Communication Systems

The figure shows that the voltage across the diodes  $D_1$  and  $D_2$  are equal. Therefore, at resonance, I1 and I2 are equal and C1 and C2 charge to equal magnitude voltages except with opposite polarities. Consequently,  $V_{out} = V_{C1} - V_{C2} = 0$  V. When the IF goes above resonance  $(X_L > X_C)$ , the secondary tank circuit impedance becomes inductive, and the secondary current lags the secondary voltage by some angle  $\theta$ , which is proportional to the magnitude of the frequency deviation. The corresponding phasor magram is shown in Fig.(c). The figure shows that the vector sum of the voltage across D<sub>1</sub> is greater than the vector sum of the voltages across  $D_2$ . Consequently,  $C_1$  charges while  $C_2$  discharges and  $V_{out}$  goes positive. When the IF goes below resonance  $(X_1 < X_C)$ , the secondary current leads the secondary voltage by some angle  $\theta$ , which is again proportional to the magnitude of the chapter in frequency. The corresponding phasors are shown in Fig.(d). It can be seen that the vcctor sum of the voltages across  $D_1$  is now les than the vector sum of the voltage across  $D_2$ . Consequently, C1 discharges while C2 charges and Vout goes negative. A Foster-Seeley discriminator is tuned by injecting a frequency equal to the IF center frequency and tuning Co for 0 volts. As shown in figure.1, the output voltage from a Foster-Seeley discriminator is directly proportional to the magnitude and direction of the frequency deviation.

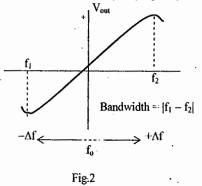

Fig.2 shows a typical voltage-versus-frequency response curve for a Foster-Seeley discriminator. It can be seen that the output voltage-versus-frequency deviation curve is more linear than that of a slope detector, and because there is only one tank circuit, it is easier to tune. For distorsionless demodulation, the frequency deviation should be restricted to the linear portion of the secondary tuned circuit frequency response curve. As with the slope detector, a Foster-Seeley discriminator responds to amplitude as well as frequency-variations and, therefore, must be preceded by separate limiter circuit.

#### ion Systems A

# ACE Academy

#### **Ratio Detector :**

The ratio detector has one major advantage over the slope detector and Foster-Seeley discriminator for FM demodulation: A ratio detector is relatively immune to amplitude variations in its input signal. The schematic diagram for a ratio detector is shown in fig.(a).

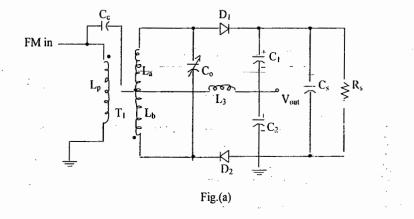

As with the Foster-Seeley discriminator, a ratio detector has a single tuned circuit in the transformer secondary. Therefore, the operation of a ratio detector is similar to that of the Foster-Seeley discriminator. In fact, the voltage vectors for  $D_1$  and  $D_2$  are identical. However, with the ratio detector, one diode is reversed ( $D_2$ ), and current ( $I_d$ ) can flow around the outermost loop of the circuit. Therefore, after several cycles of the input signal, shunt capacitor  $C_s$  charges to approximately the peak voltage across the secondary winding of  $T_1$ . The reactance of  $C_s$  is low, and  $R_s$  simply provides a dc path for diodc current. Therefore, the time constant for Rs and Cs is sufficiently-long so that rapid changes in the amplitude of the input signal due to thermal noise or other interfering signals are shorted to ground and have no effect on the average voltage across C<sub>s</sub>. Consequently, C<sub>1</sub>\_and\_C<sub>2</sub> charge and discharge proportional to frequency changes in the input signal and are relatively immune to amplitude variations. Also, the output voltage from a ratio detector is taken with respect to ground, and for the diode polarities shown in fig.(a), the average output voltage is positive. At resonance, the output voltage is divided equally between  $C_1$  and  $C_2$  and distributed as the input frequency is deviated above and below resonance. Therefore, changes in Vout are due to changing ratio of the voltage across C1 and C2, while the total voltage is clamped by C5.

- ÷ 1

- Cor 1

Figure below shows the output frequency response curve for the ratio detector. It can be seen that at resonance,  $V_{out}$  is not equal to 0 V but, rather, to one-half of the voltage across the secondary windings of  $T_1$ .

Analog Communication Systems

61

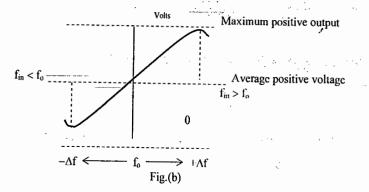

Because a ratio detector is relatively immune to amplitude variations, it is often selected over a discriminator. However, a discriminator produces a more linear output voltage-versusfrequency response curve.

Phase Modulation :

ACE Academy

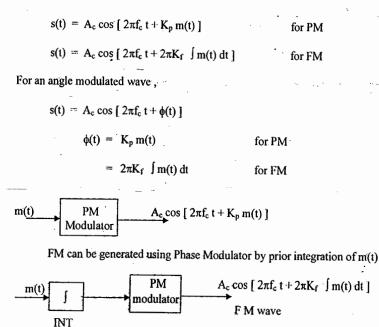

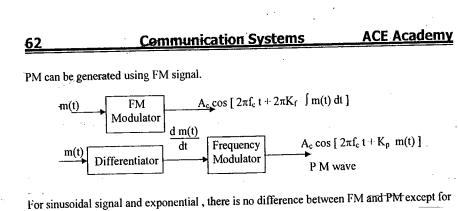

a phase shift of  $90^{\circ}$ . d / dt or Integration of sinusoidal signal is again a sinusoidal signal but with a phase shift of  $90^{\circ}$ .

As frequency is continuously changing in PM, the phase is also changing.

For single-tone modulation,

$$(t) = K_p m(t)$$

 $= K_p \Lambda_m \cos 2\pi f_m t$ 

 $s(t) = A_c \cos \left[ 2\pi f_c t + \beta P M \cos 2\pi f_m t \right]$ 

The bandwidth and power of PM are same as that of FM.

BW =  $2(\beta_{PM} + 1)f_{m}$ 

 $-\mathbf{P}_{\mathbf{PM}} = \frac{\mathbf{A}_{\mathbf{c}}^{2}}{2}$ 

 $\beta$  of PM is independent of message frequency.

# Analog Communication Systems ACE Academy (C) Receivers: AM Receivers : (1) Tuned radio frequency (TRF) Receiver (2) Superheterodyne Receiver TRF Receiver : Loud speaker RF Demodulator Audio Power Amplifier amplifier amplifier f<sub>c</sub> ---> 550 to 1650 KHz

Bandwidth allotted for each channel in MW is 10 KHz. Message frequency should be limited to 5 KHz.

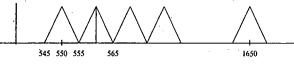

Ionospheric propagation is used for medium wave. No two stations can have same carrier frequency. The received signal strength is of the order of mW or  $\mu$ W.

RF amplifier must be low noise amplifier. RF amplifier itself acts as a BPF. RF amplifier itself consists of a tuned circuit. Thus it is called tuned RF amplifier.

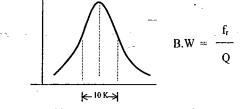

By tuning arrangement we are making the resonant frequency of the tuned circuit equal to the carrier frequency of the required channel. The bandwidth of the tuned circuit should be 10 KHz.

Characteristic parameters of Receiver :

Sensitivity is defined as the minimum signal that should be applied at the input of a receiver to get a standard output. Sensitivity depends on the gain of the amplifier. If the gain of the RF amplifier is high, the sensitivity is also high.

Selectivity is defined as the ability of the receiver to reject unwanted components (or) Sensitivity is defined as the ability of the receiver to select wanted component! The receiver is having very poor selectivity.

# **ACE Academy**

Fidelity is defined as the ability of the receiver to reproduce all frequencies equally in the entire tuning range.

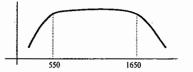

The disadvantage of TRF receiver is poor selectivity.

Superheterodyne Receiver :

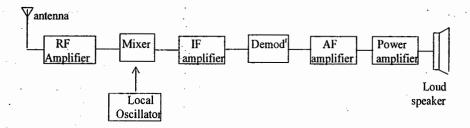

In the superheterodyne receiver the signal voltage is combined with the local oscillator voltage and converted into a signal of lower fixed frequency. The signal at this intermediate frequency contains the same modulation as the original carrier and is now amplified and detected to reproduce the original information. A constant frequency difference is maintained between the local oscillator and the RF circuits.

In mixer, down conversion is done with respect to the tuned circuit. Tuning means changing the local oscillator frequency. Mixer will change the carrier frequency from  $f_s$  to  $f_{1F}$ . Intermediate frequency for MW is 455 KHz.

### Image frequency :

# $f_{si} = f_s + 2 IF$

Image section can be suppressed using a tuned circuit. Image frequency should be removed before the mixer stage.

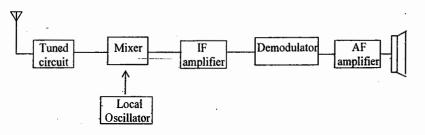

**Analog Communication Systems** ACE Academy Image (Frequency) Rejection Ratio : Gain at f. IRR = Gain at fa Gain at fsi << 1

By increasing the Intermediate frequency, IRR can be increased. By increasing the bandwidth, the gain at fsi can be decreased so that IRR increases.

> 1 IRR ∝ \_\_\_\_ B.W

A minimum of 10 KHz bandwidth should be maintained at the first tuned circuit that is placed before mixer.

IRR 
$$\propto Q$$
  
IRR =  $\sqrt{1 + Q^2 \rho^2}$   
where  $\rho = \frac{f_{si}}{f_s} - \frac{f_s}{f_{si}}$ 

IRR should be as high as possible. If two tuned circuits are cascaded then the overall IRR

$$= \sqrt{1 + Q_1^2 \rho^2} \cdot \sqrt{1 + Q_2^2 \rho^2}$$

RF amplifier :

(1) IRR increases

(2) The overall gain of the receiver also increases.

(3) The sensitivity of the receiver increases.

(4) SNR at the output of the receiver increases.

Mixer: The purpose of the mixer is to down convert the incoming signal. The output of the mixer is always equal to the difference of the input frequencies. If fs is the incoming signal frequency and  $f_l$  is the local oscillator frequency the output of the mixer is equal to  $f_l - f_s$ . Always the local oscillator frequency should be greater than the signal frequency. If the receiver is tuned to fs, the local oscillator frequency should be adjusted so that the output of the mixer is equal to IF.

#### IF amplifier :

It is a tuned amplifier. For a medium wave receiver, Q = 45.5, then we will get a bandwidth of 10 KHz. The resonant frequency of IF tuned amplifier is constant i.e., IF.

 $\mathbf{f}_{I} - \mathbf{f}_{s} = \mathbf{IF}$ 

© Wiki Engineering

www.raghul.org

65

ACE Academy

### Choice of IF:

66

01. If the IF is too high poor selectivity and poor adjacent channel rejection.

- 02. A high value of IF increases tracking difficulties.
- 03. If IF is very low image frequency rejection becomes poorer.
- 04. If the IF is very low, the frequency stability of the local oscillator should be very high.

05. The IF must not fall with in the tuning range of the receiver.

#### Tracking of a Receiver:

It is not possible to make a receiver track perfectly over an entire wide range of frequencies. The perfect situation occurs when the RF amplifier and mixer tuned circuits are exactly together and the LO is above these two by an amount exactly equal to the IF frequency. The following steps are employed for tracking.

- 01. A small variable capacitance in parallel with each section of the ganged capacitor, called the *trimmer*, is adjusted for proper operation at the highest frequency. The highest frequency requires the main capacitor to be at its minimum value. The trimmers are then adjusted to balance out the remaining stray capacitances to provide perfect tracking at the highest frequency.
- 02. At the low frequency, when the ganged capacitors are fully meshed, a small variable capacitor known as the padder capacitor is put in series with the tank inductor. The padders are adjusted to provide tracking at the low frequency in the band.
- 03. The final adjustment is made at midfrequency by slight adjustment of the inductance in each tank.

Adjust local oscillator frequency so that the output of the mixer is always IF.

 $f_1 - f_s = IF$ 

When  $f_1 - f_s \neq IF$ , then it is called tracking error. For a medium wave, it will be within  $\pm 2$  KHz.

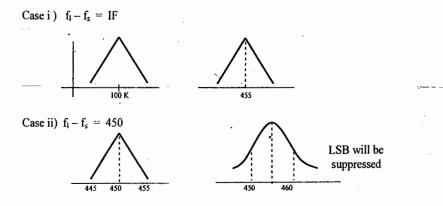

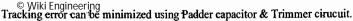

# ACE Academy Analog Commu

# Analog Communication Systems 67

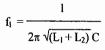

Changing C is nothing but tuning of the receiver. Adjusting Padder capacitor is called fine tuning of a receiver.

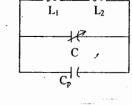

Fine tuning is always done to reduce the tracking error. When the tracking error is high, trimmer capacitor is placed in series with C.

$$C_{eq} = \frac{C \cdot C_T}{C + C_T} + C_P$$

 $f_1 = \frac{1}{2\pi \sqrt{(L_1 + L_2)(C + C_n)}}$ 

**Example**: A superheterodyne receiver is tuned to  $f_s = 555$  kHz. Its local oscillator frequency is 1010 kHz. Calculate the IRR when the antenna of this receiver is connected to a mixer through a tuned circuit whose quality factor is 50.

IF = 455 kHz  

$$f_{si} = 1465$$
 kHz  
IRR =  $\sqrt{1 + Q^2 \rho^2}$   
Where  $\rho = \frac{1465}{555} - \frac{555}{1465} = 2.2608$   
IRR = 113.04

Automatic Gain Control (AGC) :

Sol:

The purpose of AGC circuits in a receiver is to maintain a constant output irrespective of variations in the input signal strength. If the input signal strength increases the gain of the receiver is reduced or if the input signal strength decreases the gain of the receiver is increased so that the output level is constant.

The following list gives some of the problems that would be encountered in a receiver without this provision.

- 01. Tuning the receiver would be nightmare. So as to not miss the weak stations, we should have the volume control (in the non-AGC set).
- 02. The received signal from any given station is constantly changing as a result of changing weather and ionospheric conditions. The AGC allows to astation without constantly monitoring the volume control.

#### <u>68</u>

## Communication Systems

# s ACE Academy

03. Many radio receivers are utilized under mobile conditions. For instance, a standard broadcast AM car radio would be virtually unusable without a good AGC to compensate for the signal variation in different locations.

The signal from the antenna is not always constant due to fading.

Fading: Variation in signal strength at the input of the receiver due to atmospheric conditions.

If the receiver gain is constant, then we will hear a loud voice whenever the signal strength is large and we will hear a feasible sound whenever the signal strength is small.

In AGC, we are changing the gain of the receiver according to the input signal strength, so that the output of the receiver is always constant. In AGC, the output of the receiver is constant irrespective of signal strength.

Types of AGC: (1) Simple AGC (2) Delayed AGC

Simple AGC :

The initial value at the time of tuning is taken as reference level.

| Strong          | Weak                     |
|-----------------|--------------------------|
| station         | station                  |
| Receiver output | Small<br>Receiver output |

Disadvantage: It provides some gain reduction even to very weak signals.

**Delayed AGC :** 

Delayed AGC does not provide any gain reduction until some arbitrary signal level is attained and therefore has no gain reduction for weak signals.

AGC section is delayed until the input reaches the reference level. After the reference level AGC circuits work and the gain decreases so as to get a constant output.

The characteristics of AGC are shown below.

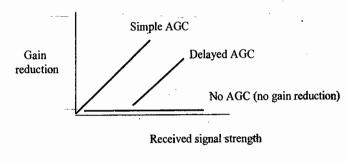

# Analog Communication Systems

69

Squelch circuit :

The purpose is to switch on the receiver when the signal is present and to switch off the receiver when the signal is absent.

**Double Spotting** :

1600 KHz station is selected when the local oscillator frequency is 1100 KHz as well as 2100 KHz for an IF of 500 KHz. So each station is selected twice on the frequency scale. This is called double spotting.

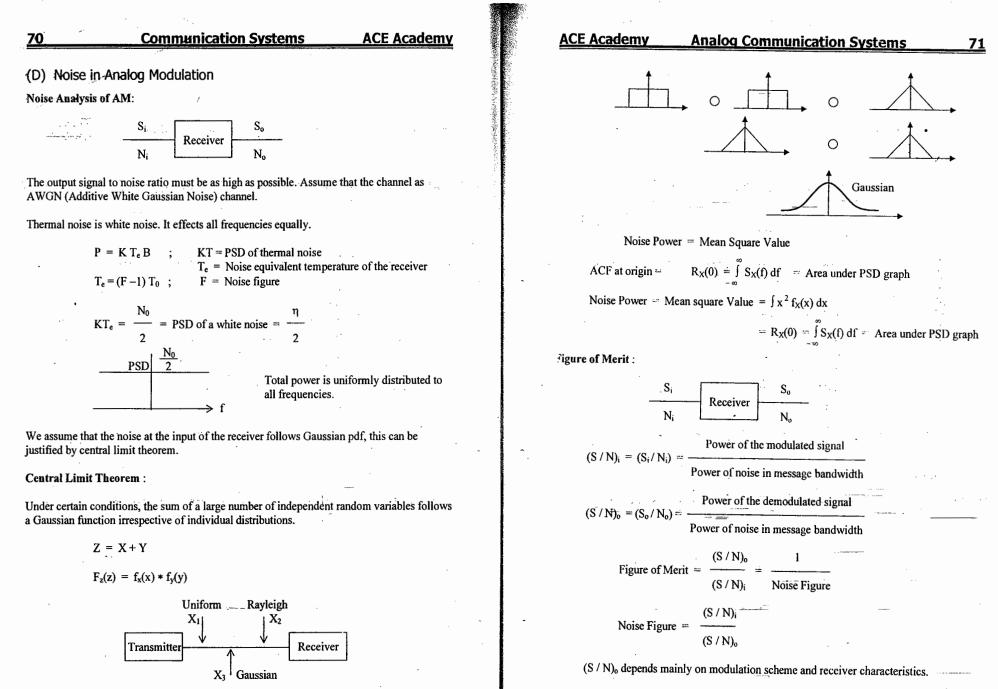

Figure of Merit of a DSB system :

$$S_{i} = \left(\frac{A_{c} m(t)}{2}\right)^{2} = \frac{A_{c}^{2} m^{2}(t)}{4} = \frac{Ac^{2}}{2} P \text{ where } m^{2}(t) = power \text{ in the} message signal = P$$

© Wiki Engineering

22Communication SystemsACE AcademyAnalog Communication Systems73Per a single tore modulation
$$P = \frac{\Lambda^2}{2}$$
 $S_1 = \frac{\Lambda^2 \Lambda_1^2}{4}$  $N_1 = W N_0$  $N_1 = W N_0$  $(S/N_1) = \frac{\Lambda^2 P}{2WN_0}$ Input to the PM is DSB signal + Nerrow band noise $= A_n (0) \cos 2\pi \xi_1 + n(t) \cos 2\pi \xi_1 - n(t) \sin 2\pi \xi_1$  $(S/N_2) = \frac{\Lambda^2 P}{2WN_0}$ Input to the PM is DSB signal + Nerrow band noise $= A_n (0) \cos^2 2\pi \xi_1 + n(t) \cos^2 2\pi \xi_1 - n_0(t) \sin 2\pi \xi_1$  $Output of the PM $\Delta_1 = \frac{\pi}{2}$  $(S/N_2) = \frac{\Lambda^2 P}{4}$  $(S/N_2) = \frac{\Lambda^2 P}{4}$$ 

$$\frac{2}{2 \text{ Markadowskie}} (2 \text{ Markadowskie}) = \frac{1}{2^{2} \text{ K}_{n}^{2} \text{ K}_{n}^{2}} ; \qquad \text{Ne}_{n}^{n} 2 \text{ Markadowskie} (2 \text{ Markadowskie}) = \frac{1}{2^{2} \text{ K}_{n}^{2} \text{ K}_{n}^{2}} ; \qquad \text{Ne}_{n}^{n} 2 \text{ Markadowskie} (2 \text{ Markadowskie}) = \frac{1}{2^{2} \text{ Markadowskie}} = \frac{1}{2^{2} \text{ Markadowskie}} = \frac{1}{2^{2} \text{ Markadowskie}$$

1.1

17

| 76 Communicat                                                                                                    | on Systems                                                                          | ACE Academ                                                         |  |  |  |  |
|----------------------------------------------------------------------------------------------------|-------------------------------------------------------------------------------------|--------------------------------------------------------------------|--|--|--|--|
| <ul> <li>12. A carrier is amplitude modulated to a depth of 40%. The increase in power is</li> <li>a) 40%</li> <li>b) 20%</li> <li>c) 16%</li> <li>d) 8%</li> </ul> |                                                                                     | e, the total power<br>W and that of each<br>W. The modulation      |  |  |  |  |
| 13. Following is not the purpose of modulation                                                                                                    | a) 53.5 %<br>c) 81.6 %                                                              | <ul><li>b) 60.7 %</li><li>d) 40.3 %</li></ul>                      |  |  |  |  |
| <ul><li>a) multiplexing</li><li>b) effective radiation</li><li>c) narrowbanding</li><li>d) increase in signal power</li></ul>                                       | <ul><li>20. In the above query power is</li><li>a) 325 W</li><li>c) 525 W</li></ul> | b) 450 W<br>d) 425 W                                               |  |  |  |  |
| 14. An AM wave is given by $e_{AM} = 10$<br>(1 + 0.4 cos 10 <sup>3</sup> t + 0.3 cos 10 <sup>4</sup> t)cos<br>10 <sup>6</sup> t. The modulation index is            | 21. The AM broad<br>a) 10 KHz to 2                                                  | cast band is given by<br>30 KHz                                    |  |  |  |  |
| a) 0.4 b) 0.5 c) 0.3 d) 0.9<br>15. The intermediate frequency of a                                                                                                  | <ul> <li>b) 500 KHz to</li> <li>c) 3 MHz to 3</li> </ul>                            | 1500 KHz                                                           |  |  |  |  |
| supreheterodyne receiver is 450 KHz.<br>If the image frequency of a station is<br>2100 KHz, its actual frequency is                                                 | d) None                                                                             |                                                                    |  |  |  |  |
| a) 750 KHz b) 900 KHz<br>c) 1200 KHz d) 1010 KHz                                                                                                    | that can be acc<br>KHz bandwidt                                                     | AM broadcast stations<br>ommodated in a 100<br>h for the highest   |  |  |  |  |
| <ul> <li>16. In AM wave has modulated index of 100%. If the carrier is suppressed, the percentage power saving will be</li> <li>a) 50 % b) 66.6 %</li> </ul>        | a) 5 b) 10                                                                          | quency of 5 KHz will b<br>c) 20 d) 50<br>nodulation index is moren |  |  |  |  |
| 2) 30 % 0) 00.0 %<br>c) 75 % d) 33.3 %                                                                                                    |                                                                                     | e wave increases<br>of transmission increase<br>ets distorted      |  |  |  |  |
| modulated wave is         a) < 1                                                                                                    | <ul><li>24. In AM transmis<br/>which is not tra<br/>a) Upper side</li></ul>         |                                                                    |  |  |  |  |
| 8. If the modulation index of an AM wave is changed from 0 to 1, the                                                                                                | <ul><li>b) Lower side frequency</li><li>c) Audio frequency</li></ul>                |                                                                    |  |  |  |  |
| transmitted power<br>a) increases by 50 %<br>b) increases by 75 %                                                                                                   | d) None                                                                             |                                                                    |  |  |  |  |
| c) increases by 100 %<br>d) None                                                                                                    | 25. An audio signa<br>amplitude mod<br>The modulation                               | ulates 60 sin $2\pi$ (10 <sup>5</sup> t)                           |  |  |  |  |
|                                                                                                    | a) 20%<br>c) 50 %                                                                   | b) 25 %<br>d) 75 %                                                 |  |  |  |  |
| © Wiki Engineering                                                                                                    | 6) 50 /0                                                                            | uj 1570                                                            |  |  |  |  |
| 17L .                                                                                                    |                                                                                     |                                                                    |  |  |  |  |

e inderfinise de

7.472...

| <ul><li>26. In the above quest bandwidth require wave is</li><li>a) 1.5 KHz</li></ul> | stion, the total<br>ed to transmit the AM<br>b) 3 K | 30. An AM wave is given by $e_{AM} = 10$<br>(1 + 0.4 cos 10 <sup>3</sup> t + 0.3 cos 10 <sup>4</sup> t) cos 10 <sup>6</sup> t. The highest frequency of the signal after modulation is |                       |              |              |              |      |  |  |
|---------------------------------------------------------------------------------------|-----------------------------------------------------|----------------------------------------------------------------------------------------------------|-----------------------|--------------|--------------|--------------|------|--|--|
| c) 100 KHz                                                                            | d) 10 KHz                                           | a)<br>                                                                                                    | 1 MHz                 | ,            |              |              |      |  |  |
| 27. An AM wave is $(1 + 0.4 \cos 10^3)$<br>$10^6$ t. The messa                        | а)<br>с)                                            |                                                                                                    | b) 2 MHz<br>d) 990 KH |              |              |              |      |  |  |
|                                                                                       |                                                     | Key :                                                                                                    |                       |              |              |              |      |  |  |
| a) 1 KHz<br>c) 5 KHz                                                                  | b) 2 KHz<br>d) 10 KHz                               | 01. <b>a</b>                                                                                                    | 02. d                 | 03. <b>d</b> | 04. <b>c</b> | 05. <b>c</b> | 06.  |  |  |
| 28. An AM wave is g                                                                   | 07. <b>c</b>                                        | 08. c                                                                                                    | 09. a                 | 10. b        | 11. d        | 12.          |      |  |  |
| $(1+0.4\cos 10^3 t)$                                                                  | + $0.3 \cos 10^4 t$ )cos<br>dth of the AM signal    | 13. d                                                                                                    | 14. b                 | 15. c        | 16. b        | 17. b        | 18.  |  |  |
| is                                                                                    |                                                     | 19. c                                                                                                    | 20. b                 | 21. <b>b</b> | 22. <b>b</b> | 23. c        | 24.0 |  |  |
| a) 5 KHz                                                                              | b) 10 KHz                                           | 25. b                                                                                                    | 26. b                 | 27. d        | 28. c        | 29. b        | 30.  |  |  |
| c) 20 KHz                                                                             | d) 30 KHz                                           |                                                                                                    |                       |              |              |              |      |  |  |
|                                                                                       | $+0.3 \cos 10^4 t$ )cos<br>ing frequency will not   | •                                                                                                    |                       |              |              |              |      |  |  |
| a) 1 MHz                                                                              | b) 2 MHz                                            |                                                                                                    |                       | -            |              |              | •    |  |  |
| c) 1010 KHz                                                                           | d) 990 KHz                                          |                                                                                                    |                       |              |              |              |      |  |  |

www.raghul.org

(-1)

.

|                                                             | on Systems ACE Acade                |
|-------------------------------------------------------------|-------------------------------------|
| Chapter – 3 Objective                                       | Questions Set - B                   |
| 01. Indicate the <i>false</i> statement                     | 05. In an SSB transmitter, one is n |
| regarding the advantages of SSB                             | likely to find a                    |
| over double sideband, full-                                 | a) class C audio amplifier          |
| carrier AM.                                                 | b) tuned modulator                  |
| a) Mare channel and a la                                    | c) class B RF amplifier             |
| <ul> <li>a) More channel space is<br/>available.</li> </ul> | d) class A RF amplifier             |
| b) Transmitter circuits must be                             | , k                                 |
| more stable, giving better                                  | 06. Indicate in which one of the    |
| reception.                                                  | following only sideband is          |
| c) The signal is more noise-                                | transmitted.                        |
| resistant.                                                  | a) H3E b) A3E                       |
|                                                             | c) B8E d) C3F                       |
| d) Much less power is required for                          | , .,                                |
| the same signal strength.                                   | 07. One of the following cannot be  |
| 02. When the modulation index of an                         | used to remove the unwanted         |
| AM wave is doubled, the antenna                             | sideband in SSB. This is            |
| current is also doubled.                                    | the                                 |
| The AM system being used is                                 | a) filter system                    |
|                                                             | b) phase-shift method               |
| a) Single-sideband, full carrier                            | c) third method                     |
| (H3E)                                                       | d) balanced modulator               |
| b) Vestigial sideband (C3F)                                 |                                     |
| c) Single-sideband, suppressed                              | 08. R3E modulation is sometimes u   |
| carrier (J3E)                                               | to                                  |
| d) Double-sideband, full carrier                            | a) allow the receiver to have a     |
| (A3E)                                                       | frequency synthesizer               |
| 03. Indicate which one of the following                     | b) simplify the frequency stabi     |
|                                                             | problem in reception                |
| advantages of the phase<br>cancellation method of           | c) reduce the power that must t     |
| obtaining _                                                 | transmitted                         |
|                                                             | d) reduce the bandwidth require     |
| SSB over the filter method is <i>false</i> :                | for transmission                    |
| a) Switching from one sideband to                           |                                     |
| the other is simpler.                                       | 09. To provide two or more voice    |
| b) It is possible to generate SSB at                        | circuits with the same carrier, it  |
| any frequency.                                              | necessary to-usc                    |
| c) SSB with lower audio                                     | a) ISB                              |
| frequencies present can be                                  | b)-carrier reinsertion              |
| generated.                                                  | c) SSB with pilot carrier           |
| d) There are more balanced                                  | d) Lincompex                        |
| <ul> <li>modulators; therefore the</li> </ul>               | 10 Vesticial address for a half     |
| carrier is suppressed better.                               | 10. Vestigial sideband modulation ( |
| 04 The most community is the                                | C3F) is normally used for           |
| 04. The most commonly used filters in                       | a) HF point-to-point                |
| SSB generation are                                          | communications                      |
| a) mechanical b) LC                                         | b) monaural broadcasting            |
| c) RCWiki Engineeringd) low-pass                            | c) TV broadcasting                  |
|                                                             | d) stereo broadcasting              |

| E Academy                                                           | Analog Con             |                                                                      |                                  |                     |                                        |                     | /9              |  |  |
|---------------------------------------------------------------------|------------------------|----------------------------------------------------------------------|----------------------------------|---------------------|----------------------------------------|---------------------|-----------------|--|--|
| 11. Which of the follo                                              | -                      | 4                                                                    | 16. The SSB can be obtained from |                     |                                        |                     |                 |  |  |
| techniques provid                                                   | e the advantages       |                                                                      | balanced modulator by connectin  |                     |                                        |                     |                 |  |  |
| of greater signal p                                                 | ower and               |                                                                      | at its                           | output a            | a                                      |                     |                 |  |  |
| reduction of band                                                   | width ?                |                                                                      | a) B                             | uffer               |                                        | 🗆 b) Clij           |                 |  |  |
| a) DSB-SC                                                           | b) SSB                 |                                                                      | c) Fi                            | lter                | ************************************** | d) Nor              | ne              |  |  |
| c) USB                                                              | d) None                | l                                                                    | 7. In ph                         | ase-shif            | t SSB n                                | ر<br>nodulator      | , the           |  |  |
| 2. Completely suppr                                                 | essed carrier          |                                                                      | input                            | signals             | to one                                 | of the bal          | anced           |  |  |
| transmission is                                                     | coscu carrier          |                                                                      | modu                             | ılators a           | re phas                                | e-shifted           | by              |  |  |
|                                                                     |                        |                                                                      | a) 45                            | 5 <sup>0</sup> b) ( | 90 <sup>0</sup> c)                     | 180 <sup>0</sup> d) | 30 <sup>0</sup> |  |  |
| <ul><li>a) cheaper in cos</li><li>b) simpler in desi</li></ul>      |                        |                                                                      |                                  |                     |                                        |                     |                 |  |  |
| -                                                                   | -                      | 1                                                                    | 8. The S                         | SSB mo              | dulator                                | is known            | as              |  |  |
| <ul> <li>c) never produced commercially</li> <li>d) Name</li> </ul> |                        |                                                                      | -                                | alanced             |                                        |                     |                 |  |  |
| d) None                                                             |                        |                                                                      | b) Product modulator             |                     |                                        |                     |                 |  |  |
| 3. Which of the follo                                               | c) Amplitude modulator |                                                                      |                                  |                     |                                        |                     |                 |  |  |
| is acceptable for v                                                 |                        | <ul><li>d) None</li><li>19. The advantage of SSB-SC system</li></ul> |                                  |                     |                                        |                     |                 |  |  |
| communication ?                                                     |                        |                                                                      |                                  |                     |                                        |                     | stem            |  |  |
| a) DSB-SC                                                           | b) SSB                 |                                                                      | is tha                           | t it prov           | ides                                   |                     |                 |  |  |
| c) Both                                                             | d) None                | a) Higher frequency of                                               |                                  |                     |                                        |                     |                 |  |  |
|                                                                     | d) Hone                |                                                                      | tra                              | insmissi            | on                                     |                     |                 |  |  |
| 4. The DSB-SC sign                                                  | al is detected by      | b) Better quality of                                                 |                                  |                     |                                        |                     |                 |  |  |
| a) removing the c                                                   | -                      |                                                                      | co                               | ommuni              | cation                                 |                     |                 |  |  |
| b) removing one                                                     |                        |                                                                      | c) Si                            | mpler a             | nd inexj                               | pensive             | • •             |  |  |
| c) reinjecting the                                                  |                        |                                                                      | cir                              | cuitry              |                                        |                     |                 |  |  |
| d) None                                                             | •                      |                                                                      | d) No                            | one                 |                                        |                     |                 |  |  |
|                                                                     |                        | 20                                                                   | ). The f                         | ilter req           | uired to                               | obtain S            | SB              |  |  |
| 5. The VSB signal is                                                | produced from          |                                                                      | from                             | DSB sig             | gnal is                                |                     |                 |  |  |
| the DSB signal by                                                   |                        | a) LF                                                                | ۲F                               |                     | b) HPF                                 | ?                   |                 |  |  |
| a) Simpler filters                                                  |                        | c) Bf                                                                | уF                               |                     | d) Non                                 | с                   |                 |  |  |
| b) Balanced modu                                                    | Key :                  |                                                                      |                                  |                     |                                        |                     |                 |  |  |
| c) Ring modulato                                                    |                        | 01 <b>. b</b>                                                        | 02. c                            | 03. <b>d</b>        | 04. a                                  | 05. c               | 06. <b>a</b>    |  |  |
| d) None                                                             |                        | 07. <b>d</b>                                                         | 08. <b>b</b>                     | 09. a               | 10. c                                  | 11. b               | 12. c           |  |  |
| ·, - · · · ·                                                        |                        | 13. <b>b</b>                                                         | 14. c                            |                     | w. <b>ła</b> gifiu                     |                     | 18. b           |  |  |
|                                                                     |                        |                                                                      | 20. c                            |                     | w.raynu                                | y                   |                 |  |  |

10.1

ı.

Chapter – 3

80

## **Objective Questions** Set - C

- 01. In the stabilized reactance modulator AFC system,
  - a) the discriminator must have a fast time constant to prevent demodulation
  - b) the higher the discriminator frequency, the better the oscillator frequency stability
  - c) the discriminator frequency must not be too low, or the system will fail
  - d) phase modulation is converted into FM by the equalizer circuit
- 02. In the spectrum of a frequencymodulated wave
  - the carrier frequency dissipates a) when the modulation index is large
  - b) the amplitude of any sideband depends on the modulation index
  - the total number of sidebands c) depends on the modulation index
  - the carrier frequency cannot d) disappear
- 03. The difference between the phase-and frequency modulation
  - a) is purely theoretical because they are the same in practice
  - b) is too great to make the two systems compatible
  - c) lies in the poorer audio response of phase modulation
  - d) lies in the different definitions of the modulation index

04. Indicate the *false* statement regarding the Armstrong modulation system

- a) The system is basically phase, not frequency, modulation.
- b) AFC is not needed, as a crystal oscillator is used. Wiki Engineering c) Frequency multiplication must be
- used.

••

05.An FM signal with a modulation index  $m_f$  is passed through a frequency tripler. The wave in the output of the tripler will have a modulation index of b) m<sub>f</sub> a)  $m_f/3$  $c) = 3 m_f$ d)  $9 m_f$ 

**ACE Academy** 

- 06. An FM signal with a deviation  $\delta$  is passed through a mixer, and has its frequency reduced fivefold. The deviation in the output of the mixer is b) a) 5δ indeterminate c) δ/5 . d) δ
- 07. A pre-emphasis circuit provides extra noise immunity by
  - a) boosting the base frequencies
  - b) amplifying the higher audio frequencies
  - c) preamplifying the whole audio band
- d) converting the phase modulation to FM
- 08. Since noise phase-modulates the FM wave, as the noise sideband frequency approaches-the carrier frequency, the noise amplitude
  - a) remains constant b) is decreased c) is increased d) is equalized
- 09. When the modulating-frequency is doubled, the modulation index is halved, and the modulating voltage remains constant. The modulation system is
  - a) amplitude modulation
  - b) phase modulation
  - c) frequency modulation
  - d) any of the three

10 Indicate which one of the following is not an advantage of FM over AM

- a) Better noise immunity is provided
- b) Lower bandwidth is required

11. One of the following is an indirect way of generating FM. This is the à) reactance FET modulator b) varactor diode modulator c) Armstrong modulator

**ACE Academy** 

d) reactance bipolar transistor modulator

12. In an FM stereo multiplex transmission, the a) sum signal modulates the 19 kHz subcarrier

- b) difference signal modulates the 19 kHz subcarrier
- c) difference signal modulates the 38 kHz subcarrier
- d) difference signal modulates the 67 kHz subcarrier

13. Armstrong F.M transmitter performs frequency multiplication in stages a) to increase the overall S/N ratio b) to reduce bandwidth

- c) to find the desired value of carrier frequency as well as frequency deviation
- d) for convenience

14. Limiter is not essential in the following detector

- a) Foster Seeley
- b) balanced slope c) ratio
- d) None
- 15. Figure of merit is always unity in a) SSB -- SC b) AM c) FM d) All the three
- 16. The output  $V_R$  of the ratio detector is related with the output V<sub>F</sub> of similar Foster -- Seeley discriminator as follows : a)  $V_{\rm E} = V_{\rm R}$ b)  $V_F > V_R$ c)  $V_F = 0.51 V_R$ 
  - d)  $V_{\rm F} = 2 V_{\rm R}$

17. Which one is an advantages of AM over FM

81

- a) FM is more immune to noise b) FM has better fidelity

Analog Communication Systems

- c) Probability of noise spike generation is less in AM d) FM has wide bandwidth
- 18. The message carrying efficiency is best in a) FM b) AM
- c) AM-SC d) Phase modulation
- 19. Following is not advantage of FM over AM. a) noise immunity b) fidelity
- c) capture effect d) sputtering effect
- 20. The modulating frequency in frequency modulation is increased from 10 KHz to 20 KHz. The bandwidth is a) doubled b) halved c) increases by 20 KHz
  - d) increases tremendously
- 21. A narrowband FM does not have the following feature:
  - a) it has two sidebands
  - b) both sidebands are equal in amplitude
  - c) both sidebands have same phase difference with respect to carrier
  - d) it does not show amplitude variations
- 22. In time division multiplexing, the FM detector has
  - a) more b) less
  - c) equal
  - d) unknown noise contribution
- 23. In a single-tone FM discriminator  $(S_o / N_o)$  is a) proportional to deviation b) proportional to cube of deviation

Communication Systems

|                                                                                                    |                                                                             |                 |                                                                                            | с                                                                                                    |                                                                                                    | 211              |
|----------------------------------------------------------------------------------------------------|-----------------------------------------------------------------------------|-----------------|--------------------------------------------------------------------------------------------|----------------------------------------------------------------------------------------------------|----------------------------------------------------------------------------------------------------|------------------|
| 82 Communication                                                                                                    | on Systems                                                                  | ACE Academy     | ACE Academy                                                                                | Analog Communic                                                                                                  | ation Systems                                                                                                    |                  |
| 24. Assuming other parameters<br>unchanged, if the modulating<br>frequency is halved in a modulation<br>system, the modulation index is<br>doubled. The modulation system is | 29. In NBFM, the max<br>frequency is 3 KH<br>deviation is 5 KHz<br>index is | Iz and maximum  | voltage to produc                                                                          | Additional Objectiv<br>age of amplitude 1 kV is ampl<br>as 30 % modulation. The ampli<br>b) 150 volts c)         | litude modulated by anothe                                                                                                    | is               |
| a) AM b) FM                                                                                                    | a) less than 1                                                              | b) equal to 1   |                                                                                            | and the second second second second second second second second second second second second second second second |                                                                                                    | c                |
| c) Phase modulation                                                                                                    | c) Greater than 1                                                           | d) Nonc         |                                                                                            | tage, amplitude modulates and<br>two sideband terms of ampli                                                     |                                                                                                    |                  |
| d) Angle modulation                                                                                                    | 30. The disadvantage of                                                     | f FM over AM is | index is                                                                                   | b) 0.2 c) (                                                                                                    |                                                                                                    | :.               |
| 25. Which of the following processes is a linear modulation process?                                                                                                    |                                                                             | v high for high | modulated by an                                                                            | e of unmodulated carrier po<br>audio sinusoidal voltage to a                                                     | ower of 1 kW, on being<br>depth of 100 %, has total                                                                                                    | ; amı<br>l mod   |
| a) NBFM b) WBFM                                                                                                    | frequency signals                                                           | · · · ·         | carrier power of<br>a) 1.25 kW                                                             | b) 1.5 kW c) 2                                                                                                   | 2 kW d) 4 kW                                                                                                    | J                |
| c) NBPM d) None                                                                                                    | <ul><li>b) Larger bandwidth</li><li>c) High modulating p</li></ul>          |                 |                                                                                            |                                                                                                    |                                                                                                    |                  |
| 26. An increase in the modulation index leads to increase in bandwidth in case                                                                                               | d) None                                                                     |                 | a) 3 kHz                                                                                   | ,                                                                                                    | 10 kHz d) 15 kl                                                                                                    |                  |
| of<br>a) AM b) FM                                                                                                    | Key:                                                                        |                 | sinusoidal voltag                                                                          | rier voltage of amplitude 100<br>ge of frequency 1 kHz resul<br>volts. The modulation index is                   | lting in maximum modula                                                                                                    |                  |
| c) PM d) None                                                                                                    | 01. c 02. b 03. d 04.                                                       | d 05.c 06.d     | a) 0.03                                                                                    | b) 0.3 c)                                                                                                    |                                                                                                    |                  |
| 27. FM broadcast band lies in                                                                                                    | 07. <b>b</b> 08. <b>b</b> 09. <b>c</b> 10.                                  |                 | 06. An amplitude mo<br>$\sin (6.28 \times 10^6)$ t                                         | dulated voltage in volts is give<br>. The rms value of the unmod                                                 | n by v = 20 (1 + 0.5 sin 6<br>Julated carrier voltage in vo                                                                                                    | 280 t<br>olts is |
| a) VHF band b) UHF band                                                                                                    | 13. c 14. c 15. a 16.                                                       | c 17. c 18. c   | a) 20                                                                                      | b) 20/√2 c) 1                                                                                                    |                                                                                                    |                  |
| c) SHF band d) None                                                                                                    | 19. <b>d</b> 20. <b>c</b> 21. <b>c</b> 22.                                  |                 |                                                                                            | dulated voltage in volts is give<br>. The rms value of sideband vo                                               |                                                                                                    | i280 t           |
| 8. The threshold in FM depends on                                                                                                    | 25. c 26. b 27. a 28.                                                       | с 29. а 30. в   | a) $5 / \sqrt{2}$                                                                          | b) 5 c) (                                                                                                    | •                                                                                                    | √2               |
| a) Frequency deviation                                                                                                    | 1                                                                           |                 | 00 An ann lituda ma                                                                        | dulated voltage in volts is give                                                                                 | = 20(1 ± 0.5 sin 62)                                                                                                    | -<br>80 t):      |
| b) Power level of frequencies radiated<br>at the receiver                                                                                                    | ,                                                                           |                 | sin (6.28 x 10 <sup>6</sup> ) t<br>a) 25 %                                                 | . The percentage modulation in                                                                                   | index of the modulated volta<br>$50 / \sqrt{2}$ % d) 100 9                                                                                                    | age is           |
| c) Both (a) & (b)                                                                                                    |                                                                             | •               |                                                                                            |                                                                                                    |                                                                                                    |                  |
| d) None                                                                                                    |                                                                             |                 | 09. An amplitude moto<br>$\sin (6.28 \times 10^6)$ t                                       | dulated voltage in volts is give<br>. The modulated frequency is                                                 | n by v = $20(1+0.5 \sin \theta)$                                                                                                    | 5280             |
|                                                                                                    |                                                                             |                 | a) 500 Hz                                                                                  |                                                                                                    | 6280 Hz d) 2000                                                                                                    | Hz               |
| -                                                                                                    |                                                                             |                 |                                                                                            | dulated voltage in volts is give<br>The carrier frequency is<br>b) 10 <sup>6</sup> Hz c) 2                       | $\frac{1}{2} x + \frac{1}{2} x = \frac{1}{2} x + \frac{1}{2} x + \frac{1}$ |                  |
|                                                                                                    |                                                                             |                 | <ol> <li>In amplitude mod</li> <li>a) Power of the w</li> <li>c) Bandwidth incr</li> </ol> |                                                                                                    | index is raised from 1 to 1.<br>toy of transmission increase<br>nal gets distorted                                                                                                    |                  |

No.

/

| Communication Systems ACE Academy                                                            | ACE Academy Analog Communication Systems 8                                                                                                    |
|----------------------------------------------------------------------------------------------|----------------------------------------------------------------------------------------------------|
| An amplitude modulated voltage has modulation index of 100 %. If the carrier is              | 22. In an AM transmitter, the unmodulated output current is l <sub>C</sub> . The modulated current l <sub>t</sub>                                                                                                    |
| suppressed, the percentage power saving is                                                   | equals                                                                                                    |
| a) 50 % b) 66.6 % c) 75 % d) 25 %                                                            | a) $I_C \sqrt{1 + m^2}$ b) $I_C \sqrt{1 + (m^2/2)}$ c) $I_C \sqrt{1 + m}$ d) $I_C (m/2)$                                                                                                    |
|                                                                                              | $a_{1} c_{1} + m = 0 c_{1} c_{1} + m = 0 c_{1} + m = 0 c_{1} + m = 0 c_$ |
|                                                                                              |                                                                                                    |
| In amplitude modulation, the modulation envelope has a peak value double the                 | 23. In an amplitude modulated carrier, the total power is 1160 watts while that of c                                                                                                    |
| unmodulated carrier value. The modulation index is                                           | sideband is 80 watts. The unmodulated carrier power is                                                                                                    |
| a) 25 % b) 50 % c) 75 % d) 100 %                                                             | a) 1000 watts b) 1040 watts c) 1080 watts d) 500 watts                                                                                                    |
| , , , , ,                                                                                    | a) 1000 waits 0) 1040 waits 0) 1000 waits a) 500 waits                                                                                                    |
| A sinusoidal carrier voltage of frequency 1200 kHz is amplitude modulated by a               | 24. In an AM signal, the peak antenna current is 13 Amp and the minimum current is                                                                                                    |
| sinusoidal voltage of frequency 20 kHz resulting in maximum and minimum                      | 7 Amp. The percent modulation is                                                                                                    |
| modulated carrier amplitudes of 110 volts and 90 volts respectively. The                     |                                                                                                    |
| unmodualted carrier amplitude is                                                             | a) 20 % b) 30 % c) 50 % d) 100 %                                                                                                    |
| a) 110 volts b) 90 volts c) 100 volts d) 50 volts                                            |                                                                                                    |
|                                                                                              | 25. Which system is free from noise?<br>a) FM b) AM c) Both FM & AM d) None of the above                                                                                                    |
| A sinusoidal carrier voltage of frequency 1200 kHz is amplitude modulated by a               | a) FM b) AM c) Both FM & AM d) None of the above                                                                                                    |
| sinusoidal voltage of frequency 20 kHz resulting in maximum and minimum                      |                                                                                                    |
| modulated carrier amplitudes of 110 volts and 90 volts respectively. The modulation          | 26. The draw back of I'M relative to AM is that                                                                                                    |
|                                                                                              | a) noise is very high for high modulation frequencies                                                                                                    |
| index is<br>a) 0.1 b) 0.2 c) 0.4 d) 0.05                                                     | b) larger bandwidth is required                                                                                                    |
| ) 0.1 b) 0.2 c) 0.4 d) 0.05                                                                  | c) higher modulating power is required                                                                                                    |
|                                                                                              | d) higher output power is required                                                                                                    |
| A sinusoidal carrier voltage of frequency 1200 kHz is amplitude modulated by a               |                                                                                                    |
| inusoidal voltage frequency 20 kHz resulting in maximum and minimum                          | 27.An AM signal is detected using an envelope detector. The carrier frequency and                                                                                                    |
| modulated carrier amplitudes of 110 volts and 90 volts respectively. The amplitude of        | modulating signal frequency are 1 MHz and 2 KHz respectively. An appropriate                                                                                                    |
| ach sideband is                                                                              | value for the time constant of the envelope detector is                                                                                                    |
| 10 volt b) 5 volts c) 20 volts d) 40 volts                                                   | a) $500 \mu \text{sec}$ b) $20 \mu \text{sec}$ c) $0.2 \mu \text{sec}$ d) $1 \mu \text{sec}$                                                                                                    |
|                                                                                              |                                                                                                    |
| A carrier voltage of rms value 100 volts is amplitude modulated by a sinusoidal audio        | 28. In FM broadcast, the maximum modulation frequency is restricted to                                                                                                    |
| voltage to cause modulation index of 0.2. The rms value of carrier on modulation is          | a) 5 kHz b) 10 kHz c) 15 kHz d) 20 kHz                                                                                                    |
| a) 101 volts b) 102 volts c) 104 volts d) 120 volts                                          |                                                                                                    |
|                                                                                              | 29. In frequency modulation, if the amplitude of the modulating voltage is doubled                                                                                                    |
| One of the advantages of base modulation over collector modulation of a class $\mathbf{C}$   | maximum frequency deviation                                                                                                    |
| amplifier is                                                                                 | a) doubles b) becomes four times                                                                                                    |
| a) better frequency b) lower modulation power requirement                                    | c) becomes half d) remains unaltered                                                                                                    |
| ) better linearity of modulation d) higher power output per transistor                       | c) decomes name a remains unarcrea                                                                                                    |
|                                                                                              | 30. In frequency modulation, if the frequency of the modulating voltage is doubled, the                                                                                                    |
| n AM transmission, the frequency which is not transmitted is                                 | 30. In frequency modulation, in the frequency of the modulating voltage is address, in                                                                                                    |
| b) lower side band                                                                           | of deviation of carrier frequency<br>a) doubles b) becomes four times                                                                                                    |
| c) carrier frequency d) audio frequency                                                      |                                                                                                    |
| · ····································                                                       | c) becomes half d) remains unaltered                                                                                                    |
| he antenna current of an AM transmitter under unmdoulated condition is 10 amp. The           | the second second                                                                                                    |
| current increases to 10.4 amp on amplitude modulation of the carrier. The modulation         | 31. In frequency modulation, if the frequency of the modulating voltage is doubled                                                                                                    |
| index is                                                                                     | maximum frequency deviation                                                                                                    |
| a) 0.2 b) 0.4 c) 0.04 d) 0.8                                                                 | a) doubles b) becomes four times                                                                                                    |
| aj 0.2 0j 0.4 0j 0.04 0j 0.0                                                                 | c) becomes half d) remains unaltered                                                                                                    |
| A service is simultaneously amplitude modulated by two sine waves causing individual         |                                                                                                    |
| A carrier is simultaneously amplitude modulated by two sine waves causing individual         | 32. A frequency modulated voltage with modulation index ' $m_f$ ' is passed through a freq                                                                                                    |
| 1 1 4 = 620.0/ and $10.0/$ The example modulation index in                                   | the doubler will have modulation index of                                                                                                    |
| nodulation of 30 % and 40 %. The overall modulation index is $\frac{1}{20}$                  | doubler. The FM signal in the output of the doubler with have modulated interesting                                                                                                    |
| and ulation of 30 % and 40 %. The overall modulation index is $-$<br>b) 35 % c) 70 % d) 40 % | doubler. The FM signal in the output of the doubler will have modulation index of<br>a) $2m_f$ b) $m_f$ c) $m_f$ d) 4 r                                                                                                    |

1'5#

· 1

www.raghul.org

÷

. |

-1-241

. 1

| <u>86</u>         | Communication                                              | on Systems               | ACE Academy                          |          |      | ACE Academy                              |                         | <u>communication</u>             | Systems                          |       |
|-------------------|------------------------------------------------------------|--------------------------|--------------------------------------|----------|------|------------------------------------------|-------------------------|----------------------------------|----------------------------------|-------|
| 22 An EM sign     | al with frequency deviation $\delta$                       | a named through a r      | niver and has its frequency          |          |      | 45. A frequency mod                      | lulated carrier is rep  | resented by $v = 20 \sin \theta$ | (6.28 x 10 <sup>8</sup> t + 4 si | n 628 |
|                   | e fold. The frequency deviation                            |                          |                                      |          |      | The frequency de                         |                         |                                  |                                  |       |
|                   |                                                            | •                        |                                      |          | 1    | a) 400 Hz                                | b) 628 Hz               | c) 2512 Hz                       | d) 314 Hz                        |       |
| a) δ/3            | b) δ                                                       | c) 3 δ                   | d) 9 δ                               |          | 2    | 46. In frequency mod                     | lulation                |                                  |                                  |       |
|                   |                                                            |                          |                                      |          |      | 40. In frequency mou                     | es by increasing freq   | uency deviation                  |                                  |       |
|                   | Ith requirement of a telephone                             |                          | and a strain and a strain and a      |          |      | a) noise decrease                        | es by decreasing free   | wency deviation                  |                                  |       |
| a) 3 Hz           | b) 5 kHz c)                                                | 10 kHz                   | d) 15 kHz                            |          | 1    | b) noise decrease                        | ected by change of fi   | requeres deviation               |                                  | ,     |
|                   |                                                            |                          |                                      |          |      | c) noise is unalle                       | es by increasing the    | hondwidth                        | ·                                |       |
|                   | io modulating signal changes t                             | he carrier frequency     | from 200 kHz to                      |          |      | d) noise decrease                        | es by increasing the    | Dandwidth                        |                                  |       |
| 210 kHz, the      | frequency deviation is                                     |                          | · · · ·                              |          |      |                                          |                         | C                                | he modulation varies             |       |
| a) 5 kHz          | b) 10 kHz c)                                               | 15 kHz                   | d) 20 kHz                            |          |      | 47. In frequency mod                     | iulation, for a given   | frequency deviation, t           | ac modulation varies             |       |
|                   |                                                            |                          |                                      |          |      | a) inversely as the                      | e modulation frequen    | icy                              | :                                |       |
| 36. In FM, the ca | arrier frequency deviation is de                           | termined by              |                                      |          |      | b) directly as the                       | modulating frequence    | ;у                               |                                  |       |
| a) Modulating     |                                                            | b) Modulating            | frequency                            |          |      | <li>c) inversely as the</li>             | e square of modulati    | ng trequency                     |                                  |       |
|                   |                                                            | d) None of the           |                                      |          |      | d) directly as the                       | square of modulatin     | g frequency                      |                                  |       |
|                   |                                                            |                          |                                      |          |      |                                          |                         |                                  | 4                                |       |
| 37. A 2.5 volt 5  | 00 Hz voltage frequency mod                                | ulates the carrier to    | cause frequency deviation            |          |      | 48. In FM system, if                     | the depth of modula     | tion is doubled, the ou          | iput power                       |       |
|                   | he modulation index is                                     |                          | -                                    |          |      | a) increases by fa                       | actor of $\sqrt{2}$     | b) increase                      | es by factor of $\sqrt{3}$       |       |
| a) 🗄              | b) 25                                                      | c) 5                     | d) 50                                |          |      | c) increases by fac                      | ctor of 2               | d) remains                       | at unmodulated valu              | e     |
|                   |                                                            |                          |                                      |          |      |                                          |                         |                                  |                                  |       |
| 38. A 2.5 volt 5  | 00 Hz voltage frequency mod                                | ulates the carrier to    | cause frequency deviation            |          |      | 49. In FM, frequency                     | y deviation is          |                                  |                                  |       |
|                   | On increasing the modulating v                             |                          |                                      |          |      | (a) proportional                         | to amplitude of mod     | lulated signal                   |                                  |       |
| becomes           | 5                                                          |                          | 1 7 3                                |          |      | (b) proportional t                       | to frequency of mod     | ulation signal                   |                                  |       |
| a) 8 kHz          | b) 16 kHz c)                                               | 4 kHz                    | d) 1 kHz                             |          |      | (c) directly propo                       | ortional to amplitude   | and inversely proport            | ional to the frequency           | У     |
| u) 0 1112         | o) to kin. • •)                                            | , KIL                    | u) i kite                            |          |      | of the modula                            | ting signal.            |                                  |                                  |       |
| 39 In FM the c    | arrier frequency deviation, on                             | having increased the     | modulating voltage to 10             |          |      | (d) None of the a                        |                         |                                  |                                  |       |
|                   | dulating index becomes                                     | naving mereused in       | e modulating voltage to 10           |          |      | (u) 110110 00 100                        |                         |                                  |                                  |       |
| a) 16             | b) 4                                                       | c) 8                     | d) 32                                | · •      |      |                                          |                         |                                  | · •                              |       |
| u) 10             | 0)4                                                        | 0)0                      | u) 52                                |          |      | 50. Which of the foll                    | lowing statements is    | not true for FM?                 | ~                                |       |
| 10 · A 2 walt     | l kHz signal, frequency mod                                | hulatan a corriar vo     | ltage to source frequency            |          |      | a) the carrier nev                       | ver becomes zero        |                                  |                                  |       |
| deviation of      | 5 kHz. If the modulating volt                              | initiates a carrier vo   | Mage to cause nequency               |          |      | b) the L coefficient                     | eients occasionally ar  | e negative                       | · ·                              |       |
|                   |                                                            |                          |                                      |          |      | a) the total nerve                       | remains constant in     | spite of change of m             | odulation index                  |       |
| -frequency dev    | h) SO LUC                                                  | 0.5                      | d) 100 kHz                           | 9 - 19 T | 1.55 | d) the total bowe                        | width increases with    | increase in modulatio            | n index                          |       |
| a) 5 kHz          | b) 50 kHz c)                                               | 0.5                      | a) 100 kHz                           |          |      | d) the total band                        | width increases with    | mercase in modulatio             |                                  |       |
| 41 A 2            | kur aignal fragmanar                                       | hulatan a sami'an        | Itago to gours from                  |          |      | 51. In FM, the outpu                     | t noise may be decre    | eased by                         |                                  |       |
|                   | l kHz signal, frequency mod<br>5 kHz. If the modulating vo |                          |                                      |          |      | a) decreasing for                        | quency deviation        | h) increasi                      | ing frequency deviation          | on    |
|                   |                                                            |                          |                                      |          |      | a) decreasing ite                        | eviation constant       | d) None of the ab                |                                  |       |
|                   | oltage 20 volts , 200 Hz, with                             |                          |                                      |          |      | c) by keeping, de                        | eviation constant       | dy none of the do                |                                  |       |
| a) 5 kHz          | b) 50 kHz                                                  | c) 250                   | d) 100                               |          |      | 50 I 6                                   | modulated voltage t     | ne maximum modulati              | ing frequency is 15 k            | Hz a  |
| (0 Å 1 1 W        |                                                            | (0.0/ (Charles 1         |                                      |          |      | 52. In a frequency n                     | modulated voltage, u    | kHz. If the significant          | sideband pairs exten             | d up  |
|                   | tier is modulated to a depth of                            | ou %. The total pow      | er in the modulated carrier          | ľ        |      | maximum freque                           | ency deviation is 75    | MIZ. II the significant          | -                                | P     |
| is                |                                                            |                          |                                      |          |      |                                          | cal bandwidth require   | a) 100 LU                        | d) 480 kHz                       |       |
| a) 1 kW           | b) 1.06 kW c)                                              | 1.18 kW                  | d) 1.6 kW                            |          |      | a) 30 kHz                                | b) 150 kHz              | c) 180 kHz                       | u) 700 KIIZ                      |       |
| 42 A £            | madulated against in management                            | ad her are 20.5 ((       | 20 x 10 <sup>8</sup> t 1 Anim (20 t) |          | ·    | <b>CO T</b> 4 <b>b b b b b b b b b b</b> | estion the practical ba | andwidth is                      |                                  |       |
|                   | modulated carrier is represent                             | ieu by v 20sin (6.       | 20 x 10 t + 4511 020 t).             |          |      |                                          |                         | c) 180 kHz                       | d) 240 kHz                       |       |
| The carrier fi    |                                                            | 100 11-                  | -1) 2 10 <sup>8</sup> 11-            |          |      | a) 30 kHz                                | b) 150 kHz              | C) 100 KT12                      | U) 210 KHZ                       |       |
| a) 6.28 x 10°     | Hz b) $3.14 \times 10^8$ Hz c)                             | IV8 HZ                   | d) 2 x 10 <sup>8</sup> Hz            |          |      |                                          | 4.1.2                   | . in 7 and the muchtic           | al handwidth is 160              | kH·   |
|                   |                                                            |                          | 00.008                               |          |      | 54. In a FM system                       | m, modulation inde      | x is 7 and the practic           | ai banuwidui is 100              | KI 17 |
|                   | modulated carrier is represent                             | ted by $v = 20 \sin (6)$ | .28 x 10° t + 4sin 628 t).           |          |      | frequency devia                          |                         |                                  | d) 140 L Ha                      |       |
|                   | tional frequency is                                        |                          |                                      |          |      | a) 20 kHz                                | b) 35 kHz               | c) 70 kHz                        | d) Ale aghe lorg                 |       |
| a) 628 Hz         | b) 100 Hz c)                                               | 200 Hz                   | d) 314 Hz                            |          |      |                                          |                         |                                  |                                  |       |

per en en el

· · 1

3.. 1

| 38                                                                                       | Comm                                                                                                    | unication System                                                             | ns ACE Aca                                                           | demy               |
|------------------------------------------------------------------------------------------|----------------------------------------------------------------------------------------------------|------------------------------------------------------------------------------|----------------------------------------------------------------------|--------------------|
| 5. In a FM sys<br>10 kHz and<br>requirement                                              | i maximum irequ                                                                                                    | uency is 200 MHz, max<br>ency deviation is 1                                 | imum modulating frequer<br>MHz. The practical ba                     | ncy is<br>andwidth |
| a) I MHz                                                                                 | b) 2 MHz                                                                                                    | c) 2.5 MHz                                                                   | d) 4 MHz                                                             |                    |
| <ol> <li>In the above bandwidth re</li> </ol>                                            | e question, if the quired will be                                                                                    | modulating signal amp                                                        | plitude is doubled, the                                              | practical          |
| a) l MHz                                                                                 | b) 2 MHz                                                                                                    | c) 2.5 MHz                                                                   | d) 4 MHz                                                             |                    |
| <ol> <li>In which of<br/>result in increase<br/>a) amplitude<br/>c) phase mod</li> </ol> | modulation                                                                                                    | b) frequency mo                                                              | ne increase of modulation<br>odulation -<br>cy and phase modulations |                    |
|                                                                                          |                                                                                                    |                                                                              |                                                                      |                    |
| J <sub>m</sub> and maxim                                                                 | um frequency devia                                                                                                   | ation $f_d$ approximately eq                                                 | 100 ) with modulating fre                                            | equency            |
| a) 2 <i>f</i> <sub>m</sub>                                                               | b) <i>f</i> <sub>d</sub>                                                                                             | c) 2 <i>f</i> <sub>d</sub>                                                   | d) 2 ( <i>f</i> <sub>d</sub> + <i>f</i>                              | m)                 |
| ). Practical band<br>a) f <sub>m</sub>                                                   | lwidth of a narrow l                                                                                                 | band FM signal ( $\delta < 1$ ) e<br>b) 2 $f_m$ c                            |                                                                      | ſ                  |
| . Practical band                                                                         | width of a very wid                                                                                                  | leband FM signal approx                                                      | , , , , , , , , , , , , , , , , , , , ,                              | ./u                |
| a) $f_{\rm m}$                                                                           |                                                                                                    |                                                                              | $f_d$ d) 2                                                           | f <sub>d</sub> .   |
| where $f_{\rm m}$ is the                                                                 | e modulating freque                                                                                                  | ency and $f_d$ is frequency                                                  | deviation                                                            | -                  |
| . From bandwic<br>a) AM                                                                  | lth point of view, na<br>b) Phase modu                                                                               | arrow band FM is equiva<br>lation c) SSB c                                   | lent to<br>l) Suppressed carrier - DS                                |                    |
| b) both freque<br>c) respectively                                                        | amplitude modulation<br>ency modulation<br>amplitude modulation                                                      | methods employed for v<br>tion and frequency modu<br>tion and amplitude modu | ideo and audio signals arc                                           |                    |
| Two carriers 4<br>frequency 4 K                                                          | 0 MHz and 80 MH<br>Hz, such that the b                                                                               | Iz respectively are frequ                                                    | iency modulated by a sig                                             | nal of<br>re the   |
| <ul> <li>a) compression</li> <li>b) expansion of</li> <li>c) amplification</li> </ul>    | n FM systems invol<br>of the modulating s<br>f the modulating sig<br>on of lower frequence<br>on of higher frequence | signal                                                                       | dulating signal                                                      |                    |
| As the modula zero to three, the                                                         | tion index of an FN<br>e power in the carri                                                                          | M signal with sinusoidal<br>er component will                                | modulation is increased                                              | from               |
| a) increase cont                                                                         | inuously b                                                                                                    | ) decrease continuously                                                      |                                                                      |                    |
|                                                                                          | , attain a maximum                                                                                                   |                                                                              |                                                                      |                    |
| ) first decrease,                                                                        | become zero and the                                                                                                  | hen increase                                                                 |                                                                      |                    |
| ©Wi                                                                                      | ki Engineering                                                                                                    |                                                                              |                                                                      |                    |

1.1

| ACE Academy                                        | ACE Academy                                       | Analog Com                                | munication Systems                                           | 89         |
|----------------------------------------------------|---------------------------------------------------|-------------------------------------------|--------------------------------------------------------------|------------|
| modulating frequency is<br>The practical bandwidth |                                                   |                                           | through a mixer and has its frequence                        |            |
| d) 4 MHz                                           | five fold. The deviatio<br>a) 5 δ                 | n in the output of the<br>b) intermediate | mixer is<br>c) $(\delta/5)$ d) $\delta$                      |            |
| e is doubled, the practical                        | 67. Let $x(t) = 5 \cos(50 t + a) 5$               | sin 5t). Its instantan<br>b) 50           | eous frequency (in rad/s) at t = 0 has<br>c) 55 d) 250       | the value  |
| d) 4 MHz                                           | 68. An FM wave uses a 2<br>50. The deviation is   | 2.5 V, 500 Hz modula                      | ating frequency and has a modulatio                          | n index o  |
| crease of modulation index                         |                                                   | 000 Hz c)                                 | 1250 Hz d) 25000 Hz                                          |            |
| ion -                                              | 69. In the spectrum of a F                        | M wave                                    |                                                              |            |
| phase modulations                                  | a) the carrier frequency                          |                                           |                                                              |            |
| with modulating frequency                          | b) the carrier frequenc<br>c) the amplitude of an | y disappears when the sideband depends o  | ne modulation index is large<br>n the modulation index       |            |
| d) 2 $(f_{d} + f_{m})$                             | d) the total number of                            | sidebands depends of                      | n the modulation index                                       |            |
|                                                    | 70. In FM reception, ampl                         | itude disturbances du                     | e to static change                                           |            |
| d) 2 $f_d$                                         |                                                   |                                           | e the signal frequencies                                     |            |
| ly equals                                          | c) disturb the signal from                        | equencies d) do not                       | affect the signal frequencics                                |            |
| d) 2 $f_d$                                         | 71. The FM modulation in                          | dex is given by                           |                                                              |            |
| ion.                                               | Maximum fro                                       | equency                                   | Minimum frequency                                            |            |
|                                                    | a) Minimum fre                                    | equency                                   | b) Maximum frequency                                         | •          |
|                                                    | Modulating                                        | frequency                                 | Maximum frequency deviation                                  |            |
| pressed carrier - DSB                              |                                                   | quency deviation                          | d) Modulating frequency                                      | -          |
| nd audio signals arc                               |                                                   |                                           | ·                                                            |            |
|                                                    |                                                   |                                           | re indistinguishable for a single n                          | nodulating |
|                                                    | frequency. Now if the                             |                                           |                                                              |            |
|                                                    | a) PM modulation inde<br>will increase            | ex will remain consta                     | nt, where as FM modulation index                             |            |
| modulated by a signal of                           |                                                   | ex will remain consta                     | nt, where as FM modulation index                             |            |
| in the two cases are the                           |                                                   | ex will decrease and I                    | FM modulation index will increase                            |            |
| 2:1                                                | d) Both PM as well as                             |                                           |                                                              |            |
|                                                    | 72 The image channel sel                          | ectivity of superheter                    | odyne receiver depends upon                                  |            |
| ·                                                  | a) IF amplifiers only                             |                                           | b) RF and IF amplifiers only                                 |            |
| ng signal                                          | c) Preselector, RF and                            | d IF amplifiers                           | d) Preselector, and RF amplifie                              | ers only   |
| ng signal                                          | 73 The image channel rei                          | ection in a superheter                    | odyne receiver comes from                                    |            |
|                                                    | a) IF stages only                                 |                                           | RF stages only                                               |            |
| lation is increased from                           | c) detector and RF sta                            |                                           | detector RF, and IF stage                                    |            |
|                                                    | 74. The image (second) cl<br>is determined by     | hannel selectivity of a                   | a superheterodyne communication re                           | ceiver     |
|                                                    | a) antenna and prese<br>c) the preselector and    |                                           | b) the preselector and RF ampl<br>d) The RF and IF amplifier | ifier      |
|                                                    | •                                                 | _                                         | www.raghul.org                                               |            |
|                                                    |                                                   |                                           | 5 0                                                          |            |

.

7

÷ 1

| 5. A superh                       |           |          |           |           |                                             |           |         |      |        |                |        | is    |      |     |
|-----------------------------------|-----------|----------|-----------|-----------|---------------------------------------------|-----------|---------|------|--------|----------------|--------|-------|------|-----|
| tuned to a                        | a statioi | 1 opera  | ting at 1 | 1200 K    | Hz. The                                     | associa   | ted in  | age  | e freq | uency          | ' is   |       |      |     |
| 6. A superh<br>with the           | interme   | diate fr |           |           |                                             | e freque  | ncý ra  | ango | e 550  | kHz            | 16     | 50 kl | łz,  |     |
| Let R =                           | Cmax      | - de     | ote the   | requi     | red capa                                    | itanaa    | ntin n  | fth  | a loog | loca           | llato  | r and | г    |     |
| Let K -                           | Cmin      | del      | iote the  | iequi     | ieu capa                                    |           | auo o   | i ui |        | li osc         | natu   |       |      |     |
| denote the                        |           |          | ncy.(in   | kHz)      | of the ind                                  | coming    | signal  | . If | the re | ceive          | r is t | uned  |      |     |
| to 700 kH a) $R = 4.4$            |           |          |           | •         |                                             | b) R      | = 2.1   | 0. T | = 11   | 50             |        |       |      | • • |
| c) $R = 3.0$                      |           |          |           |           |                                             |           | = 9.0   |      |        |                |        |       |      |     |
| 7. An AM s                        | unarha    | terodyr  | a racai   | var mi    | th IE of                                    | 155 1.11. | in tu   | nad  | to the |                | ior G  |       | nov  | of  |
| 1000 <sup>-</sup> kH              |           |          |           |           | ui ir oi ·                                  | 433 KH2   | . 15 tu | ·    | to the | e can          | iei ii | eque  | псу  |     |
| a) 545 kI                         | łz        | b) 1     | MHz       | •         | c) 14                                       | 455 kHz   |         |      |        | d) 19          | 10 k]  | Hz    |      |     |
| 8. A broad                        | cast rad  | io recei | ver wit   | h IF =    | 455 kHz                                     | z is tune | d to I  | 500  | kHz.   | The            | imao   | с     |      |     |
| frequency                         | y will b  | e        |           |           |                                             |           |         |      |        |                | -      |       | • •  |     |
| a) 1045 k                         | Hz        | b) I     | 500 kH    | lz        | C                                           | c) 1955   | kHz     |      |        | · d)           | 2410   | ) kHz | ٤.   |     |
| 9. Match Li<br>the lists:         |           | ith Lis  | t II ar   | nd sele   | ct the co                                   | rrect an  | swer ł  | oy u | sing t | he co          | des    | given | belo | w   |
|                                   |           | List –   | l         |           |                                             |           | Lis     | t ]  | II     |                |        |       |      |     |
|                                   | A. RI     | ampli R  | fier      |           | 1. Amplifies received carrier and sidebands |           |         |      |        |                |        |       |      |     |
|                                   | B. Lo     | udspea   | ker       |           | 2. Gives acoustic output                    |           |         |      |        |                |        |       |      |     |
|                                   | C. De     | emodul   | ator      |           | 3. H                                        | as IF inj | out an  | d A  | F out  | put            |        |       |      |     |
|                                   | D. IF     | amplif   | ier       |           | 4. Fi                                       | xed tun   | ed to i | nter | medi   | atc fr         | equc   | ncy   |      |     |
|                                   | Α         | В        | C         | D         |                                             | Α         | В       |      | С      | D              |        |       |      |     |
| a)                                | 1.        | 2        | 3         | 4         | b)                                          | 2         | 1       | .    | 3 .    | 4              | :      |       |      |     |
| <b>c)</b>                         | 3         | 4        | 1         | 2         | d)                                          | 1         | 4       |      | 3      | 2              |        |       | -    |     |
| 0. An AM s                        | uperhet   | erodyn   | e receiv  | ver wit   | h IF of 4                                   | 55 kHz    | is tun  | ed t | o the  | carrie         | r      |       |      |     |
| frequency                         | of-100    | 0 kHz.   | The im    |           | equency                                     | is        |         |      |        |                |        |       |      |     |
| a) 545 kH                         | Iż        | b) 1 I   | MHz       |           | <b>c) 1</b> 4                               | 55 kHz    |         |      | (      | <b>d) 1</b> 91 | 0 kI   | Ηz    |      | ۰.  |
| 1. The corre<br>a) mixer,         |           |          |           |           |                                             |           |         | aud  | io am  | plifie         | r      |       | -    |     |
| b) RF am                          | plifier,  | mixer,   | IF amp    | lifier, I | limiter, d                                  | liscrimi  | ator,   | aud  | io am  | plifie         | г      |       |      |     |
| c) RF am                          |           |          | -         |           |                                             |           |         |      |        | -              |        |       |      |     |
| d) mixer,                         |           |          | -         |           |                                             | -         | -       |      |        |                |        |       |      |     |
| 2 A superh                        |           |          |           |           |                                             |           |         |      | to a   | statio         | n      |       |      |     |
| broadcas<br>1430 kHz<br>a) adjace | ting at : | 500 kH   | z and it  | s oscil   |                                             |           |         |      |        |                |        |       |      |     |
|                                   | VIN ENU   | meeting  | 1         |           |                                             | frequer   |         |      | gyro   |                |        |       |      |     |

Analog Communication Systems **ACE Academy** Set - E **Additional Objective Questions** Chapter - 3 5. A message signal with bandwidth 01. Consider the amplitude modulated 10kHz is Lower - Side Band SSB (AM) signal  $A_c \cos \omega_c t + 2 \cos \omega_m t$ modulated with carrier frequency  $\cos \omega_c$  t. For demodulating the  $f_{c1} = 10^{6}$  Hz. The resulting signal is signal using envelope detector, the then passed through a minimum value of Ac should be Frequency Band Narrow ----(a) 2 (b) 1 Modulator with carrier frequency (d) 0 (c) 0.5  $f_{c2} = 10^9$  Hz. The bandwidth-of the output would be 02. Consider the frequency modulated signal 10cos  $[2\pi \times 10^5 t + 5 sin (2\pi \times$ (a)  $4 \times 10^{4}$  Hz (b)  $2 \times 10^{6}$  Hz  $(1500t) + 7.5sin (2\pi \times 1000t)$ with carrier frequency of 10<sup>5</sup> Hz. The (c)  $2 \times 10^9$  Hz (d)  $2 \times 10^{10}$  Hz modulation index is (a) 12.5 (b) 10 (c) 7.5 (d) 5 06. An Amplitude Modulated signal is given as 03. The signal  $\cos\omega_c t + 0.5\cos\omega_m t \sin\omega_c t$  $x_{AM}(t) = 100 (p(t) + 0.5 g(t))$  $\cos \omega_c t$  in the interval  $0 \le t \le 1$ , where is p(t)=u(t)-u(t-1) and g(t)=p(t)\*p(t)'\*' denotes convolution. One set of (a) FM only possible values of the modulating (b) AM only signal and modulation index would be (c) both AM and FM (b) 1. 1.0 (a) t, 0.5 (d) neither AM nor FM (d)  $t^2$ , 0.5 (c) 1, 2.0 04. The diagonal clipping in Amplitude Demodulation (using envelope Statement for Linked Answer Questions detector) can be avoided if RC 07 & 08: time - constant of the envelope ..... detector satisfies the following Consider the following Amplitude condition, (here W is message Modulated (AM) signal, where  $f_m < B$ : bandwidth and  $\omega_c$  is carrier frequency both in rad / sec)  $x_{AM}(t) = 10(1 \div 0.5 \sin 2\pi f_m t)$  $\cos 2 \pi f_c t$ (a) RC <  $\frac{1}{W}$ 07. The average side - band power for the AM signal given above is (b) RC > (b) 12.5 (a) 25 (c) RC < -(d) 3.1 (c) 6.25 (c) RC >  $\frac{1}{1}$ 

# **Communication Systems**

# ACE Academy

08. The AM signal gets added to a noise with Power Spectral Density S<sub>n</sub> (f) given in the figure below. The ratio of average sideband power to mean noise power would be:

92

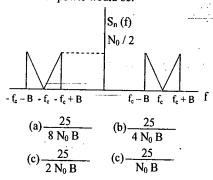

- 09. Which of the following analog modulation scheme requires the minimum transmitted power and minimum channel bandwidth?
  - (a) VSB (b) DSB - SC(c) SSB (d) AM
- 10. A device with input x (t) and output y (t) is characterized by: y (t) =  $x^{2}$  (t). An FM signal with frequency deviation of 90 kHz and modulating signal bandwidth of 5 kHz is applied to this device. The bandwidth of the output signal is
  - (a) 370 kHz. (b) 190 kHz (c) 380 kHz (d) 95 kHz
- 11. A carrier is phase modulated (PM) with frequency deviation of 10 kHz by a single tone frequency of 1 kHz. If the single tone frequency is increased to 2 kHz, assuming that phase deviation remains unchanged, the bandwidth of the PM signal is

| (a) 21 kHz | (b) 22 kHz |
|------------|------------|
| (c) 42 kHz | (d) 44 kHz |

12. For a message signal  $m(t) = \cos t$  $(2\pi f_m t)$  and carrier of frequency  $f_{c_n}$ which of the following represents a single side – band (SSB) signal? (a)  $\cos (2\pi f_m t) \cos (2\pi f_c t)$ 

(b)  $\cos (2\pi f_c t)$ 

- (c) cos [  $2\pi$  (f<sub>c</sub> + f<sub>m</sub>) t ] (d)  $[1 + \cos(2\pi f_m t)] \cos(2\pi f_c t)$
- 13. A message signal given by  $m(t) = (1/2) \cos \omega_1 t + (1/2) \sin \omega_2 t$  is amplitude - modulated with a carrier of frequency  $\omega_c$  to generate  $s(t) = [1 + m(t)] \cos \omega_c t$ What is the power efficiency achieved by this modulation scheme?

(a) 8.33 % (b) 11.11% (c) 20 % . (d) 25 %

14. A communication channel with AWGN operating at a signal to noise ratio SNR >> 1 and bandwidth B has capacity C1. If the SNR is doubled keeping B constant, the resulting capacity  $C_2$  is given by

(a)  $C_2 \approx 2 C_1$ (b)  $C_2 \approx C_1 + B$ (c)  $C_2 \approx C_1 + 2B$  (d)  $C_2 \approx C_1 + 0.3B$ 

- 15. An AM signal is detected using an envelope detector. The carrier frequency and modulating signal frequency are 1 MHz and 2 KHz respectively. An appropriate value for the time constant of the envelope detector is
- a) 500 µ sec b) 20 μ sec c) 0.2 µ sec d)  $1 \mu sec$
- 16. An AM signal and a narrow-band FM 19. Two sinusoidal signals of same signal with identical carriers. amplitude and frequencies 10 KHz and modulating signals and modulation 10.1 KHz are added together. The indices of 0.1 are added together. The combined signal is given to an ideal frequency detector. The output of the resultant signal can be closely approximated by detector is a) 0.1 KHz sinusoid a) broadband FM b) 20.1 KHz sinusoid c) a linear function of time b) SSB with carrier d) a constant c) DSB-SC 20. Choose the correct one from among d) SSB without carrier the alternatives A, B, C, and D after matching an item from Group 1 with the most appropriate item in Group 2. 17. A 1 m W video signal having a bandwidth of 100 MHz is transmitted Group 2 Group 1 to a receiver through a cable that has 40 dB loss. If the effective one-sided 1. FM P: Slope overload noise spectral density at the receiver is 2. DM  $O: \mu$  - law  $10^{-20}$  W/Hz, then the signal-to-noise 3. PSK R : Envelope detector ratio at the receiver is S : Capture effect 4. PCM T : Hilbert transform b) 30 dB a) 50 dB U: Matched filter c) 40 dB d) 60 dB (a) 1 - T. 2 P. 3 U. 4 - S (b) 1 ·· S, 2 ··· U, 3 ··· P, 4 ··· T 18. A 100 MHz carrier of 1 V amplitude (c) I = S, 2 = P, 3 = U, 4 = Q(d) 1 - U, 2 = R, 3 - S, 4 - Oand a 1 MHz modulating signal of 1 V amplitude are fed to a balanced 21. Consider a system shown in fig. Let modulator. The output of the X(f) and Y(f) denote the Fourier modulator is passed through an ideal transforms of x(t) and y(t) respectively. high-pass filter with cut-of frequency The ideal HPF has the cut-off of 100 MHz. The output of the filter is frequency 10 kHz. added with 100 MHz signal of 1  $V_{x(t)}$ Balanced HPF amplitude and 90<sup>°</sup> phase-shift. The Balanced χ(†) 10 kHz Modulato envelope of the resultant signal is O-13kHz a) constant X(f)10kHZ b)  $\sqrt{1 + \sin(2\pi \times 10^6 \text{ t})}$ c)  $\sqrt{5/4} - \sin(2\pi \times 10^{6} \text{ t})$ d)  $\sqrt{5/4} + \cos(2\pi \times 10^6 \text{ t})$ f (kHz) 3 - 3 -1 The positive frequencies where Y(f)1 MHz, 1 Balanced HPF has spectral peaks are Modulator 100 MHZ a) I kHz and 24 kHz

100 MHz, 1V, 90°

100 MHz, 1V

**Analog Communication Systems** 

93

ACE Academy

www.raghul.org

b) 2 kHz and 24 kHz

c) 1 kHz and 14 kHz d) 2 kHz and 14 kHz

| 94 Communicatio                                                                                                    | on Systems ACE Academy                                                                                                    |
|----------------------------------------------------------------------------------------------------|----------------------------------------------------------------------------------------------------|
| 22. A DSB-SC signal is to be generated<br>with a carrier frequency $f_c = 1$ MHz<br>using a non-linear device with the<br>input-output characteristic<br>$v_o = a_o v_i + a_1 v_i^3$                                                                                                    | 25. Choose the correct one from the alternatives A, B, C, D after matching an item in group 1 with the most appropriate item in group 2.                                                                                                    |
| where $a_0$ and $a_1$ are constants. The<br>output of the non-linear device can be<br>filtered by an appropriate band-pass<br>filter. Let $v_i = A_c \cos (2\pi f_c t) + m(t)$<br>where m(t) is the message signal.<br>Then the value of ' $f_c^c$ ' (in MHz) is                                             | Group 1 Group 2<br>P: Ring modulator 1 Clock recovery<br>Q: VCO 2 Demodulation of<br>FM<br>R Foster-Seely<br>discriminator 3 Frequency<br>conversion                                                                                                    |
| a) 1.0 b) 0.333                                                                                                    | S Mixer 4 Summing the two inputs                                                                                                    |
| c) 0.5 d) 3.0<br><u>The data for Q.23 – 24 is given below</u> :                                                                                                    | 5 Generation of FM<br>6 Generation of<br>DSB-SC                                                                                                    |
| <ul> <li>Let m(t) = cos [(4π × 10<sup>3</sup>) t] be the message signal and c(t) = 5 cos [(2π × 10<sup>6</sup>) t] be the carrier.</li> <li>23. c(t) and m(t) are used to generate an AM signal. The modulation index of the generated AM signal is 0.5.</li> </ul>                                          | (a) (b) (c) (d)<br>P-1, $P-6$ , $P-6$ , $P-5Q-3$ , $Q-5$ $Q-1$ , $Q-6R-2$ , $R-2$ , $R-3$ , $R-1S-4$ , $S-3$ , $S-2$ , $S-3$                                                                                                    |
| Then the quantity Total sideband power<br>Carrier power is                                                                                                    | 26. A superheterodyne receiver is to operate in the frequency range                                                                                                    |
| a) 1/2 b) 1/4<br>d) 1/3 d) 1/8                                                                                                    | 550 kHz - 1650 kHz, with the<br>intermediate frequency of 450 kHz.<br>Let $R = \frac{C_{max}}{C_{min}}$ denote the required<br>canacitance ratio of the local oscillator                                                                                                    |
| 24. c(t) and m(t) are used to generate an FM signal. If the peak frequency deviation of the generated FM signal is three times the transmission bandwidth of the AM signal, then the coefficient of the term $\cos [2\pi (1008 \times 10^{-3} t)]$ in the FM signal (in terms of the Bessel coefficients) is | capacitance ratio of the local oscillator<br>and I denote the image frequency<br>(in kHz) of the incoming signal. If the<br>receiver is tuned to 700 kHz, then<br>a) $R = 4.41$ , $I = 1600$<br>b) $R = 2.10$ , $I = 1150$<br>c) $R = 3.0$ , $I = 1600$<br>d) $R = 9.0$ , $I = 1150$ |
| a) $5J_4(3)$ b) $(5/2) J_8(3)$<br>c) $(5/2) J_8(4)$ d) $5 J_4(6)$                                                                                                    | <ul> <li>27. The input to a coherent detector is DSB - SC signal plus noise. The noise at the detector output is</li> <li>(a) the in - phase component</li> <li>(b) the quadrature component</li> </ul>                                                                              |

© Wiki Engineering

ver is to е with the ) kHz. required oscillator ency nal. If the kHz, then letector is The noise (c) zero (d) the envelope

### **ACE Academy** Analog Communication Systems 28. The noise at the input to an ideal

- frequency detector is white. The detector is operating above threshold. The power spectral density of the noise at the output is (a) raised – cosine (b) flat (c) parabolic (d) Gaussian
- 29. A linear phase channel with phase delay  $\tau_p$  and group delay  $\tau_e$  must have
  - a)  $\tau_p = \tau_g = \text{constant}$
  - b)  $\tau_p \propto f$  and  $\tau_g \propto f$
  - c)  $\tau_p = \text{constant}$  and  $\tau_g \propto f$
  - d)  $\tau_p \propto f$  and  $\tau_g = constant$
- 30. A 1 MHz sinusoidal carrier is amplitude modulated by a symmetrical square wave of period 100 µsec. Which of the following frequencies will NOT be present in the modulated signal?
  - a) 990 KHz b) 1010 KHz
  - c) 1020 KHz d) 1030 KHz

31. An angle-modulated signal is given by  $s(t) = cos 2\pi (2 \times 10^6 t + 30 sin 150 t +$ 40 cos 150 t). The maximum frequency and phase deviations of s(t) are a) 10.5 KHz,  $140\pi$  rad b) 6 KHz, 80π rad c) 10.5 KHz, 100π rad d) 7.5 KHz,  $100\pi$  rad 32. A bandlimited signal is sampled at the

- Nyquist rate. The signal can be---recovered by passing the samples through a) an RC filter
  - b) an envelope detector
  - c) a PLL
  - d) an ideal low-pass filter with the appropriate bandwidth

33. The amplitude modulated wave form  $s(t) = A_C [1 + K_a m(t)] \cos \omega_c t$  is fed to an ideal envelope detector. The maximum magnitude of K<sub>a</sub> m(t) is greater than 1. Which of the following could be the detector output?

95

- a)  $A_C m(t)$ b)  $A_{C}^{2} [1 + K_{a} m(t)]^{2}$ c)  $|A_C[1 + K_a m(t)]|$ d)  $A_{C} [1 + K_{a} m(t)]^{2}$
- 34. In an FM system, a carrier of 100 MHz is modulated by a sinusoidal signal of 5 KHz. The bandwidth by Carson's approximation is 1 MHz. If  $y(t) = (modulated waveform)^{3}$ , then by using Carson's approximation, the bandwidth of y(t) around 300 MHz and the spacing of spectral components are, respectively
  - a) 3 MHz, 5 KHz b) 1 MHz, 15 KHz
  - c) 3 MHz, 15 KHz d) 1 MHz, 5 KHz
- 35. A message m(t) bandlimited to the frequency  $f_m$  has a power of  $P_m$ . The power of the output signal in the figure

(multiply) Ideal lowpass filter m (t)  $\cos \omega_0 t$ Output signal  $\rightarrow$ cut-off f = fm  $(\omega_0 > 2 \pi f_m)$ Pass band gain =  $\cos(\omega_0 t + \theta)$ 

is

# (a) $\frac{P_m \cos \theta}{2}$ (d) $\frac{P_m \cos^2 \theta}{4}$ (c) $\frac{P_m \sin^2 \theta}{4}$

#### 96

# **Communication Systems**

# **ACE Academy**

36.A system has a phase response given by  $\phi(\omega)$  where ' $\omega$ ' is the angular frequency. The phase delay and group delay at  $\omega = \omega_0$  are respectively given by

(a) 
$$-\frac{\phi(\omega_0)}{\omega_0}$$
,  $-\frac{d\phi(\omega)}{d\omega}\Big|_{\omega} = \omega_0$   
(b)  $\phi(\omega_0)$ ,  $-\frac{d^2\phi(\omega)}{d\omega^2}\Big|_{\omega} = \omega_0$   
(c)  $-\frac{\omega_0}{\phi(\omega_0)}$ ,  $-\frac{d\phi(\omega)}{d\omega}\Big|_{\omega} = \omega_0$   
(d)  $\omega_0\phi(\omega_0)$ ,  $\frac{1}{\sqrt{2}}\phi(\lambda) d\lambda$ 

37. The input to a channel is a band pass signal. It is obtained by linearly modulating a sinusoidal carrier with a single-tone signal. The output of the channel due to this input is given by  $y(t) = (1/100) \cos(100t - 10^{-6})$  $\cos(10^6 t - 1.56)$ The group delay (t g) and the phase delay (t<sub>p</sub>) in seconds, of the channel аге a)  $t_g = 10^{-6}$ ,  $t_p = 1.56$ 

b) 
$$t_g = 1.36$$
,  $t_p = 10^{-6}$   
c)  $t_g = 10^{-8}$ ,  $t_p = 1.56 \times 10^{-6}$   
d)  $t_g = 10^{-8}$ ,  $t_p = 1.56$ 

38. A modulated signal is given by,  $s(t) = m_1(t) \cos (2\pi f_c t) + m_2(t)$  $\sin(2\pi f_c t)$  where the baseband signals  $m_1(t)$  and  $m_2(t)$  have bandwidths of 10 kHz and 15 kHz, respectively. The

bandwidth of the modulated signal, in kHz, is

a) 10 b) 15 c) 25 d) 30

39. A modulated signal is given by  $s(t) = e^{-a t} \cos \left[ (\omega_c + \Delta \omega) t \right] u(t),$ where a,  $\omega_c$  and  $\Delta \omega$  are positive constants, and  $\omega_c >> \Delta \omega$ . The complex envelope of s(t) is given by

a)  $\exp(-at) \exp[j(\omega_c + \Delta \omega) t] u(t)$ b)  $exp(-at) exp(i\Delta\omega t) u(t)$ c)  $exp(i\Delta\omega t)$ . u(t)d) exp[ $j(\omega_c + \Delta \omega)$ t]

- 40. The image channel selectivity of superheterodyne receiver depends upon ---a) IF amplifiers only b) RF and IF amplifiers only c) Preselector, RF and IF amplifiers
  - d) Preselector, and RF amplifiers only
- 41. A DSB-SC signal is generated using the carrier  $\cos(\omega_c t + \theta)$  and modulating signal x(t). The envelope of the DSB-SC signal is a) x(t)
  - b) |x(t)|

c) only positive portion of x(t)

- d)  $x(t) \cos \theta$
- 42. The image channel rejection in a superheterodyne receiver comes from
  - a) IF stages only
  - b) RF stages only
  - c) detector and RF stages only
  - d) detector RF, and IF stages
- 43. An FM signal with a modulation index 9 is applied to a frequency tripler. The modulation index in the output signal will be \_\_\_\_\_ a) 0- b) 3 c) 9 d) 27
- 44. The image (second) channel selectivity of a superheterodyne communication receiver is determined by a) antenna and preselector
  - b) the preselector and RF amplifier
- c) the preselector and IF amplifier
- d) The RF and IF amplifier
- 45. A PLL can be used to demodulate a) PAM signals b) PCM signals c) FM signals d) DSB-SC signals

Analog Communication Systems **ACE Academy** 52. A superheterodyne radio receiver with Match the following : (Q. No. 46-47) an intermediate frequency of 455 KH is tuned to a station operating at 1200 46. a) AM system 1) Coherent KHz. The associated image frequency detection is \_\_\_\_\_ KHz. b) DSB-SC system 2) Envelope detection 53. The maximum power efficiency of an c) PAM system 3) Correlation AM modulator is detection b) 50 % ' 4) PLL a) 25 % 5) LPF d) 100 % c) 75 % 1) B (Bandwidth of 47. a) AM system the modulating\_\_\_\_ 54. In commercial TV transmission in India, picture and speech signals are signal) b) SSB system 2) 2B modulated respectively as : 3) Between B and c) PCM (n bit) (Picture) (Speech) 2B system a) VSB and VSB 4) 2nB b) VSB and SSB 5) nB c) VSB and FM d) FM and VSB 48. v(t) = 5 [cos (10<sup>6</sup>  $\pi$ t) - sin (10<sup>3</sup>  $\pi$ t) ×  $sin (10^6 \pi t)$ ] represents 55. A 4 GHz carrier is DSB SC modulated by a low pass message a) DSB suppressed carrier signal signal with maximum frequency of b) AM signal 2 MHz. The resultant signal is to be c) SSB upper sideband signal The minimum ideally sampled. d) Narrow band FM signal frequency of the sampling impulse train should be: 49 A 10 MHz carrier is frequency modulated by a sinusoidal signal of a) 4 MHz b) 8 MHz 500 Hz, the maximum frequency c) 8 GHz d) 8.004 GHz deviation being 50 KHz. The bandwidth required, as given by the 56. Which of the following schemes Carson's rule is\_\_\_\_\_ KHz suffer(s) from the threshold effect? (a) AM detection using envelope 50. Match the following detection. a) SSB 1) Envelope detector (b) AM detection using synchronous 2) Integrate and dump b) AM detection. c) BPSK 3) Hilbert transform (c) FM detection using a 4) Ratio detector discriminator. 5) PLL (d) SSB detection with synchronous detection. 51. Which of the following demodulator(s) 57. A signal x (t) =  $2 \cos(\pi 10^4 \text{ t})$  Volts can be used for demodulating the is applied to an FM modulator with signal  $x(t) = 5 (1 + 2 \cos 200 \pi t) \cos t$ the sensivity constant of 20000 πt. 10 kHz / volt. Then the modulation a) Envelope demodulator index of the FM wave is: b) Square-law demodulator c) Synchronous demodulator **(b)** 2 (a) 4 d) None of the above (c)  $4 / \pi$ (d)  $2 / \pi$ 

www.raghul.org

.97

#### <u>98</u>

#### **Communication Systems**

# ACE Academy

58. A part of a communication system consists of an amplifier of effective noise temperature,  $T_e = 21$  K, and a gain of 13 dB, followed by a cable with a loss of 3 dB. Assuming the ambient temperature to be 300 K, we have for this part of the communication system,

(a) effective noise temperature = 30 K.

(b) effective noise temperature = 36 K.

(c) noise figure = 0.49 dB.

(d) noise figure = 1.61 dB

- 59. In a superheterodyne AM receiver, the image channel selectivity is determined by:
  - (a) The preselector and RF stages
  - (b) The preselector, RE and If stages
  - (c) The IF stages
  - (d) All the stages
- 60. In a radar receiver the antenna is connected to the receiver through a waveguide. Placing the preamplifier on the antenna side of the waveguide rather than on the receiver side leads to:
  - (a) A reduction in the overall noise figure.
  - (b) A reduction in interference
  - (c) An improvement in selectivity characteristics.
  - (d) An improvement in directional characteristics.

 A carrier A<sub>c</sub> COS W<sub>c</sub> t is frequency modulated by a signal E<sub>m</sub>. COS W<sub>m</sub> t. The modulation index is m<sub>f</sub>. The expression for the resulting FM signal is:

(a)  $A_c \cos [w_c t + m_f \sin w_m t]$ 

(b)  $A_c \cos [w_c t + m_f \cos w_m t]$ 

(c)  $A_c \cos [w_c t + 2\pi m_f \cos w_m t]$ 

(d) A<sub>c</sub> Cos [w<sub>c</sub> t +  $\frac{2\pi m_f E_m}{W_m}$  Cosw<sub>m</sub> t]

Chapter – 4

# Fundamentals of information theory and channel capacity theorem:

# **Objective Questions**

- 01. A memoryless source emits n symbols each with a probability p. The entropy of the source as a function of n
  - (a) increases as log n
    (d) decreases as log (1 / n)
    (c) increases as n
    (d) increases as n log n
- 02. Consider a Binary Symmetric Channel (BSC) with probability of error being p. To transmit a bit, say 1, we transmit a sequence of three 1s. The receiver will interpret the received sequence to represent 1 if at least two bits are 1: The probability that the transmitted bit will be received in error is

(a)  $p^3 + 3p^2(1 - p)$  (b)  $p^3$ (c)  $(1 - p)^3$  (d)  $p^{3+p^2(1-p)}$ 

03. A source generates three symbols with probabilities 0.25, 0.25, 0.50 at a rate of 3000 symbols per second. Assuming independent generation of symbols, the most efficient source encoder would have average bit rate

(a) 6000 bits /sec

(b) 4500 bits /sec

(c) 3000 bits /sec

(d) 1500 bits /sec

04. A video transmission system transmits
625 picture frames per second. Each frame consists of a 400 × 400 pixel grid with 64 intensity levels per pixel. The date rate of the system is
a) 16 Mbps
b) 100 Mbps
c) 600 Mbps
d) 6.4 Gbps

#### 05. Source encoding in a data communication system is done in order to

a) enhance the information transmission rate

b) reduce the transmission errors

c) conserve the transmitted power

- d) facilitate clock recovery in the receiver.
- 06. A binary source has symbol probabilities 0.8 and 0.2. If extension coding (blocks of 4 symbols) is used, the lower and upper bounds on the average code word length are
  a) lower \_\_\_\_\_\_
  b) higher \_\_\_\_\_\_
- 07. An image uses 12 × 512 picture elements. Each of the picture elements can take any of the 8 distinguishable intensity levels. The maximum entropy in the above image will be:

a) 2097152 bits b) 786432 bits

c) 648 bits d) 144 bits

08. A source produces 4 symbols with probabilities 1/2, 1/4, 1/8, and 1 / 8. For this source, a practical coding scheme has an average codeword length of 2 bits /symbols. The efficiency of the code is:
(a) 1 (b) 7/8

| (a) I     | (0)//8    |
|-----------|-----------|
| (c) 1 / 2 | (d) 1 / 4 |

| 100                                                  | Communication                                                                                                    |
|------------------------------------------------------|----------------------------------------------------------------------------------------------------|
| and X <sub>4</sub> with prol                         | symbols $X_1$ , $X_2$ , $X_3$<br>pabilities 1/2, 1/4, 1/8<br>wely. The entropy of                                                |
| (a) 1.75 bits per s                                  | econd                                                                                                    |
| (b) 1.75 bits per s                                  | ymbol                                                                                                    |
| (c) 1.75 symbols                                     | per second                                                                                                    |
| (d) 1.75 symbols                                     | per bit                                                                                                    |
| of 3 kHz and SN<br>is connected to<br>having 32 diff | nnel has bandwidth B<br>R $(S/\eta B)$ of 30 dB. It<br>a teletype machine<br>erent symbols. The<br>quired for errorless<br>early |
| (a) 1800 symbols                                     | /s                                                                                                    |
| (b) 3000 symbols                                     | /s                                                                                                    |
| (c) 5000 symbols                                     | /s                                                                                                    |
| (d) 6000 symbols                                     | /s                                                                                                    |
|                                                      | :                                                                                                    |
| code, the number                                     | correcting Hamming<br>of message bits in a<br>number of check bits<br>d be                                                       |
| - (a) 3 (b) 4                                        | (c) 5 <del>(d</del> ) 7                                                                                                    |
| 12. To permit the sele                               | ection of 1 out of 16                                                                                                    |

equiprobable events, the number of bits required is.

 When the channel is noisy, producing a conditional probability of error p = 0.5; the channel capacity and entropy function would be, respectively.

| (a) 1 and 1   | (b) 1 and 0.5  |
|---------------|----------------|
| (d) 0.5 and 1 | (d) zero and 1 |

© Wiki Engineering

**Systems ACE Academy** 14. A ternary source produces alphabets A, B and C with probabilities  $P_A = P_B = p$  and  $P_C$ . Which one of the following gives the correct values for the maximum value of the entropy of the source: and the corresponding value of p and the range of p?

(a) 1.58, 0.33, (0,0.5)

(b) 1.0, 0.5, (0,1)

(c) 3.0, 0.67, (0,0.5)

(d) 2.0, 4.2, (0,0.3)

15. In order to permit the selection of 1 out 16 equiprobable events, what is the number of bits required?

(a) 8 (b) 4

(c)  $\log_{10} 16$  (d) 2

16. Match List – I with List – II and select the correct answer using the code given below the lists:

List – 1

A. Entropy coding B. Channel capacity C. Minimum length code D. Equivocation

List -- II

McMillan's Rule
 Redundancy
 Shannon Fano
 Shannon law

1

3

1

3

# Codes:

(a)

(b)

(c)

(d)

С

3

1

3

B

2

4

4

2

D

4

2

2

4

### ACE Academy Fundamentals of information theory and channel capacity theorem 101

17. A communication channel has a bandwidth of 100 MHz. The channel is extremely noisy such that the signal power is very much below the noise power. What is the capacity of this channel?

(a) 100 Mbps (b) 50 Mbps (c) 2400 bps (d) Nearly 0 bps

 18. A source generates four messages with
 probability 1/8, 1/8, 1/4, and 1/2.
 What is the entropy of the source (bits / message)?

(a) 1 (b) 1.75 (c) 2 (d) 4

- 19. A source produces 26 symbols with equal probability. What is the average information produced by this source?
  - (a) < 4 bits / symbol</li>
    (b) 6 bits / symbol
    (c) 8 bits / symbol
    (d) Between 4 and 6 bits / symbol
- 20. A good line code should have which of the following?
  - Favorable psd
     Low intersymbol interference
     Adequate timing content
     Transparency

Select the correct answer using the code given below:

(a) 1, 3 and 4 (b) 1, 2 and 4 (c) 2, 3 and 4 (d) 1, 2 and 3

- 21. Which one of the following is correct?
  - (a) Coding reduces the noise in the signal
    (b) Coding deliberately introduces redundancy into messages
    (c) Coding increases the information rate
  - (d) Coding increases the channel bandwidth

22. Which one of the following is the code that is very close to 'trellis code modulation'?

(a) Combines analog and digital modulations
(b) Combines modulation and encoding
(c) Encodes following trellis diagram

(d) Combines amplitude and frequency modulation

23. Source  $S_1$  Produces 4 discrete symbols with equal probability. Source  $S_2$  produces 6 discrete symbols with equal probability If  $H_1$  and  $H_2$  are the entropics of sources  $S_1$  and  $S_2$  respectively, then which one of the following is correct?

(a) H<sub>1</sub> is always less than H<sub>2</sub>
(b) H<sub>1</sub> is always greater than H<sub>2</sub>
(c) H<sub>1</sub> is always equal to H<sub>2</sub>
(d) H<sub>2</sub> is 1.5 times H<sub>1</sub> only

24. The entropy of a digital source is 2.7 bits/ symbol. It is producing 100 symbols per second. The source is likely to be which one of 1<sup>1</sup> following?

(a) A binary source(b) A quatenary source(c) An octal source(d) A hexadecimal source

#### Chapter - 5

#### Digital Communications

(A) Introduction to digital communication, sampling, PAM, PWM, PPM,

PCM, DPCM, and DM

#### Introduction:

#### Advantages of Digital communication over Analog communication:

- 01. Digital communication is more rugged than analog communication because it can withstand channel noise and distortion much better as long as the noise and the distortion are within limits.
- 02. The greatest advantage of digital communication over analog communication is the viability of regenerative repeaters in the former.
- 03. Digital hardware implementation is flexible and permits the use of microprocessors, miniprocessors, digital switching, and large-scale integrated circuits.
- 04. Digital signals can be coded to yield extremely low error rates and high fidelity as well as privacy.
- 05. It is easier and more efficient to multiplex several digital signals.
- 06. Digital communication is inherently more efficient than analog in realizing the exchange of SNR for bandwidth.
- 07. Digital signal storage is relatively easy and inexpensive. It also has the ability to search and select information from distinct electronic storehouses.
- 08. Reproduction with digital messages is extremely reliable without deterioration. Analog messages such as photocopies and films, for example, lose quality at each successive stage of reproduction, and have to be transported physically from one distant place to another, often at relatively high cost.
- 09. The cost of digital hardware continues to halve every two or three years, while performance or capacity doubles over the same time period.

#### Digital Communication is classified into two types :

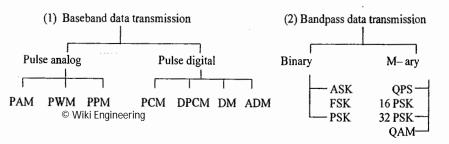

The fundamental difference between baseband and bandpass data transmission is with respect to channel. For bandpass, the channel is free space and for baseband, the channel is coaxial cable or fibre optic cable or twisted pair.

**Digital Communications** 

Whenever the channel is free space, one can't transit the digital data directly because the spectrum of digital data is a low frequency spectrum. The height of the antenna required is very large. So the baseband is converted into bandpass or vice-versa by using an analog carrier.

#### Sampling Theorem :

ACE Academy

**Statement :** It sates that "if the highest frequency in the signal spectrum is B, the signal can be reconstructed from its samples, taken at a rate not less than 2B samples per second".

By sampling, the continuous time signal is converted into discrete time signal but the amplitude is constant.

The signal is defined only at 0, T<sub>s</sub>, 2T<sub>s</sub>, .....

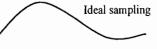

103

where T<sub>s</sub> is the sampling period.

A/D converter performs both sampling and quantization.

Disadvantage in having more number of samples is the pulse width decreases, it increases the bandwidth required to transmit the information.

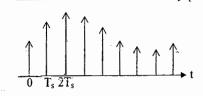

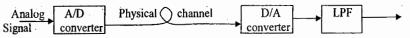

Condition on Ts to get a faithful reproduction of the input analog signal is

 $T_s \leq \frac{1}{2W}$ ;  $f_s \geq 2W$ 

If the number of samples are more, the reconstructed signal is very close to the input signal.

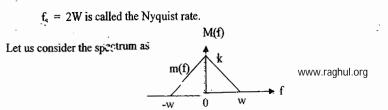

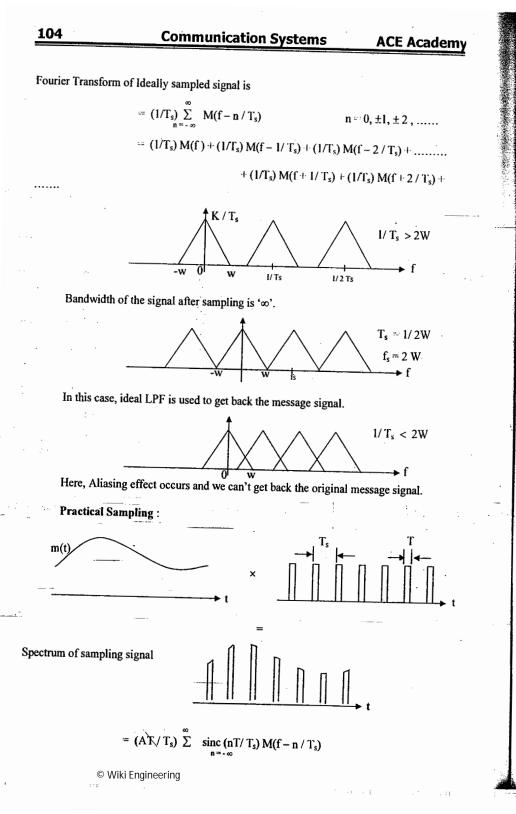

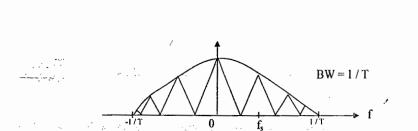

**Digital Communications** 

105

Here message signal can be recovered without distortion

The distortion is minimum whenever the pulse width is very small. After sampling, the sampled value is held constant using sample and hold circuit.

**Baseband data transmission:** 

Pulse Analog Modulation (PAM) :

**ACE Academy** 

The carrier is high frequency periodic rectangular pulses. In PAM, the amplitude of the pulses is changed according to the sampled value.

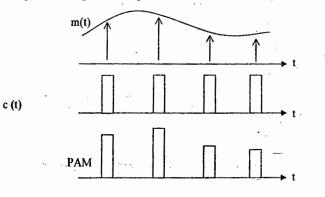

**Generation of PAM**:

m(t) PAM signal Multiplier c (t)

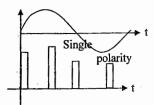

By adding a d.c. level to double polarity PAM, we can get single polarity PAM.

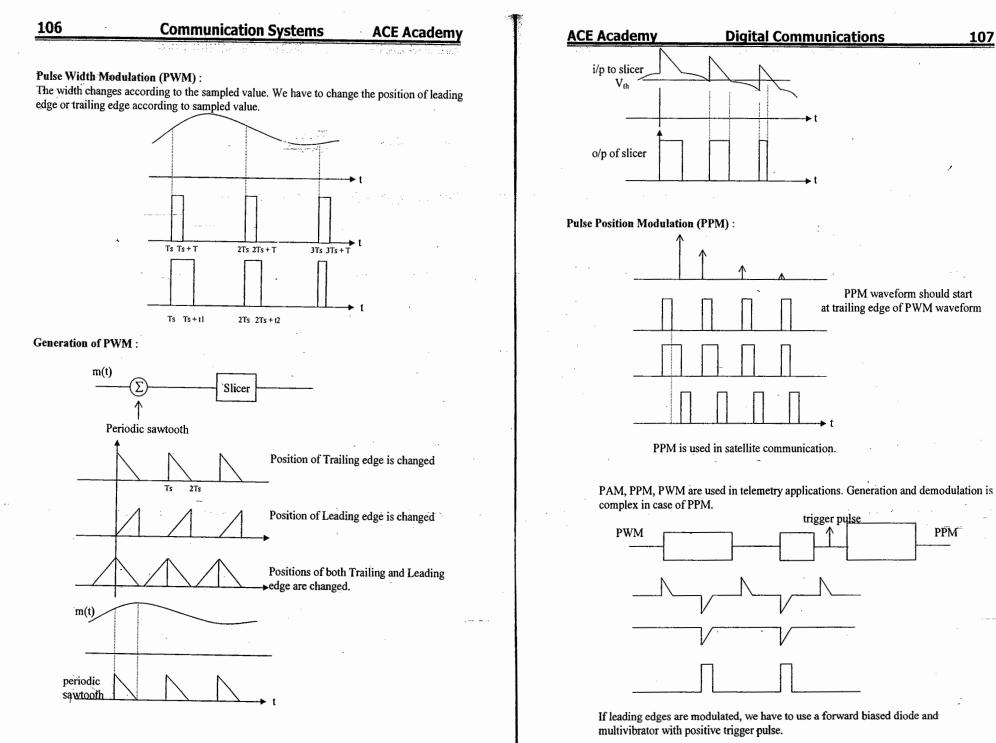

#### 108

### Communication Systems

stems ACE Academy

Pulse Digital Communications :

There are four types of pulse digital communication techniques.

1. PCM 2. DPCM 3. DM 4. ADM

#### Pulse Code Modulation (PCM) :

In PCM, a message signal is represented by a sequence of coded pulses, which is accomplished by representing the signal in discrete form in both time an amplitude. The LPF prior to sampling is included to prevent aliasing of the message signal. The basic operations performed in the transmitter of a PCM sampling system are sampling, quantizing, and encoding. The quantizing and encoding operations are usually performed in the same circuit, which is called an analog-to-digital converter.

The incoming message signal is sampled with a train of narrow rectangular pulses so as to closely approximate the instantaneous sampling process. To ensure perfect reconstruction of the message signal at the receiver, the sampling rate must be greater than twice the highest frequency component W of the message signal in accordance with the sampling theorem.

Quantizer converts a continuous amplitude signal but discrete in time to a discrete amplitude discrete time signal.

The *encoding* process is used to translate the discrete set of sample values to a more appropriate form of signals.

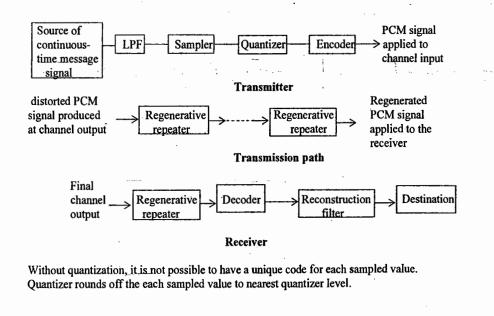

#### ACE Academy

Regeneration of data is possible in case of digital communications. This is the major advantage over Analog communications.

For n-bit PCM,

Number of quantization levels  $L = 2^n$ 

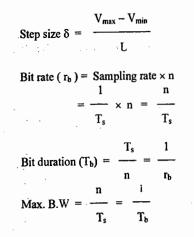

Electrical Representation of Binary data :

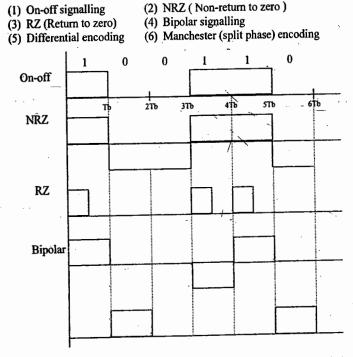

© Wiki Engineering

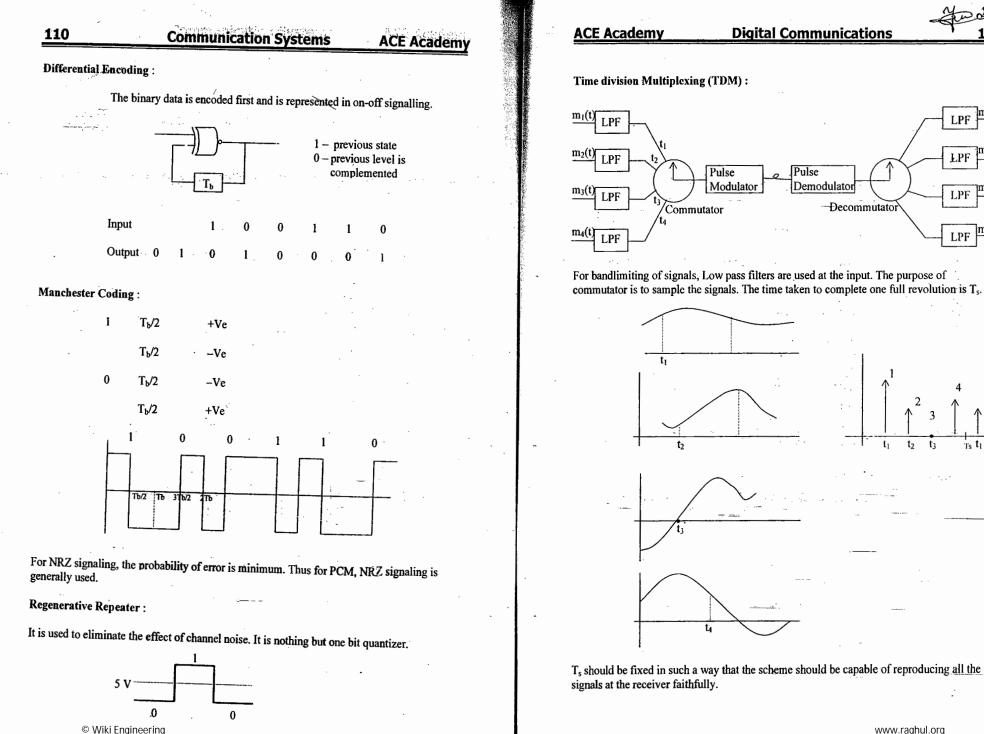

www.raghul.org

t<sub>2</sub>

t3

m<sub>i</sub>(t)

lm2(t)

m2(t)

|m3(t)

Ts t1 + Ts

LPF

**L**PF

LPF

LPF

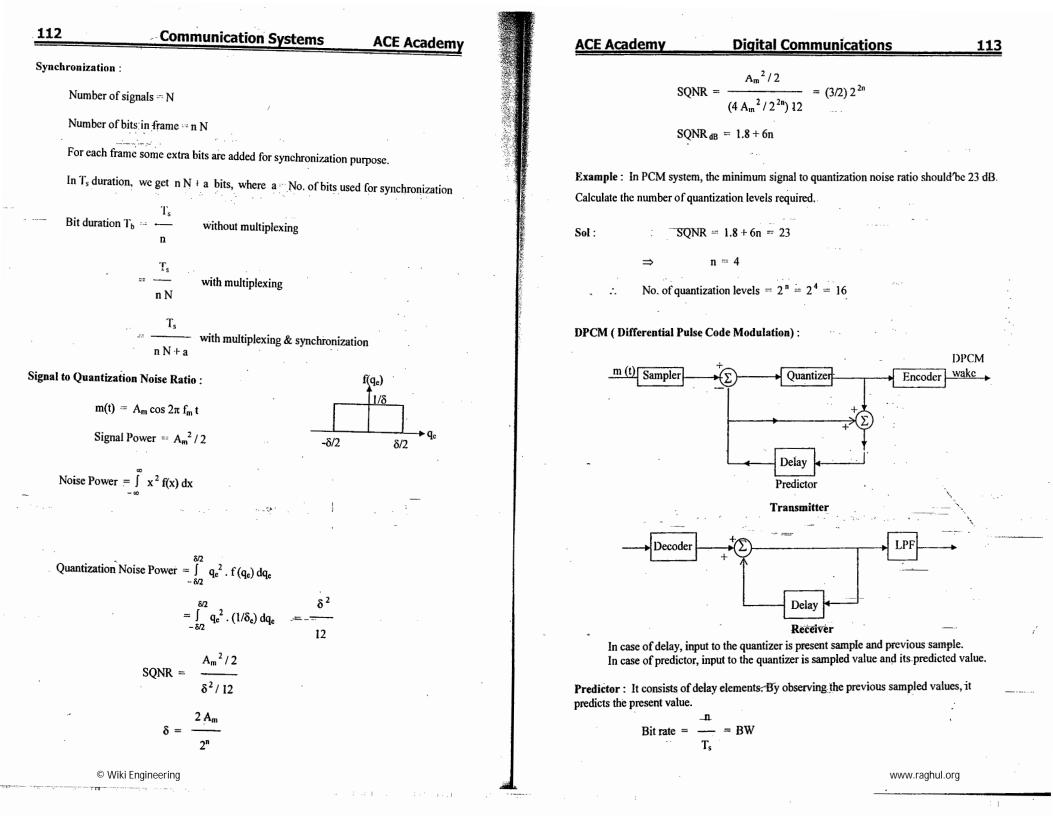

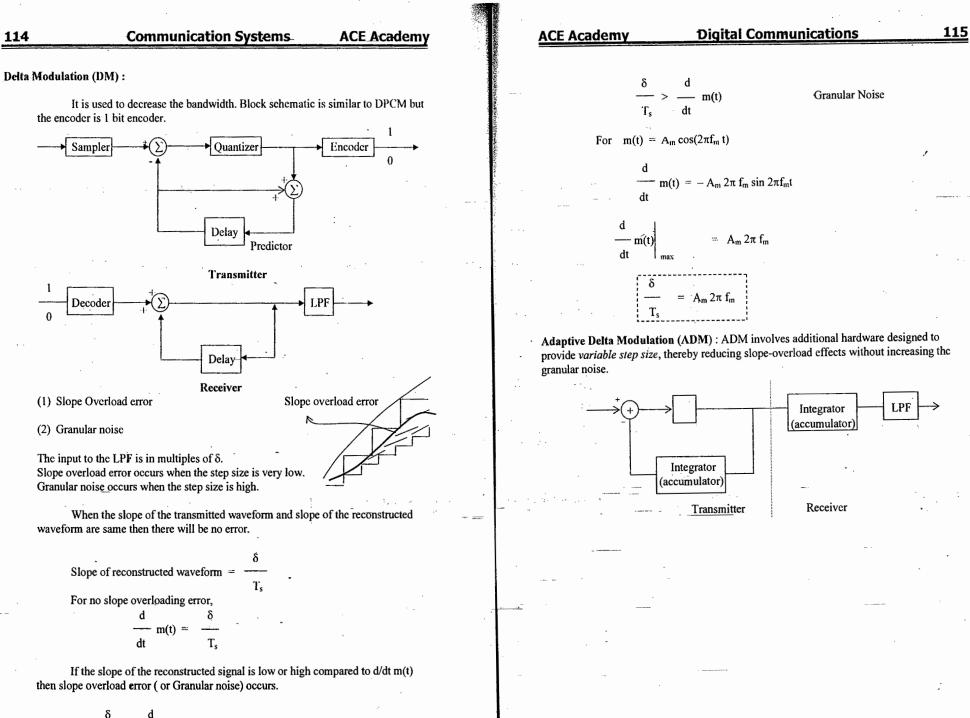

11.01.01

© Wiki Engineering  $\frac{d}{dt}$  m(t)

Slope Overload error

| 116 Commu                                                             | nication Systems ACE Academy          |       | <b>A</b> | CE Acad   | <u>demy</u>             |                        | Digita | al Comm | unicatio                 | ons          |              | 117     |
|-----------------------------------------------------------------------|---------------------------------------|-------|----------|-----------|-------------------------|------------------------|--------|---------|--------------------------|--------------|--------------|---------|
| Chapter – 5A Ob                                                       | jective Questions SET - A             |       |          |           | PDM signal with the hel | is converted<br>p of a | into   | 19. A   | part from a              | a de com     | ponent       | , the   |
| 01. The maximum permissible duration                                  | n 09. In communications, the sampling |       |          |           | Ionostable              | F                      |        | a       | . AM                     | and PM       | sideban      | nds of  |
| between two samples of a 2 KHz                                        | technique leads to                    |       |          | b) F      | lip-flop                |                        |        |         | all multi                |              |              |         |
| signal is                                                             | a) Better efficiency                  |       |          | c) T      | imer                    |                        |        | b       |                          | trum of      |              | e       |
| a) 1000 µ sec b) 500 µ                                                |                                       | •     |          | d) N      | None                    |                        | :      | -       | derivativ                |              |              | •       |
| c) $250 \mu \text{sec}$ d) None                                       |                                       |       |          |           |                         |                        |        | с       |                          | of these     |              |         |
| c) 250 µ 800 u) None                                                  | c) Less costly equipment              |       |          | 17. In PE | DM, the band            | lwidth                 |        | d       |                          |              |              |         |
| 02. Pick the odd man out                                              | d) None                               |       |          | requi     | rement is a f           | unction of             |        |         |                          |              |              |         |
| a) PWM b) PPM                                                         |                                       |       |          |           | ne position o           |                        |        | 20. 1   | o generate               | PDM. th      | e circu      | it      |
| c <del>) P</del> DM d) PLM                                            | 10. The minimum sampling frequency    |       |          |           | Aaximum pu              |                        |        |         | eeded is                 |              | e eneu       | ••      |
|                                                                       | is called                             |       | 1        |           | /inimum pul             |                        |        | 8       | ) Sawtoot                | n genera     | tor          |         |
| 03. The main advantage of TDM over                                    | a) Carlson frequency                  |       |          | d) N      |                         |                        |        |         | ) clipping               |              |              | rcuit   |
| FDM is that it                                                        | b) Pulse sampling rate                |       |          |           |                         |                        |        |         | ) Both of t              |              |              |         |
| a) needs less power                                                   | c) Nyquist sampling rate              |       |          |           |                         | owing circuit          |        |         | ) None                   |              |              |         |
| b) needs less bandwidth                                               | d) Nonc                               |       | ]        |           |                         | generate PD            | М?     |         |                          |              |              |         |
| c) needs simple circuitry                                             | ,                                     |       |          |           | Ionostable m            |                        |        |         |                          |              |              |         |
| d) gives better S/N ratio                                             | 11. The sampling rate is always       |       |          | b) B      | istable multi           | ivibrator              | ·.     | Key: 0  | l.c 02.b                 | 03. <b>c</b> | 04. <b>a</b> | 05. d   |
|                                                                       | between                               |       |          | c) 5      | 55 timer                |                        |        | 0       | 6. <b>b</b> 07. <b>b</b> | 08. b        | 09. b        | . 10. c |
| 04. The PWM needs                                                     | a) 0 and W b) W and 2W                |       |          | d) N      | lone                    |                        |        | . 1     | l. c 12.c                | 13. c        | 14. b        | 15. b   |
| a) more power than PPM                                                |                                       |       | 1        |           |                         |                        |        | 1       | 6. <b>b</b> 17. <b>c</b> | 18. b        | 19. c        | 20.c    |
| b) more samples per second than H                                     | c) 2W and 4W d) None                  |       |          | •         |                         |                        |        |         |                          |              | 5            |         |
| c) more bandwidth than PPM                                            | 12. As the sampling frequency is      |       |          |           |                         |                        |        |         |                          |              |              |         |
| d) None of the above                                                  | increased, the guard band becomes     |       | 1        |           | •••••                   |                        |        |         |                          |              |              |         |
|                                                                       | a) Smaller                            |       | 1        |           | : •                     |                        |        |         |                          |              |              |         |
| 05. The PAM signal can be detected by                                 | b) Remains same                       |       |          |           |                         |                        |        |         |                          |              |              |         |
| a) bandpass filter                                                    | c) Larger                             | ~     |          |           |                         |                        |        |         |                          |              |              |         |
| b) bandstop filter                                                    | d) None                               |       | , i      |           |                         |                        |        |         |                          |              |              |         |
| c) high pass filter                                                   | u) None                               |       |          |           |                         |                        |        |         |                          |              |              |         |
| d) low pass filter                                                    | 13. Which of the following pulse      |       |          |           |                         |                        | · • •• |         |                          |              |              |         |
|                                                                       | modulation systems has no carrier     |       |          |           |                         |                        |        |         | -                        |              |              |         |
| State True or False                                                   | wave equivalent?                      | 1.1.1 | L · ·    |           |                         | - ·                    |        |         |                          |              |              |         |
| -                                                                     | a) PPM b) PDM                         | _     |          |           |                         | -                      |        |         |                          |              |              |         |
| 06 The guard time between pulses<br>increases transmission efficience | c) PCM d) None                        |       |          |           | -                       | ,                      |        |         |                          |              |              |         |
| (a) True (b) False                                                    | 14. So far as noise is concerned, as  |       |          |           |                         |                        |        |         |                          |              |              |         |
|                                                                       | compared to direct baseband           |       |          |           |                         |                        |        |         |                          |              |              |         |
| 07. Noise can be reduced by increase                                  | sing transmission, PAM is             |       |          |           |                         |                        |        |         |                          |              |              |         |
| sampling rate                                                         | a) Better b) Similar                  |       |          |           |                         |                        |        |         |                          |              |              |         |
|                                                                       | c) Worst d) Same                      |       |          |           |                         |                        |        | •       |                          |              |              |         |
| (a) True (b) False                                                    |                                       |       |          |           |                         |                        |        |         |                          |              |              |         |
|                                                                       | 15. The sampling in PDM is            |       |          |           |                         | -                      |        |         |                          |              |              |         |
| 08. Pulse stuffing is used in                                         | a) Uniform                            |       | 1        |           |                         |                        |        |         |                          |              |              |         |
|                                                                       | b) Non-unform                         |       |          |           |                         |                        | -      |         |                          |              |              |         |
| a) synchronous TDM                                                    | c) Dependent on the nature of         |       | 1        |           |                         |                        |        |         |                          |              |              |         |
| b) synchronous TDM                                                    | message signal                        |       | 1        |           |                         |                        |        |         |                          |              |              |         |
| c) any TDM                                                            | d) None                               |       |          |           |                         |                        |        |         |                          |              |              |         |
| d) None of the above                                                  | ι.                                    |       | 1        |           |                         |                        |        |         |                          |              |              |         |

1. : 7776\*\*\*.

. .

 $\sim 1$ 

© Wiki Engineering

: : :

11.11.11.11.1 

| 118 Commu                               | nication Systems ACE Academy                                                              |
|-----------------------------------------|-------------------------------------------------------------------------------------------|
| Chapter - 5A                            | Objective Questions Set - B                                                               |
| 01. Adaptive Delta Modulation is        | 08. The main advantage of PCM is                                                          |
| preferred over Delta Modulation         | a) less bandwidth                                                                         |
| because its step size changes as per    | the <b>5</b> ) less power                                                                 |
| requirement                             | c) better S/N ratio                                                                       |
| (a) True (b) Falso                      | e d) possibility of multiplexing                                                          |
| 02. In PCM, the quantization noise      | -09. The main disadvantage of PCM is                                                      |
| depends on                              | a) large bandwidth                                                                        |
| a) sampling rate                        | b) large power                                                                            |
| b) number of quantization levels        | c) complex circuitry                                                                      |
| c) signal power                         | d) quantization noise                                                                     |
| d) None of the above                    |                                                                                           |
|                                         | 10. The main advantage of DM over PCM                                                     |
| 03. Which of the following modulation   | n is is                                                                                   |
| digital in nature?                      | a) less bandwidth                                                                         |
| a) PAM b) PPM                           | b) less power                                                                             |
| c) DM d) None of the abo                | ve c) better S/N ratio                                                                    |
|                                         | d) simple circuit                                                                         |
| 04. Which of the following modulation   | is                                                                                        |
| analog in nature?                       | 11. In a DM system, the granular noise                                                    |
| a) PCM                                  | occurs when modulating signal                                                             |
| b) DPCM                                 | a) increases rapidly                                                                      |
| c) D M                                  | b) decreases rapidly                                                                      |
| d) None of the above                    | <ul><li>c) changes within the step size</li><li>d) has high frequency component</li></ul> |
| 05. In PCM, if the number of quantizat  | ion                                                                                       |
| levels is increased from 4 to 64, the   | n 12. In DM, slope overload occurs when the                                               |
| the bandwidth requirement will          | modulating signal changes                                                                 |
| approximately be                        |                                                                                           |
| a) 3 times b) 4 times                   | a) Less rapidly than the encoder can                                                      |
| c) 8 times d) 16 times                  | follow                                                                                    |
| , , , , , , , , , , , , , , , , , , , , | b) More rapidly than the encoder can                                                      |
| 06. Quantization noise occurs in        | follow                                                                                    |
| a) PAM b) PPM                           | c) None of these                                                                          |
| c) DM d) None of the above              |                                                                                           |
| -                                       | 13. In DM, in order to keep S/N ratio                                                     |
| 07. Companding is used in PCM to        | nearly constant, the step size 'a' is kept                                                |
| a) reduce bandwidth                     | small but increases as the input signal                                                   |
| b) reduce power                         | a) Increases b) decreases<br>c) Remains unaffected d) None                                |
| c) increase S/N ratio                   | c) Remains unaffected d) Nonc                                                             |
| d) get almost uniform S/N ratio         | 14. As compared to message bandwidth,<br>the PCM bandwidth is                             |
|                                         | a) much larger b) same                                                                    |
|                                         | c) much smaller d) None                                                                   |
| © Wiki Engineering                      | -,                                                                                        |

| ACE Academy                                                                          | Digital Com                                                                                                    | muni                 | catió               | 15               |                   | <u>119</u>   | : |
|--------------------------------------------------------------------------------------|----------------------------------------------------------------------------------------------------|----------------------|---------------------|------------------|-------------------|--------------|---|
| <ol> <li>In PCM, the high noise immunity<br/>achieved with</li> </ol>                | is 19. Te<br>se                                                                                                    | o genera<br>impled a | te PCM<br>and conv  | l, the sig       | gnalis<br>nto     |              |   |
| a) increased bandwidth                                                               |                                                                                                    | DWM                  |                     |                  |                   |              | , |
| <ul><li>b) decreased bandwidth</li><li>c) None</li></ul>                             | ,                                                                                                    | PWM                  |                     |                  |                   |              |   |
|                                                                                      | -                                                                                                    | PPM                  |                     | . ·              |                   |              |   |
| <ol> <li>In PCM, quantisation noise appea<br/>as</li> </ol>                          | rs c)                                                                                                    | PAM                  |                     |                  | 1                 |              |   |
| a) thermal noise<br>b) Shot noise                                                    | 20. In<br>cl                                                                                                    | PCM s                | ystem, i<br>increas | f the based, the | ndwidt<br>S/N rat | h of a<br>io |   |
| c) White noise                                                                       | w                                                                                                    | ould                 |                     |                  |                   |              |   |
| 17. For noise reduction in PCM, the exchange of bandwidth for S/N ra                 | tio io b)                                                                                                    | Decrea<br>Remai      | n the sa            | me               |                   |              |   |
| a) Linear<br>b) Exponential                                                          |                                                                                                    | incica               | se                  |                  | . • •             |              |   |
| c) Uniform                                                                           | Key :                                                                                                    |                      |                     |                  |                   |              |   |
| <ol> <li>The bandwidth required for<br/>transmitting 4 KHz signal using 1</li> </ol> | оп. а                                                                                                    | 02. <b>b</b>         | 03. c               | 04. <b>d</b>     | 05. <b>a</b>      | 06. <b>c</b> |   |
| with 128 quantising levels is<br>a) 8 KHz b) 16 H                                    | 07 4                                                                                                    | 08. <b>c</b>         | . 09 <b>. a</b>     | 10. <b>d</b>     | 11. <b>c</b>      | 12. <b>b</b> |   |
| c) 24 KHz d) 28 H                                                                    | Hz 13. a                                                                                                    | 14. <b>a</b>         | 15. <b>a</b>        | 16. <b>c</b>     | 17. <b>b</b>      | 18. c        |   |
|                                                                                      | 19. <b>c</b>                                                                                                    | 20. <b>c</b>         |                     |                  |                   |              |   |
|                                                                                      |                                                                                                    |                      |                     | 3                |                   |              |   |
|                                                                                      |                                                                                                    |                      |                     |                  |                   |              |   |
|                                                                                      |                                                                                                    |                      |                     |                  |                   |              |   |
|                                                                                      |                                                                                                    |                      |                     |                  |                   |              |   |
|                                                                                      |                                                                                                    |                      |                     |                  |                   | •            |   |
|                                                                                      | a de la seconda de la seconda de |                      |                     |                  |                   |              |   |
|                                                                                      | in trainin<br>S                                                                                                    |                      |                     |                  |                   |              |   |
|                                                                                      | 1 - 1 - 1 - 1 - 1<br>                                                                                                    | -                    |                     |                  | ·                 |              |   |
|                                                                                      |                                                                                                    |                      |                     |                  | ·                 |              |   |
|                                                                                      |                                                                                                    |                      |                     |                  |                   |              |   |
|                                                                                      |                                                                                                    |                      |                     |                  |                   |              |   |
| -                                                                                    |                                                                                                    |                      |                     |                  |                   |              |   |
| •                                                                                    |                                                                                                    |                      |                     |                  |                   |              |   |
| -                                                                                    |                                                                                                    |                      |                     |                  | •                 |              |   |

akonzada - Eatendo -

| <u>20C</u>                   | ommunication Systems                                                                                            | ACE Academy                          |       | ACE Academy                        | <u></u>                                 | <u>Digital Communication (Communication)</u>                             | ons _ 17                             |
|------------------------------|----------------------------------------------------------------------------------------------------|--------------------------------------|-------|------------------------------------|-----------------------------------------|--------------------------------------------------------------------------|--------------------------------------|
| Chapter – 5A                 | <b>Objective Questions</b>                                                                                      | Set - C                              |       | 09. Quantising nois                |                                         |                                                                          |                                      |
| In a delta modulation sche   | me, the step height is 75 mV and st                                                                             | en width is 1.5 ms. The              |       | a) FDM b)                          | PCM c) all mod                          | ulation systems d) all puls                                              | se modulation systems                |
| maximum slope that the st    |                                                                                                    | ep waar is 1.5 ms. The               |       | 10. For a 10 – bit P               | CM system, the sign                     | al to quantization noise ratio i                                         | is 62 dB. If the numbe               |
| a) 50 V/s b) 55 V            | /s - c) 60 V/s                                                                                                  | d) 65 V/s                            |       | of bits is increa                  | sed by 2, then the sig                  | nal to quantization noise ratio                                          |                                      |
| The ramp signal $m(t) = a t$ | is applied to a delta modulator wit                                                                             | h sampling period T <sub>e</sub> and |       | a) increase by (<br>c) decrease by |                                         | <ul> <li>b) increase by 12 dB</li> <li>d) decrease by 12 dB</li> </ul>   | 1                                    |
|                              | oad distortion would occur if                                                                                   |                                      |       |                                    |                                         |                                                                          |                                      |
| a)δ <a b)δ="">a</a>          | c) $\delta < a T_s$                                                                                             | d) $\delta > a T_s$                  |       | 11. Four voice sign                | ais, each limited to 4                  | kHz and sampled at Nyquist                                               | rate, are converted in               |
|                              | -                                                                                                    |                                      |       |                                    | multiplexed signal v                    | zation levels. The bit transmis                                          | ssion rate for the                   |
| . In delta modulation which  | of the following drawbacks are exi                                                                              | sting?                               |       | a) 8 kbps                          | b) 64 kbps                              |                                                                          | 512 kbps                             |
| 1. Slope overload            | 2. Serration noise 3. Gra                                                                                       | nular noise                          |       | 12. A message sign                 | al band limited to 5                    | kHz is sampled at the minimu                                             | m rate as dictated by                |
|                              |                                                                                                    |                                      | · · · | sampling theor                     | em. The number of q                     | uantization levels is 64. If the                                         | samples are encoded                  |
| a) 1 & 2 only                | b) 2 & 3 only c) 1 & 3 only                                                                                     | d) 1, 2 & 3                          |       | binary form, th                    | e transmission rate i                   | s                                                                        | -                                    |
|                              |                                                                                                    |                                      |       | a) 60 kbps                         | b) 50 kbps                              | c) 32 kbps d)                                                            | 10 kbps                              |
| The signal to quantization   | noise ratio in an n - bit PCM syste                                                                             | m                                    |       |                                    |                                         |                                                                          | •                                    |
|                              |                                                                                                    | •                                    |       |                                    |                                         | PCM decoder is 2 volts. The s<br>B) for an input of 0.5 cos ( $\omega_m$ |                                      |
| a) depends-upon the samp     |                                                                                                    |                                      |       | quantization nc<br>a) 47.8         | b) 49.8                                 |                                                                          | ) 99.6                               |
| b) is independent of the va  | lue of n                                                                                                    |                                      |       |                                    |                                         |                                                                          |                                      |
| c) decreases with increasing | ng value of n                                                                                                   | :                                    |       |                                    |                                         | ndwidths of 100 Hz, 200 Hz, a<br>Nyquist rate, and the samples           |                                      |
| d) increases with increasing | g value of n                                                                                                    |                                      | · · · | multiplexed (T                     | DM) and transmitted                     | . The transmitted sample rate                                            | (in Hz) is                           |
|                              |                                                                                                    |                                      |       | a) 1600                            | b) 800                                  |                                                                          | 200                                  |
| format for use in digital co | g the bandwidth of 300 Hz to 3 kHz<br>ommunication. If the sampling frequinto 256 levels, then the output bit r | ency is 8 kHz and                    | e tut | sample is repre                    | sented by seven bina                    | and each channel is sampled 8<br>ry bits and contains an additio         | 8000 times/sec. Each<br>onal bit for |
| a) 3 kb/s b) 8 kb/           | /s c) 64 kb/s                                                                                                   | d) 256.kb/s                          |       | a) 1180 K bits                     | n. The total bit rate<br>/sec b) 1280 k |                                                                          | ec d) 1280 M bits/s                  |
| . Which of the following pu  | lse communication system is inhere                                                                              | ntly immune to noise?                |       |                                    |                                         | vels is increased from 4 to 64,                                          | , the bandwidth requir               |
| a) PPM b) PCM                | c) PWM                                                                                                    | d) PAM                               |       | a) 3                               | ssion of a PCM sign<br>b) 4             | al increases by a factor of<br>c) 5                                      | d) 6                                 |
| Companding is used           |                                                                                                    | •                                    |       |                                    |                                         |                                                                          |                                      |
| a) to overcome quantising    | noise in PCM                                                                                                    |                                      |       | · .                                |                                         | · · <u>-</u> ·                                                           |                                      |
| b) in PWM receivers to red   |                                                                                                    |                                      |       |                                    |                                         |                                                                          |                                      |
|                              | n PCM from quantising noise                                                                                     | · · · ·                              |       | •                                  |                                         |                                                                          |                                      |
| d) None of the above         |                                                                                                    |                                      |       |                                    |                                         |                                                                          |                                      |
|                              |                                                                                                    | 11 1                                 |       |                                    |                                         | •                                                                        | :                                    |
|                              | quantising levels, the maximum erro                                                                             | ,                                    |       |                                    |                                         |                                                                          |                                      |
| a) (1/66) of the total ampl  | -                                                                                                    | the total amplitude range            |       |                                    |                                         |                                                                          |                                      |
|                              | blitude range $d$ ) (1/528) of the tota                                                                         | amplitude range                      |       |                                    |                                         |                                                                          |                                      |

© Wiki Engineering

a miana

The second second secon

146

;

1.1

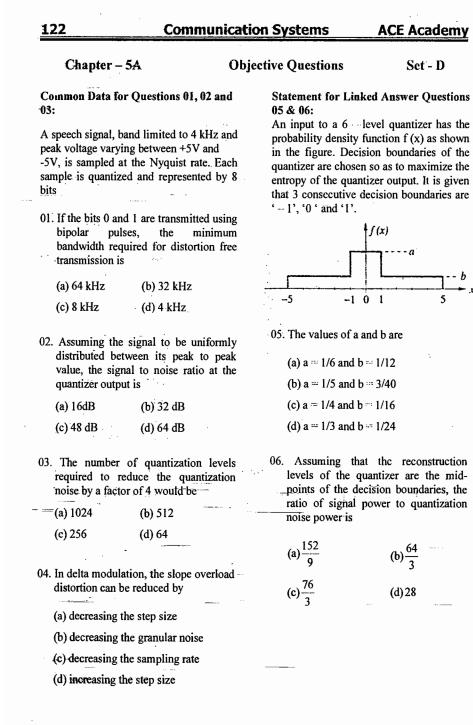

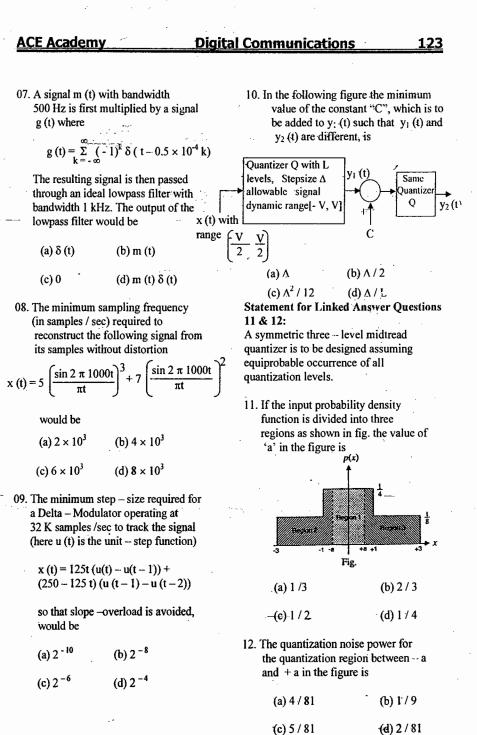

| 124                                                                                                    | Communicati                                                                                                    | on Systems                                                                                                    | ACE Academy              |  |  |
|----------------------------------------------------------------------------------------------------|----------------------------------------------------------------------------------------------------|----------------------------------------------------------------------------------------------------|--------------------------|--|--|
| Common Data for Qu                                                                                                    |                                                                                                    | 18. Choose the co                                                                                                    | orrect one from among    |  |  |
| The amplitude of a rand<br>uniformly distributed be                                                                                                    |                                                                                                    | the alternatives A,B,C, and D after                                                                                                    |                          |  |  |
| 5 V                                                                                                    |                                                                                                    | matching an                                                                                                    | item from group 1 with   |  |  |
| 13. If the signal to quan                                                                                                    | tization noise ratio                                                                                                    | the most app                                                                                                    | ropriate item in Group 2 |  |  |
| required in uniformly quantizing the signal is 43.5 dB, the step size of the                                                                                                    |                                                                                                    | Group 1                                                                                                    | Group 2                  |  |  |
| quantization is appro                                                                                                    |                                                                                                    | 1. FM                                                                                                    | P: Slope overload        |  |  |
| (a) 0.0333 V                                                                                                    | (b) 0.05 V                                                                                                    | 2. DM                                                                                                    | Q: μ-law                 |  |  |
| (c) 0.0667 V                                                                                                    | (d) 0.10 V                                                                                                    | 3. PSK                                                                                                    | R: Envelope detecto      |  |  |
| 14. If the positive value                                                                                                    |                                                                                                    | 4. PCM                                                                                                    | S: Capture cffect        |  |  |
| uniformly quantized                                                                                                    |                                                                                                    |                                                                                                    | T: Hilbert transform     |  |  |
| 0.05 V, and the nega<br>uniformly quantized                                                                                                    |                                                                                                    |                                                                                                    | U: Matched filter        |  |  |
| 0.1 V, the resulting s                                                                                                    | ignal to                                                                                                    | (a) 1-T, 2-P, 3                                                                                                    |                          |  |  |
| quantization noise ra                                                                                                    | tio is                                                                                                    |                                                                                                    |                          |  |  |
| approximately (a) 46 dB                                                                                                    | (b) 43.8 dB                                                                                                    | (b) 1-S, 2-U, :                                                                                                    |                          |  |  |
| (c) 42 dB                                                                                                    | (d) 40 dB                                                                                                    | (c) 1-S, 2-P, 3-U, 4-Q                                                                                                    |                          |  |  |
|                                                                                                    | • • • • •                                                                                                    | (d) I-U, 2-R,                                                                                                    | 3-S, 4-Q                 |  |  |
| <ul> <li>15. In a PCM system if length is increased f signal to quantization improves by the face (a) 8/6 (b) 12</li> <li>16. In the output of a D the consecutive pulse polarity during time This indicates that d (a) the input to the essentially cons (b) the modulator is slope overload (c) the accumulator (d) the speech signate at the Nyquist reference of the set of the state of the state of t</li></ul> | rom 6 to 8 bits, the<br>n noise ratio<br>tor<br>(c) 16 (d) 8<br>M speech encoder,<br>es are of opposite<br>interval $t_1 \le t \le t_2$ .<br>uring this interval<br>modulator is<br>tant<br>s going through<br>is in saturation<br>al is being sampled<br>ate<br>K with uniform<br>al 0 to 1 is | amplitude of 128 levels using uantizer. The power is<br>(a) 0.768 V<br>(b) $48 \times 10^6$ (c) $12 \times 10^6$<br>(d) $3.072 V$<br>20. The input to a having step size wave with free amplitude $E_m$ . frequency $f_s = of$ the sine – w |                          |  |  |
| quantized as follows<br>If $0 \le X \le 0.3$ , x                                                                                                    | :<br><sub>q</sub> = 0                                                                                                    | Em                                                                                                    | f <sub>m</sub>           |  |  |
|                                                                                                    | -<br>q=0.7                                                                                                    | a) 0.3 V                                                                                                    | 8 kHz                    |  |  |
| of X. The root -mea                                                                                                    |                                                                                                    | b) 1.5 V                                                                                                    | 4 kHz                    |  |  |
| quantization noise is                                                                                                    |                                                                                                    | a) 1.5 V                                                                                                    | 2 kHz                    |  |  |
| (a) 0.573<br>(c) 2.205                                                                                                    | (b) 0.198<br>(d) 0.266                                                                                                    | a) 3.0 V                                                                                                    | 1 kHz                    |  |  |
| © Wiki Engi                                                                                                    |                                                                                                    | -                                                                                                    |                          |  |  |

| ACE Academy 1                                                               | Digital Communications 125                                    |
|-----------------------------------------------------------------------------|---------------------------------------------------------------|
| 21. A signal is sampled at 8 kHz and is                                     | 26. The near $-$ to near input to $a=0$ Lie                   |
| quantized using 8 – bit uniform                                             | 26. The peak to peak input to an 8 bit                        |
|                                                                             | PCM coder is 2 volts. The signal power                        |
| quantizer. Assuming SNR <sub>q</sub> for a                                  | to quantization noise power ratio (in dB)                     |
| sinusoidal signal, the correct stateme                                      | · · · · · · · · · · · · · · · · · · ·                         |
| for PCM signal with a bit rate of R is                                      |                                                               |
| (a) $R = 32$ kbps, $SNRq = 25.8$ dB                                         | (c) 95.6 (d) 99.6                                             |
| (b) $R = 64 \text{ kbps}$ , $SNRq = 49.8 \text{ dB}$                        |                                                               |
| (c) $R = 64$ kbps, $SNRq = 55.8$ dB                                         | 27. In a PCM system with uniform                              |
| (d) $R = 32$ kbps, $SNRq = 49.8$ dB                                         | quantization, increasing the number of bits                   |
|                                                                             | from 8 to 9 will reduce the quantization                      |
| 22. Consider a sampled signal                                               | noise power by a factor of                                    |
| $y(t) = 5 \times 10^{-6} x(t) \Sigma \delta(t - nT_s),$                     | (a) 9 (b) 8 (c) 4 (d) 2                                       |
| $n = -\infty$ to $\infty$ where x (t) = 10 cos                              |                                                               |
| $(8\pi \times 10^3)$ t and T <sub>s</sub> = 100 µsec. When                  | 28. Flat top sampling of low pass signals                     |
|                                                                             | (a) gives rise to anerture effect                             |
| (t) is passed through an ideal low pas                                      |                                                               |
| filter with a cutoff frequency of 5 KI                                      | 1Z, (c) leads to aliasing                                     |
| the ;output of the filter is                                                | (d) introduces delay distortion                               |
|                                                                             | •                                                             |
| (a) $5 \times 10^{-6} \cos(8\pi \times 10^3)$ t                             | 29. Compression in PCM refers to relative                     |
| (b) $5 \times 10^{-5} \cos(8\pi \times 10^{3})$ t                           | compression of                                                |
| (c) $5 \times 10^{-1} \cos(8\pi \times 10^3)$ t                             | (a) higher signal amplitudes                                  |
| (d) 10 cos $(8\pi \times 10^3)$ t                                           | (b) lower signal amplitudes                                   |
| · · · · · · · · · · · · · · · · · · ·                                       | (c) lower signal frequencies                                  |
| 23. A signal x (t) = 100 cos $(24\pi \times 10^3)$ t                        | is (d) higher signal frequencies                              |
| ideally sampled with sampling period                                        |                                                               |
| of 50µsec and then passed through a                                         |                                                               |
| ideal low - pass filter with cutoff                                         | spectrum given in figure. The minimum                         |
| frequency of 15 KHz. Which of the                                           | sampling rate needed to completely                            |
| following frequencies is / are present                                      | at represent this signal is                                   |
| the filter output?                                                          | ° S (f)                                                       |
| (a) 12 KHz only                                                             |                                                               |
| (b) 8 KHz only                                                              | $\mathbf{A}$                                                  |
| (c) 12 KHz and 9 KHz                                                        |                                                               |
| (d) 12 KHz and 8 KHz                                                        |                                                               |
| •                                                                           | $\sim$                                                        |
| 24. The Nyquist sampling interval, for the                                  | he $-2 \cdot 1.5 \cdot 1 = 0 + 1.5 \cdot 2 \cdot 6 \cdot 116$ |
| signal sinc $(700t) + sinc (500t)$ is                                       | -2-1.5 -1 0 1 1.5 2 f(kHz)                                    |
|                                                                             |                                                               |
| (a) $1/350 \sec$ (b) $\pi/350 \sec$                                         | (a) 1 kHz (b) 2 kHz                                           |
| (c) 1 / 700 sec (d) $\pi$ / 175 sec                                         | (c) 3 kHz (d) None of the above                               |
|                                                                             |                                                               |
|                                                                             | 31. The number of bits in a binary PCM                        |
| 25. The Nyquist sampling frequency                                          | system is increased form n to $(n + 1)$ . As a                |
| (in Hz) of a signal given by                                                | result, the signal to quantization noise ratio                |
| $6 \times 10^{-4} \operatorname{sinc}^2 (400)^* 10^6 \operatorname{sinc}^3$ | will improve by a factor                                      |
|                                                                             | (a) $(n+1) / n$                                               |
| (100t) is                                                                   | (b) $2^{(n+1)/n}$                                             |
| (a) 200 (b) 300                                                             | $(c) 2^{2(n+1)/n}$                                            |
| (c) 500 (d) 1000                                                            |                                                               |
|                                                                             | (d) Which is independent of ghul.org                          |

à

1001 <del>(1111)</del>

D = 0.11

and the second

7.

. .

| 126                                   | Communicati        | on Systems                                                   | ACE Academ                                     |  |  |
|---------------------------------------|--------------------|--------------------------------------------------------------|------------------------------------------------|--|--|
| 32. If the number of bits             | ner sample in a    | 37 Increased nu                                              | lse width in the flat                          |  |  |
| PCM system is incre                   |                    |                                                              |                                                |  |  |
| (n + 1) the improvem                  |                    | top sampling, leads to<br>(a) attenuation of high frequencie |                                                |  |  |
| quantization noise rat                |                    | reproduc                                                     |                                                |  |  |
| -                                     |                    |                                                              |                                                |  |  |
|                                       | ) 6 dB             | (b) attenuation                                              | on of low frequencies in                       |  |  |
| (c) 2n dB (d                          | ) n dB             | reproduc                                                     |                                                |  |  |
|                                       |                    |                                                              | iasing errors in                               |  |  |
| 33. A 1.0 kHz signal is f             |                    | reproduc                                                     |                                                |  |  |
| at the rate of 1800 sa                |                    | (d) no harmf                                                 | ul effects in reproduction                     |  |  |
| the samples are appli                 |                    |                                                              |                                                |  |  |
| rectangular LPF with                  |                    |                                                              | Ith required for the                           |  |  |
| frequency of 1100 H                   | z. Then the output |                                                              | of a PCM signal increa                         |  |  |
| of the filter contains                |                    | by a factor o                                                |                                                |  |  |
| (a) only 800 Hz com                   | ponent             | the number of                                                | of quantization levels is                      |  |  |
| (b) 800 Hz and 900 I                  | Iz components      | increased fro                                                | om 4 to 64                                     |  |  |
| (c) 800 Hz and 1000                   | Hz components      |                                                              |                                                |  |  |
| (d) 800 Hz , 900 Hz                   |                    | 39. Six independ                                             | lent low pass signals of                       |  |  |
| components                            |                    |                                                              | 3 W, W, 2 W, 3 W and                           |  |  |
| •                                     |                    | W Hz are to                                                  | be time - division                             |  |  |
| 34. The signal to quantiz             | ation noise ratio  |                                                              | on a common channel                            |  |  |
| in an in-bit PCM                      |                    |                                                              | To achieve this, the                           |  |  |
| (a) depends upon the                  |                    |                                                              | insmission bandwidth o                         |  |  |
| frequency employ                      |                    |                                                              | should be Hz                                   |  |  |
| (b) is independent of                 |                    |                                                              |                                                |  |  |
| (c) increases with inc                |                    | 40 A signal has                                              | frequency components                           |  |  |
| of 'n'                                | iteusing vulue     | from 300 Hz                                                  | to 1.8 KHz. The                                |  |  |
| (d) decreases with the                | e increasing value |                                                              | ssible rate at which the                       |  |  |
| of 'n'                                | c mercasnig value  |                                                              | be sampled is                                  |  |  |
|                                       |                    | Signal has to                                                | be sampled is                                  |  |  |
| Match the following (Q                | .No. 35. 36. )     |                                                              | a                                              |  |  |
| · · · · · · · · · · · · · · · · · · · | · · · · · ·        | 41. A 4 GHz car                                              | rier is DSB SC modulat                         |  |  |
| <u>35. a</u> ) AM system              | (1) Coherent       | by a low pas                                                 | s message signal with                          |  |  |
|                                       | detection          | maximum fro                                                  | equency of 2 MHz. The                          |  |  |
| (b) DSB - SC system                   | (2) Envelope       | resultant sigr                                               | al is to be ideally                            |  |  |
|                                       | detection          |                                                              | e minimum frequency of                         |  |  |
| (c) PAM system                        | (3) Correlation    |                                                              | impulse train should be                        |  |  |
|                                       | detection          | 1 0                                                          | •                                              |  |  |
|                                       | (4) PLL            | (a) 4 MHz                                                    | (b) 8 MHz                                      |  |  |
| · · ·                                 | (5) LPF            |                                                              |                                                |  |  |
|                                       | (-)                | (c) 8 GHz                                                    | (d) 8.004 GHz                                  |  |  |
| 36. a) AM system 1) B                 | (Bandwidth of      |                                                              | (                                              |  |  |
|                                       | e modulating       | 42 In a RPSK ci                                              | gnal detector, the local                       |  |  |
|                                       | gnal)              |                                                              | a fixed phase error of                         |  |  |
| (b) SSB system 2) 2E                  |                    |                                                              |                                                |  |  |
|                                       | ,                  |                                                              | se error deteriorates the                      |  |  |
| (c) PCM (n bit)                       | aturaan D and AD   | SINK at the o                                                | utput by a actor of                            |  |  |
|                                       | etween B and 2B    |                                                              | a) 2000                                        |  |  |
| (4) 2r                                |                    | (a) cos 20°                                                  | (b) $\cos^2 20^\circ$<br>(b) $\cos^2 70^\circ$ |  |  |
| © Wiki Enginee                        |                    | (a) cos 70°                                                  |                                                |  |  |

| uniform quantization. The signal - to |
|---------------------------------------|
| quantizing noise ration is determined |
| by the                                |
| (a) dynamic range of the signal       |
| (b) sampling rate                     |
| (c) number of quantizing levels.      |

- (d) power spectrum of the signal.
- 44. A signal containing only tow frequency components (3kHz and 6 kHz) is sampled at the rate of 8 kHz and then passed through a low pass filter with a cutoff frequency of 8 kHz. The filter output

(a) is an undistorted version of the original signal (b) contains only the 3 kHz component (c) contains the 3 kHz component and a spurious component of 2 kHz (d) contains both the components of the original signal and two spurious components of 2 kHz and 5 kHz

45. Companding in PCM systems leads to improved signal to quantization noise ratio. This improvement is for: (a) Lower frequency components only (b) Higher frequency components (c) Lower amplitudes only (d) Higher amplitudes only

127

**Digital Communications** 

**ACE Academy** 

43. A.signal having uniformly distributed

to be encoded using PCM with

amplitude in the interval (-V, +V) is

# in the flat

- frequencies in
- requencies in
- ors in
- n reproduction
- for the signal increases when tion levels is
- ss signals of W, 3 W and 2 livision non channel this, the bandwidth of Hz
- components z. The at which the d is
- SC modulated ignal with 2 MHz. The ideally frequency of ain should be:
  - Hz
  - )4 GHz
  - tor, the local ase error of eteriorates the actor of

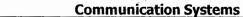

on Systems ACE Academy

(B) ASK, PSK, FSK, DPSK :

128

# **Band pass Data Transmission**

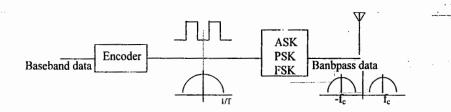

The output of the encoder has significant low frequency components. If it has to radiate through antenna then antenna height will become a problem. So the encoder output is multiplied by an analog carrier.

### **Digital Carrier Modulation** :

(1) Amplitude Shift Keying (ASK).

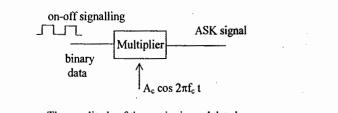

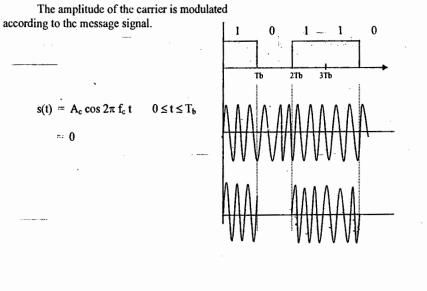

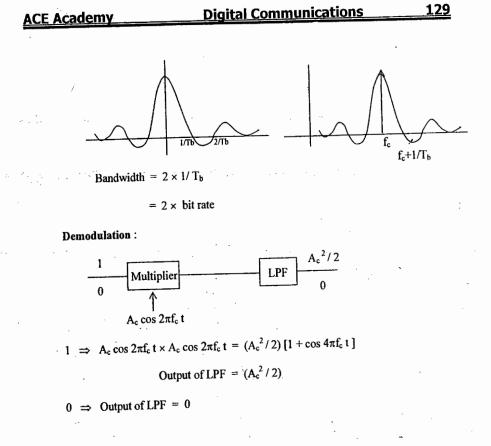

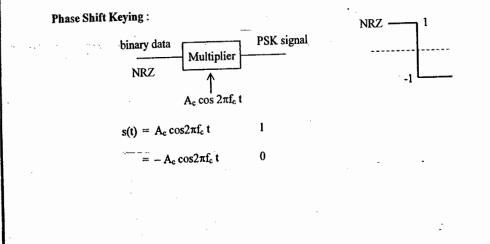

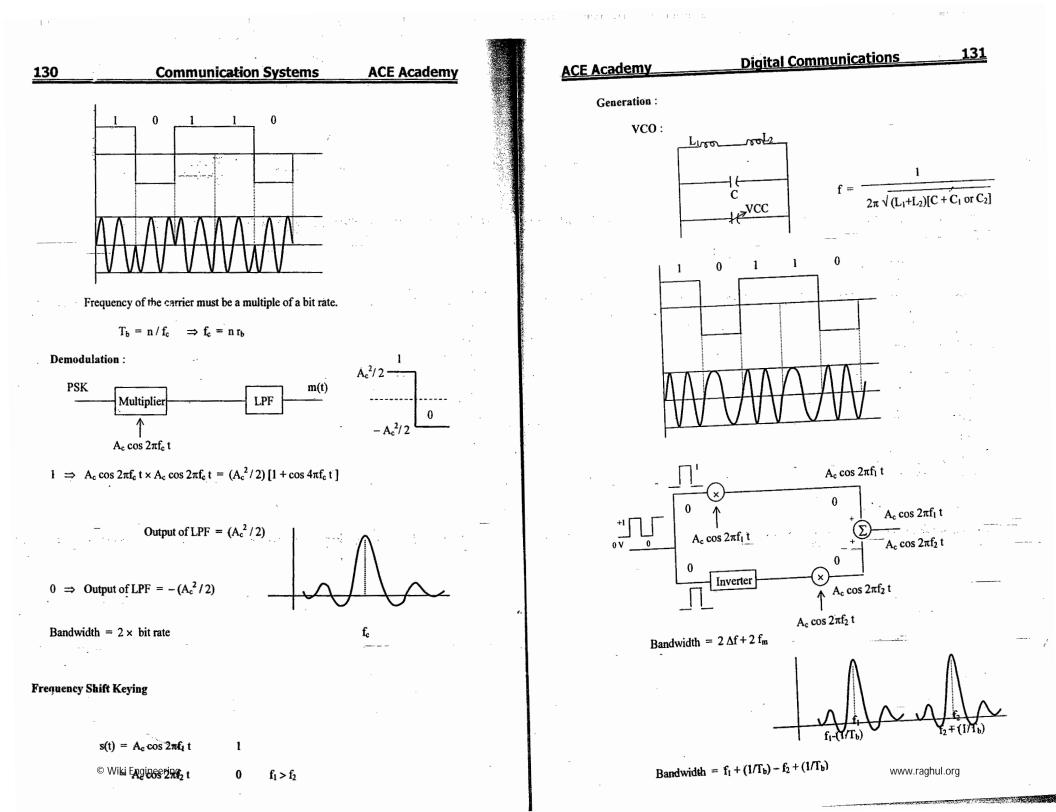

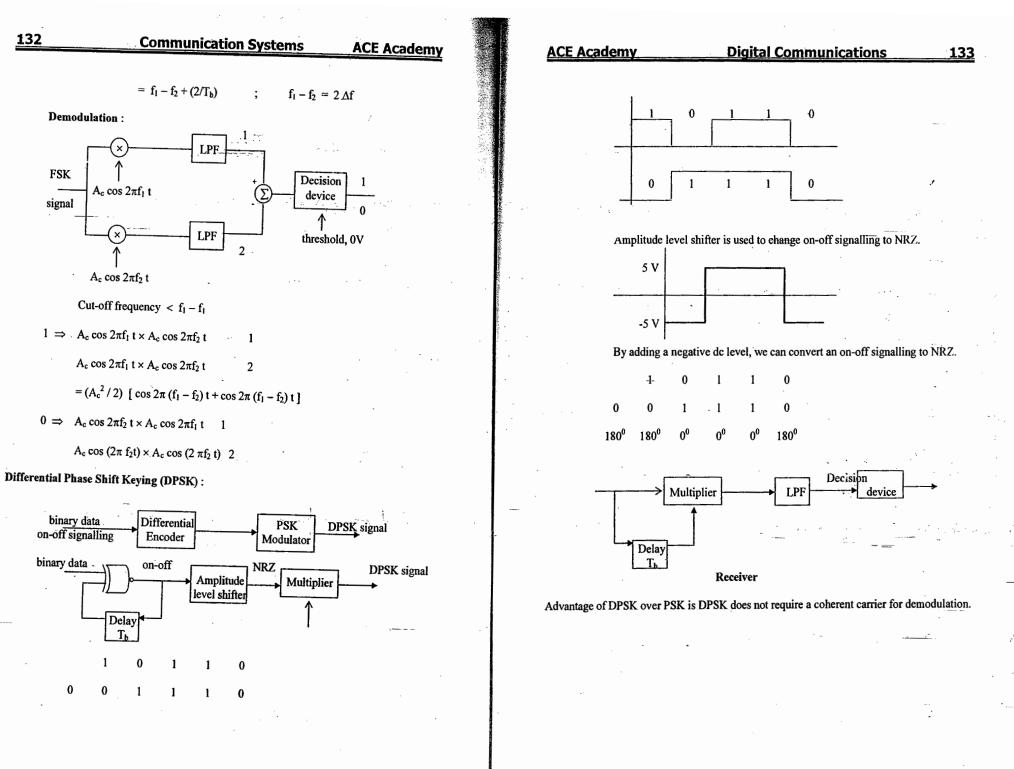

© Wiki Engineering

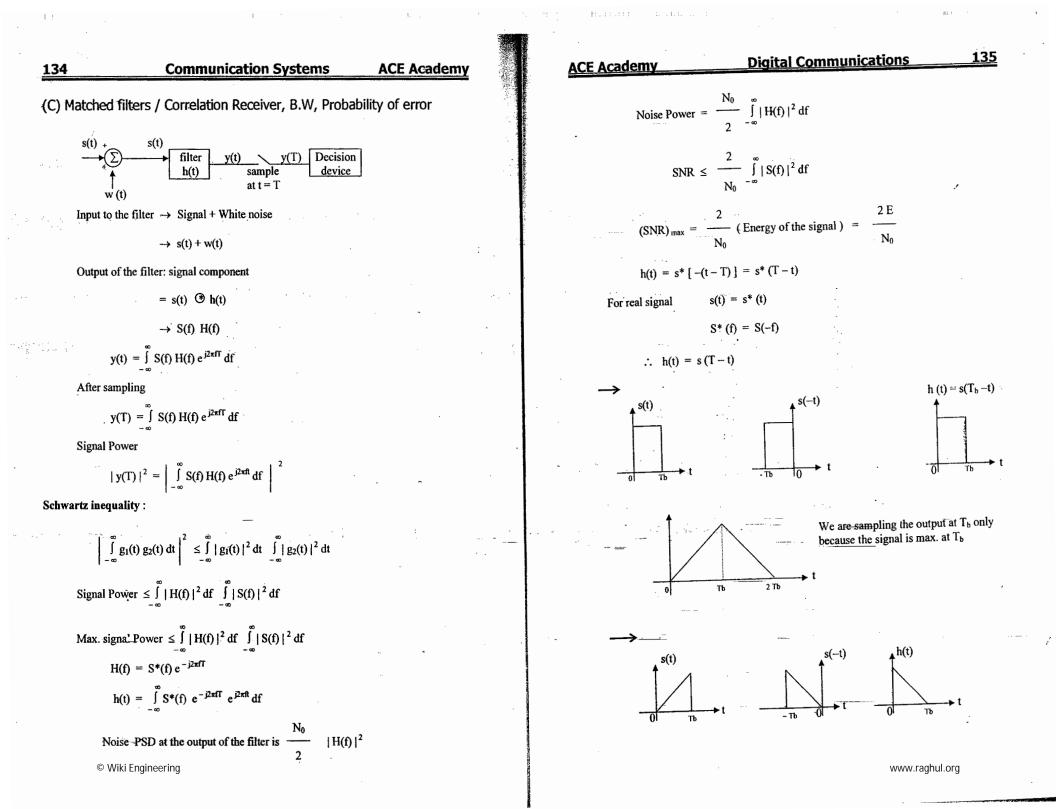

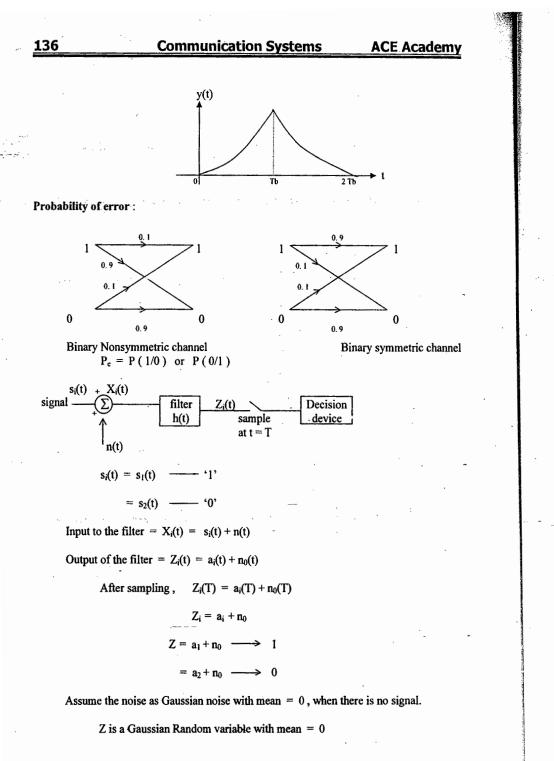

 $f(z) = \frac{1}{\sqrt{2\pi \sigma^2}} Exp[-z^2/2\sigma^2]$ f(z)  $m_1 = 0$ Mean Square Value =  $m_2$  = Noise Power 0  $\sigma^2 = m_2$  (mean square value)  $f(z/s_1)$ When the input is '1', s<sub>1</sub>(t)  $Z = a_1 + n_0$ because of  $n_0$ , Z is a random variable with mean 'a  $a_1 + a_2 a_1$  $f(z/s_1) = \frac{1}{\sqrt{2\pi\sigma^2}} \exp[-(z-a_1)^2/2\sigma^2]$ 7<del>.</del>→  $f(z / s_2)$ When the input is '0', s<sub>2</sub>(t)  $Z = a_2 + n_0$ because of  $n_0$ , Z is a random variable with mean 'a<sub>2</sub>  $a_2$  $f(z/s_2) = \frac{1}{\sqrt{2\pi \sigma^2}} Exp[-(z-a_2)^2/2\sigma^2]$ '0' is decoded as '1' when  $(a_2 + n_0) > \frac{-a_1 + a_2}{-a_1 + a_2}$ a<sub>1</sub> + a<sub>2</sub> '1' is decoded as '0' when  $(a_1 + n_0) < \frac{1}{2}$  $P[X \le x] = F_X(x) = \int_{-\infty}^{\infty} f(x) dx$ Probability that 1 is decoded as zero is  $P_{e(1/0)} = P\left[Z < \frac{a_1 + a_2}{2}\right]$ 

**Digital Communications** 

**ACE Academy** 

#### © Wiki Engineering

www.raghul.org

137

**238 Communication Systems ACE Academy**

$$\frac{1}{\sqrt{2\pi}\sigma^2} \int_{-1}^{4} \exp[-(z-a)^{2/}(2\sigma^2)] dx$$
Postability of error when  $0^{\alpha}$  is intomined is
$$P_{\alpha} \exp[-\left\{Z > \frac{a_1 + a_2}{2}\right]$$

$$= 1 - \frac{1}{\sqrt{2\pi}\sigma^2} \int_{-1}^{4} \exp[-(z-a)^{2/}(2\sigma^2)] dx$$
For binary symmetrical channel  $P_{\alpha} \exp[-(z-a)^{2/}(2\sigma^2)] dx$ 

$$= \frac{1}{\sqrt{2\pi}\sigma^2} \int_{-1}^{4} \exp[-(z-a)^{2/}(2\sigma^2)] dx$$

$$P_{\alpha} = Q \left(\int_{-1}^{2E_{\alpha}} \int_{-1}^{2} O(-(z-a)^{2/}(2\sigma^2)) dx$$

$$P_{\alpha} = Q \left(\int_{-1}^{2E_{\alpha}} \int_{-1}^{2} O(-(z-a)^{2/}(2\sigma^2)) dx$$

$$P_{\alpha} = Q \left(\int_{-1}^{2E_{\alpha}} \int_{-1}^{2} O(-(z-a)^{2/}(2\sigma^2)) dx$$

$$P_{\alpha} = Q \left(\int_{-1}^{2E_{\alpha}} \int_{-1}^{2} O(-(z-a)^{2/}(2\sigma^2)) dx$$

$$P_{\alpha} = Q \left(\int_{-1}^{2E_{\alpha}} \int_{-1}^{2} O(-(z-a)^{2/}(2\sigma^2)) dx$$

$$P_{\alpha} = Q \left(\int_{-1}^{2E_{\alpha}} \int_{-1}^{2} O(-(z-a)^{2/}(2\sigma^2)) dx$$

$$P_{\alpha} = Q \left(\int_{-1}^{2E_{\alpha}} \int_{-1}^{2} O(-(z-a)^{2/}(2\sigma^2)) dx$$

$$P_{\alpha} = Q \left(\int_{-1}^{2E_{\alpha}} \int_{-1}^{2} O(-(z-a)^{2/}(2\sigma^2)) dx$$

$$P_{\alpha} = Q \left(\int_{-1}^{2E_{\alpha}} \int_{-1}^{2} O(-(z-a)^{2/}(2\sigma^2)) dx$$

$$P_{\alpha} = Q \left(\int_{-1}^{2E_{\alpha}} \int_{-1}^{2} O(-(z-a)^{2/}(2\sigma^2)) dx$$

$$P_{\alpha} = Q \left(\int_{-1}^{2E_{\alpha}} \int_{-1}^{2} O(-(z-a)^{2/}(2\sigma^2)) dx$$

$$P_{\alpha} = Q \left(\int_{-1}^{2E_{\alpha}} \int_{-1}^{2} O(-(z-a)^{2/}(2\sigma^2)) dx$$

$$P_{\alpha} = Q \left(\int_{-1}^{2E_{\alpha}} \int_{-1}^{2} O(-(z-a)^{2/}(2\sigma^2)) dx$$

$$P_{\alpha} = Q \left(\int_{-1}^{2E_{\alpha}} \int_{-1}^{2} O(-(z-a)^{2/}(2\sigma^2)) dx$$

$$P_{\alpha} = Q \left(\int_{-1}^{2E_{\alpha}} \int_{-1}^{2} O(-(z-a)^{2/}(2\sigma^2)) dx$$

$$P_{\alpha} = Q \left(\int_{-1}^{2E_{\alpha}} \int_{-1}^{2} O(-(z-a)^{2/}(2\sigma^2)) dx$$

$$P_{\alpha} = Q \left(\int_{-1}^{2E_{\alpha}} \int_{-1}^{2} O(-(z-a)^{2/}(2\sigma^2)) dx$$

$$P_{\alpha} = Q \left(\int_{-1}^{2E_{\alpha}} \int_{-1}^{2} O(-(z-a)^{2/}(2\sigma^2)) dx$$

$$P_{\alpha} = Q \left(\int_{-1}^{2E_{\alpha}} \int_{-1}^{2} O(-(z-a)^{2/}(2\sigma^2)) dx$$

$$P_{\alpha} = Q \left(\int_{-1}^{2E_{\alpha}} \int_{-1}^{2} O(-(z-a)^{2/}(2\sigma^2)) dx$$

$$P_{\alpha} = Q \left(\int_{-1}^{2E_{\alpha}} \int_{-1}^{2} O(-(z-a)^{2/}(2\sigma^2)) dx$$

$$P_{\alpha} = Q \left(\int_{-1}^{2E_{\alpha}} \int_{-1}^{2} O(-(z-a)^{2/}(2\sigma^2)) dx$$

$$P_{\alpha} = Q \left(\int_{-1}^{2E_{\alpha}} \int_{-1}^{2} O(-(z-a)^{2/}(2\sigma^2)) dx$$

$$P_{\alpha} = Q \left(\int_{-1}^{2E_{\alpha}} \int_{-1}^{2} O(-(z-a)^{2/}(2\sigma^2)) dx$$

$$P_{\alpha} = Q \left(\int_{-1}^{2E_{\alpha}} \int_{-1}^{2} O(-(z-a)^{2/}(2\sigma^2)) dx$$

$$P_{$$

ŕ

:

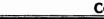

Communication Systems ACE Academy

 $A_{c}^{\ 2}\,T_{b}$ 

2

After sampling,

140

$$y(T) = \int_{0}^{Tb} r(\tau) s(\tau) d\tau \qquad \frac{r(t)}{4\pi} r(t) s(t) d\tau$$

In general, correlation receiver and matched filter are same.

$$\therefore P_{e} = Q \left( \sqrt{\frac{E_{d}}{2 N_{0}}} \right)$$

ASK signal :

$$s_1 = A_c \cos 2\pi f_c t$$

$$E_{d} = A_{c}^{2} \int \cos^{2} 2\pi f_{c} t$$

$$= A_{c}^{2} \int_{0}^{T_{b}} (1 + \cos 4\pi f_{c} t) / 2 = A_{c}^{2} [T_{b} / 2] = (A_{c}^{2} T_{b}) / 2$$

0

$$P_e = Q \left( \sqrt{\frac{A^2 T_b}{4 N_0}} \right)$$
  
Signal energy when '1' is transmitted =  $A_e^2 \int_{-\infty}^{\infty} \cos^2 2\pi f_e t dt$  =

Signal energy when '0' is transmitted = 0

$$\therefore \text{ Average energy per bit} = \frac{A_c^2 T_b}{4} = E_b$$

$$A_c = \sqrt{\frac{4 E_b}{T_c}}$$

$$\mathbf{s}(\mathbf{t}) = \sqrt{\frac{4 \, \mathbf{E}_{b}}{T_{b}}} \cos 2\pi \mathbf{f}_{c} \, \mathbf{t} \qquad \mathbf{'1'}$$

www.raghul.org

 $\sim 1$ 

|      | ACE Academy Digital Communications 141                                                                         |
|------|----------------------------------------------------------------------------------------------------|
|      | = 0 '0'                                                                                                    |
|      | $\therefore P_{e} = Q \left( \sqrt{\frac{E_{b}}{N_{0}}} \right)$                                               |
|      | PSK signal :                                                                                                   |
|      | $S_1 = A_c \cos 2\pi f_c t$                                                                                    |
|      | $S_2 = -A_c \cos 2\pi f_c t \qquad \dots$                                                                      |
|      | $E_{d} = 4 A_{c}^{2} \int_{0}^{T_{b}} \cos^{2} 2\pi f_{c} t = \frac{4 A_{c}^{2} T_{b}}{2} = 2 A_{c}^{2} T_{b}$ |
| ·· . | $P_e = Q \left( \sqrt{\frac{2 A^2 T_b}{2 N_0}} \right) = Q \left( \sqrt{\frac{A_c^2 T_b}{N_0}} \right)$        |
|      | $P_{e, PSK} < P_{e, ASK}$                                                                                      |
|      | So generally PSK is preferred.                                                                                 |
|      | $\therefore -P_{c} = Q \left( \sqrt{\frac{2 E_{b}}{N_{0}}} \right)$                                            |
|      | $s_1(t) = A_c \cos 2\pi f_c t$ '1'                                                                             |
|      | $s_1(t) = -A_c \cos 2\pi f_c t$ '0'<br>                                                                        |
|      | Signal energy when '1' is transmitted = $\frac{A_c T_b}{2}$                                                    |
|      | Signal energy when '0' is transmitted = $\frac{A_c^2 T_b}{2}$                                                  |
|      | Average energy per bit $E_b = \frac{A_c^2 T_b}{2}$                                                             |
|      | $A_{c} = \sqrt{\frac{2 E_{b}}{T_{b}}}$                                                                         |

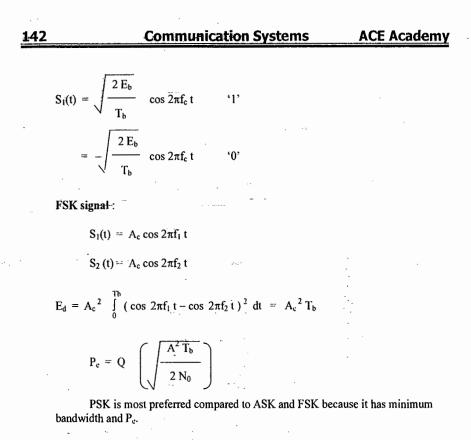

**Example** : Consider an AM system with additive thermal noise having a power spectral density  $\eta/2 = 10^{-12}$  W/Hz. Assume that the baseband message signal X(t) has a bandwidth of 4 kHz an the amplitude distribution shown figure. The signal is demodulated by envelope detection and appropriate postdetection filtering. Assume  $\mu = 1$ .

(a) Find the minimum value of the carrier amplitude  $A_c$  that will yield (S / N<sub>0</sub>)  $\ge$  40 dB.

(b) Find the threshold value of  $A_c$ .

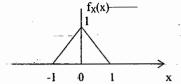

Sol: (a)

 $X_{c}(t) = A_{c} [1 + X(t)] \cos \omega_{c} t$ 

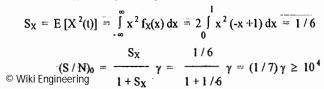

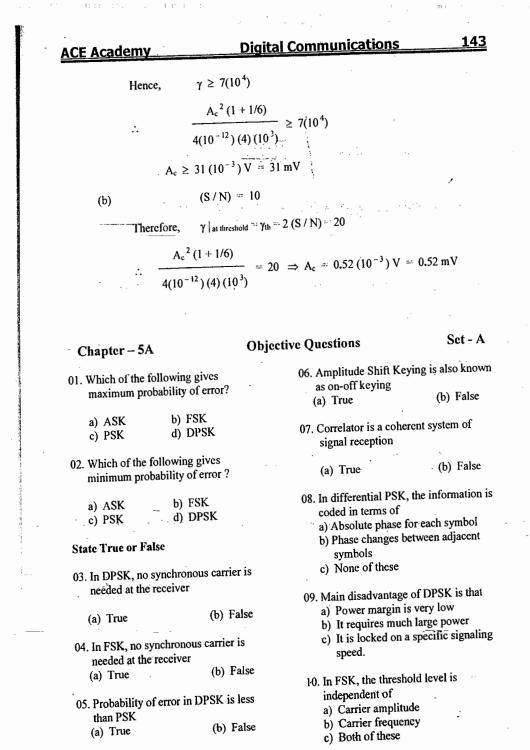

| 144                                                                                                    | Communica                                                                                                    | ation | Syst                                                                                                    | ems    |              | AC                    | E Aca          | demy         |
|----------------------------------------------------------------------------------------------------|----------------------------------------------------------------------------------------------------|-------|----------------------------------------------------------------------------------------------------|--------|--------------|-----------------------|----------------|--------------|
| <ol> <li>In ASK, the thiral Independent</li> <li>a) Independent</li> <li>b) Function of</li> <li>c) None</li> </ol> | <ul> <li>18. In ASK, the transmission bandwidth i equal to</li> <li>a) Baseband bandwidth</li> <li>b) Twicc baseband bandwidth</li> <li>c) Four times baseband bandwidth</li> </ul> |       |                                                                                                    |        |              |                       |                |              |
| 12. The QAM is a<br>a) ASK and P                                                                                    | combination of the<br>SK                                                                                                    |       | ,                                                                                                    | None   |              | ,                     | () diagonal () |              |
| b) ASK and F<br>c) PSK and FS                                                                                       | SK                                                                                                    |       | <ul> <li>19. The total bandwidth required for a raised cosine spectrum is</li> <li>a) W / 2</li> <li>b) W</li> </ul> |        |              |                       |                |              |
| detection is that a) It leads to                                                                                    | high signal fading<br>two synchronized                                                                                                    | · · . | c                                                                                                    | )_2W   | * .          | d) 41                 | N              |              |
| c) Both of the<br>d) None                                                                                           |                                                                                                    |       | rat                                                                                                    |        | ry bits/     | annel, tł<br>sec) can |                |              |
| 14. FSK is preferre                                                                                                 | d to ASK in                                                                                                    | ÷.,   |                                                                                                    | Increa |              |                       | · · ·          |              |
| applications wh                                                                                                    |                                                                                                    |       |                                                                                                    |        | asing µ      |                       |                |              |
|                                                                                                    | ignal is prevalent                                                                                                    |       |                                                                                                    | None   | asing µ      |                       |                |              |
|                                                                                                    | us detection is not                                                                                                    | •     | Key :                                                                                                    | None   |              |                       |                |              |
| c) Both of thes                                                                                                    | e.                                                                                                    |       |                                                                                                    | •      |              |                       |                |              |
| d) None                                                                                                    |                                                                                                    |       | 01 <b>. a</b>                                                                                                    | 02, c  | 03. <b>a</b> | 04. <b>b</b>          | 05. b          | 06. <b>a</b> |
|                                                                                                    | ge of FSK is that<br>provide sufficient S/N                                                                                                    |       |                                                                                                    | 08. b  |              | 10. a                 | 11. b          | 12. a        |
| ratio<br>b) It does not l                                                                                           | have low error                                                                                                    |       | 13. b                                                                                                    |        | 15. c        | 16. c                 | 17. Ь          | 18. h        |
| probability<br>c) It is not effi<br>spectrum sp                                                                     | cicnt in its use of                                                                                                    | ••••• | 19. c                                                                                                    | 20. a  |              |                       | :              | :· ·         |
| d) None                                                                                                    |                                                                                                    |       |                                                                                                    |        |              |                       |                |              |
| 16. In contrast to an digital system c                                                                              | nalog transmission,<br>an employ                                                                                                    |       |                                                                                                    |        |              |                       |                |              |
| a) Regeneration<br>b) Error contro                                                                                  | n ·                                                                                                    |       |                                                                                                    |        |              |                       |                |              |
| a) Both of thes                                                                                                    |                                                                                                    |       |                                                                                                    |        | -            |                       |                |              |
| d) None                                                                                                    |                                                                                                    |       |                                                                                                    |        |              |                       |                |              |
|                                                                                                    | e received waveform is                                                                                                    |       |                                                                                                    |        |              |                       | -              |              |
| a) Compared wi<br>waveform<br>b) Compared wi                                                                        |                                                                                                    |       |                                                                                                    |        |              |                       |                |              |
| transmitted w<br>c) None of these                                                                                   | aveform                                                                                                    |       |                                                                                                    |        |              |                       | • •            |              |
|                                                                                                    | ki Engineering                                                                                                    |       |                                                                                                    |        |              |                       |                |              |
|                                                                                                    | 5 5                                                                                                    |       |                                                                                                    |        |              |                       |                |              |

3. 3. Q.

| ACE Academy Dic                                                                                                    | gital Communications                                                                                                    | 145                                                                        |
|----------------------------------------------------------------------------------------------------|----------------------------------------------------------------------------------------------------|----------------------------------------------------------------------------|
| Chapter – 5 B & C                                                                                                    | Objective Questions                                                                                                    | Set - B                                                                    |
| 01. Consider a Binary Symmetric Channel<br>(BSC) with probability of error being<br>p. To transmit a bit, say 1, we transmit<br>a sequence of three 1s. The receiver<br>will interpret the received sequence to<br>represent 1 if at least two bits are 1.<br>The probability that the transmitted bit<br>will be received in error is<br>(a) $p^3 + 3p^2(1 - p)$ (b) $p^3$<br>(c) $(1 - p)^3$ (d) $p^{3+p^2(1-p)}$<br>02. The raised cosine pulse p(t) is used for<br>zero ISI in digital communications.<br>The expression for p(t) with unity<br>roll-off factor is given by<br>$p(t) = \frac{\sin 4 \pi Wt}{4\pi Wt (1 - 16 W^2 t^2)}$<br>The value of p (t) at t = 1/4W is<br>(a) -0.5 (b) 0<br>(c) 0.5 (d) $\infty$<br>03. During transmission over a certain<br>binary communication channel, bit<br>errors occur independently with<br>probability p. The probability of AT<br>MOST one bit in error in a block of n<br>bits is given by | Two 4 – ary signal constellations<br>shown. It is given that $\phi_1$ and $\phi_2$<br>an orthonormal basis for the two<br>constellations. Assume that the for<br>symbols in both the constellation<br>equiprobable. Let N <sub>0</sub> / 2 denote the<br>spectral density of white Gaussia | are<br>constitute<br>our<br>s are<br>he power<br>n noise.<br>$\frac{1}{2}$ |
| (a) p <sup>n</sup> (b) 1-p <sup>n</sup>                                                                                                    | (c) Probability of symbol error<br>for both the constellations                                                                                                    |                                                                            |
| (c) $np(1-p)^{n-1}+(1-p)^n$ (d) $1-(1-p)^n$                                                                                                    | (d) The value of N <sub>0</sub> will deter<br>which of the two constell<br>a lower probability of sys                                                                                                    | mine<br>ations has                                                         |

| 146 Communication                                                                                                    | Systems ACE Academy                                                                                                    |
|----------------------------------------------------------------------------------------------------|----------------------------------------------------------------------------------------------------|
| Common Data for Questions 06,07:                                                                                                    | 09. Consider a binary digital communication system with equally                                                                                                    |
| Let $g(t) = p(t) * p(t)$ , where * denotes<br>convolution and $p(t) = u(t) - u(t-1)$<br>with $u(t)$ being the unit step function                                                                                | likely 0's and 1's. When binary 0 is<br>transmitted the voltage at the detector<br>input can lie between the levels                                                                                                    |
| Q06. The impulse response of filter<br>matched to the signal<br>$s(t) = g(t) - \delta(t-2) * g(t)$ is given<br>as<br>(a) $s(1-t)$ (b) $- s(1-t)$<br>(c) $- s(t)$ (d) $s(t)$                                     | - $0.25$ V and + $0.25$ V with equal<br>probability; when binary 1 is<br>transmitted, the voltage at the detector<br>can have any value between 0 and 1 V<br>with equal probability. If the detector<br>has a threshold of $0.2$ V (i.e., if the<br>received signal is greater than $0.2$ V,<br>the bit is taken as 1), the average bit<br>error probability is |
| Q07. An Amplitude Modulated signal is                                                                                                    | a) 0.15 b) 0.2                                                                                                    |
| given as<br>$x_{AM}(t) = 100 (p(t) + 0.5 g(t))$                                                                                                    |                                                                                                    |
| $cos \omega_c t$ in the interval $0 \le t \le 1$ .<br>One set of possible values of the modulating signal and modulation index would be                                                                         | <ul> <li>c) 0.05</li> <li>d) 0.5</li> <li>10. Choose the correct one from among the alternatives A, B, C, and D after matching an item from Group 1 with the most appropriate item in Group 2.</li> </ul>                                                                                                    |
| (a) t, 0.5 (b) t, 1.0                                                                                                    | Group 1 Group 2                                                                                                    |
| <ul> <li>(c) t, 2.0</li> <li>(d) t<sup>2</sup>, 0.5</li> <li>Q08. A signal as shown in fig. is applied to a matched filter. Which of the following does represent the output of this matched filter?</li> </ul> | <ol> <li>FM P: Slope overload</li> <li>DM Q: μ - law</li> <li>PSK R: Envelope detector</li> </ol>                                                                                                    |
| ingut .                                                                                                    | 4. PCM S: Capture effect                                                                                                    |
|                                                                                                    | T : Hilbert transform<br>U : Matched filter                                                                                                    |
| Fig.                                                                                                    | (a) $1 - T$ , $2 - P$ , $3 - U$ , $4 - S$                                                                                                    |
| output output                                                                                                    | (b) $1 - S$ , $2 - U$ , $3 - P$ , $4 - T$                                                                                                    |
|                                                                                                    | (c) $1 - S, 2 - P, 3 - U, 4 - Q$                                                                                                    |
| (A) context (B) $add part = 1$                                                                                                    | (d) $1 - U$ , $2 - R$ , $3 - S$ , $4 - Q$                                                                                                    |
| (C) Wiki Engineering <sup>(D)</sup>                                                                                                    |                                                                                                    |

|                                                                                                    | ACE Academy                                                                                                    | Digita                                                                               |
|----------------------------------------------------------------------------------------------------|----------------------------------------------------------------------------------------------------|--------------------------------------------------------------------------------------|
| A second second second second second second second second second second second second second second second seco                                                                                                    | 11. A source produces binary<br>rate of 10 kbps. The binary<br>are represented as shown i                                                                                                    | y symbols                                                                            |
|                                                                                                    | Binary 1                                                                                                    | Binary 0                                                                             |
|                                                                                                    | $-\frac{1}{10}$ $-\frac{1}{10}$ t (msec)1 V                                                                                                    | 0 0.1<br>t (msec)                                                                    |
| a                                                                                                    | The source output is<br>using two modulation<br>namely Binary PSK (<br>Quadrature PSK (QPSK).<br>B <sub>2</sub> be the bandwidth requir<br>BPSK and QPSK<br>Assuming that the bandw<br>above rectangular<br>pulses is 10 kHz, B <sub>1</sub> and B                                             | schemes,<br>BPSK) and<br>Let $B_1$ and<br>ements of<br>respectively.<br>width of the |
| and a state of the state of the | a) $B_1 = 20 \text{ kHz}$ , $B_2 = 20 \text{ kHz}$<br>b) $B_1 = 10 \text{ kHz}$ , $B_2 = 20 \text{ kHz}$<br>c) $B_1 = 20 \text{ kHz}$ , $B_2 = 10 \text{ kHz}$<br>d) $B_1 = 10 \text{ kHz}$ , $B_2 = 10 \text{ kHz}$                                                                           | Hz<br>Hz                                                                             |
|                                                                                                    | 12. If $E_b$ , the energy per bit of digital signal, is $10^{-6}$ watt-<br>one-sided power spectral d white noise, $N_o = 10^{-5}$ W/F output SNR of the matched<br>a) 26 dB b) 10 dI<br>c) 20 dB d) 13 dI                                                                                     | sec and the<br>ensity of the<br>Iz, then the<br>filter is<br>3                       |
|                                                                                                    | 13. If S represents the carrier synchronization at the receip represents the bandwidth then the correct statement f coherent binary PSK is<br>a) $\rho = 0.5$ , S is required<br>b) $\rho = 1.0$ , S is required<br>c) $\rho = 0.5$ , S is not required<br>d) $\rho = 1.0$ , S is not required | efficiency,<br>or the<br>1                                                           |
|                                                                                                    |                                                                                                    |                                                                                      |

| <u> </u> | ommun | icat | ions |
|----------|-------|------|------|
|----------|-------|------|------|

14. At a given probability of error, binary coherent FSK is inferior to binary coherent PSK by

147

| (a) 6 dB | (b) 3 dB |
|----------|----------|
| (c) 2 dB | (d) 0 dB |

15. For a bit-rate of 8 Kbps, the best possible values of the transmitted frequencies in a coherent binary FSK system are a) 16 KHz and 20 KHz b) 20 KHz and 32 KHz c) 20 KHz and 40 KHz d) 32 KHz and 40 KHz

16. During transmission over a communication channel, bit errors occur independently with probability 'p'. If a block of n bits is transmitted, the probability of at most-one bit error is equal to

a)  $1 - (1 - p)^{n}$ 

b) p + (n-1)(1-p)

c)  $np(1-p)^{n-1}$ 

d)  $(1-p)^{n} + np(1-p)^{n-1}$ 

17. In a digital communication system employing Frequency Shift Keying (FSK), the 0 and 1 bit are represented by sine waves of 10 KHz and 25 KHz respectively. These waveforms will be orthogonal for a bit interval of

| a) 45 µsec                                                                                                    | b) 200 µsec                          |
|----------------------------------------------------------------------------------------------------|--------------------------------------|
| c) 50 µsec                                                                                                    | d) 250 µsec                          |
| 18. The input to a match                                                                                                    |                                      |
| by                                                                                                    | . <u>.</u>                           |
| $s(t) = \begin{cases} 10 \sin(2\pi \times 10^{4}) \\ 10 \sin(2\pi \times 10^{4}) \\ 10 \sin(2\pi \times 10^{4$ | $^{6}$ t),0< 1< 10 <sup>-4</sup> sec |
| by<br>$s(t) = \begin{cases} 10 \sin (2\pi \times 10^{-1}) \\ 0, \text{ otherwise} \end{cases}$                                                                                                    |                                      |
|                                                                                                    | • • • •                              |

The peak amplitude of the filter output is a) 10 volts b) 5 volts c) 10 millivolts<sup>ghu</sup>)<sup>059</sup>millivolts

#### 148

19. For a given date rate, the bandwidth B<sub>n</sub>

component for pulse transmission of

c) Alternate Mark Inversion (AMI)

of the OOK signal are related as

20. The line code that has zero dc

a) Non-return to zero (NRZ)

21. A PAM signal can be detected by

c) BPSK 3) Hilbert transform

5) PLL

random binary data is

b) Return to zero (RZ)

d) None of the above

c) a band pass filter

d) a high pass filter

23. The bit stream 01001 is

22. Match the following

a) Bp = Bo / 4

c)  $B_p = B_o$ 

using

a) SSB

b) AM

a) an ADC

of a BPSK signal and the bandwidth B<sub>0</sub>

b)  $B_n = B_0 / 2$ 

d)  $B_n = 2 B_n$ 

b) an integrator

1) Envelope detector

4) Ratio detector

differentially encoded using 'Delay

transmission. Assuming the reference

bit as a '1' and assigning phases of

and EX OR' scheme for DPSK

2) Integrate and dump

#### **Communication Systems**

ACE Academy

25. Source encoding in a data

order to

communication system is done in

b) reduce the transmission errors

c) conserve the transmitted power

d) facilitate clock recovery in the

the figure, the type of modulation is\_\_\_\_

•s1

**S**4

27. In binary data transmission DPSK is

(a) a coherent carrier is not required

to be generated at the receiver

(c) the 180° phase shifts of the carrier

(b) for a given energy per bit, the

probability of error is less.

(d) more protection is provided

against impulse noise

28. The message bit sequence input to a

DPSK modulator is 1, 1, 0, 0, 1, 1,

preferred to PSK because:

are unimportant

 $\cos 2\pi (n/T) t$ 

 $\sin 2\pi (n/T) t$ 

T = symbol duration

(b) 0, 0, π, π

(d)  $\pi$ ,  $\pi$ , 0, 0

100 100

26. For the signal constellation shown in

a) enhance the information

transmission rate

receiver.

s

s<sub>3</sub>

# Basics of TDMA, FDMA, & CDMA and GSM

### **Objective Questions**

01. Four messages band limited to W, W, 2W and 3W respectively are to be multiplexed using Time Division Multiplexing (TDM). The minimum bandwidth required for transmission of this TDM signal is.

> (b) 3W (c) 6W (d) 7W (a) W

02. In a GSM system, 8 channels can co-exist in 200 kHz bandwidth using TDMA. A GSM based cellular operator is allocated 5 MHz bandwidth. Assuming a frequency

reuse factor of  $\frac{1}{5}$ , i.e. a five-cell repeat

pattern, the maximum number of simultaneous channels that can exist in one cell is

(a) 200 **(b)** 40 (c) 25 (d) 5

03. In a Direct Sequence CDMA system the chip rate is 1.2288 x 10<sup>6</sup> chips per second. If the processing gain is desired to be AT LEAST 100, the data rate

(a) must be less than or equal to

 $12.288 \times 10^3$  bits per sec

(b) must be greater than  $12.288 \times 10^3$ 

bits per sec

(c) must be exactly equal to

 $12.288 \times 10^3$  bits per sec

(d) can take any value less than

 $122.88 \times 10^3$  bits per sec

04. Three analog signals, having bandwidths 1200 Hz, 600 Hz and

600 Hz, are sampled at their respective Nyquist rates, encoded with 12 bit words, and time division multiplexed. The bit rate for the multiplexed signal is /

a) 115.2 kbps b) 28.8 kbps c)-57.6 kbps d) 38.4 kbps

05. Four independent messages have bandwidths of 100 Hz, 100 Hz, 200 Hz, and 400 Hz, respectively. Each is sampled at the Nyquist rate, and the samples are time division multiplexed (TDM) and transmitted. The transmitted sample rate (in Hz) is a)1600 b)800 c)400 d)200

06. Quadrature multiplexing is

a) the same as FDM

b) the same as TDM

- c) a combination of FDM and TDM
- d) quite different from FDM and TDM

- '0' and ' $\pi$ ' for 1's and 0's, The carrier phase during the reception respectively, in the encoded of the first two message bits is  $\pi$ ,  $\pi$ . sequence, the transmitted phase The carrier phase for the remaining sequence becomes four message bits is (a) π, π, 0, π b)  $0 \pi \pi 00$ (c) 0, π, π, π d)  $\pi\pi \theta \pi\pi$ 29. In a digital communication system, transmissions of successive bits
- 24. Coherent demodulation of FSK signal can be effected using
  - a) correlation receiver
  - b) bandpass filters and envelope detectors
  - c) matched filter

a)  $\pi 0 \pi \pi 0$ 

c) 0 πππ 0

d) discriminator detection.

7 12 3 1

through a noisy channel are assumed

to be independent events with error

probability p. The probability of at

most one error in the transmission of

an 8 – bit sequence is

(a) 7(1-p)/8+p/8

(b)  $(1-p)^8 + 8p (1-p)^7$ . (c)  $(1-p)^8 + (1-p)^7$ . (d)  $(1-p)^8 + p(1-p)^7$ 

# ſES

07. 12 signals each band - muted to 5 kHz are to be transmitted over a single channel by frequency division multiplexing. If AM - SSB modulation with guard band of 1 kHz is used, then the bandwidth of the multiplexed signal will be

> (a) 51 kHz (b) 61 kHz (c) 71 kHz (d) 81 kHz

- 08. Time division multiplexing requires (a) constant data transmission
  - (b) transmission of data samples
  - (c) transmission of data at random (d) transmission of data of only one
  - measured
- 09. Quadrature multiplexing is (a) same as FDM (b) same as TDM
  - (c) a combination of FDM and TDM
  - (d) the scheme where same carrier frequency is used for two different signals
- 10. Four signals each band -- limited to 5 kHz are sampled at twice the Nyquist rate. The resulting PAM samples are transmitted over a single channel after time division multiplexing. The theoretical minimum transmission bandwidth of the channel should be equal to

| (a) 5 kHz  | (b) 20 kHz |
|------------|------------|
| (c) 40 kHz | (d) 80 kHz |

- 11. In a certain '12 channel TDM'. system. it is found that channel No. 3 and channel No. 8 are connected to the same input signal. The technique
  - (a) wastes the channel capacity
  - (b) takes care of different sampling rates
  - (c) is required when different bandwidth signals are to be transmitted
  - (d) reduces noise

12. In asynchronous TDM, for n signal sources, each frame contains 'm' slots. where m is usually (a) less than n (b) 2 n (d) greater than 2 n (c) n ----

- 13. In a cellular communications system, path loss between transmitter and receiver is due to
  - (a) scattering from buildings, trees, vehicles and other structures only (b) reason at (a) above and due to
  - reflections from ground only (c) reasons at (a) and (b) above along
  - with reflection from ionosphere only
- (d) reasons at (a), (b) and (c) above along with loss due to surface wave phenomenon

14. The number of signalling bits per channel per frame in TI multiplexer following CCITT hierarchy is (a) 64000 (b) 128 (c) 4 (d) 400

15 Four signals g1 (t), g2 (t), g3 (t) and  $g_4$  (t) are to be multiplexed and transmitted. g1 (t) and g4 (t) have a bandwidth of 4 kHz, and the remaining two signals have bandwidth of 8 kHz. Each sample requires 8 bit for encoding. What is the minimum transmission bit rate of the system?

| (a) 512 kbps | (b) 16 kbps  |
|--------------|--------------|
| (c) 192 kbps | (d) 384 kbps |

- 16. A 12 channel TDM system where each channel signal is 4 kHz is sampled at 8 kHz. What is the bandwidth requirement? (a) 12 kHz (b) 12 × 4 kHz
  - (c)  $12 \times 8$  kHz (d)  $12 \times 8 \times 4$  kHz

#### Basics of TDMA, FDMA, & CDMA and GSM ACE Academy

17. Assertion (A): TDM can be employed to transmit channels having unequal bandwidths. Reason (R): If sampling theorem is

strictly followed, any analog signal can be reconstructed from its samples.

(a) Both A and R are true and R is the correct explanation of A (b) Both A and R are true but R is NOT the correct explanation of A (c) A is true but R is false (d) A is false but R is true

18. In FDM systems used for telephone, which modulation scheme is adopted? (b) DSB - SC(a) AM (c) SSB -- SC (d) FM

19. Which is the most important sub system for recovering and reconstructing signals in a TDM system? (a) Envelope detector followed by a

low pass filter (b) Synchronization circuit for proper

- timing
- (c) Band pass filters to segregate channels
- (d) Coherent detector to ensure frequency and phase connection

20. Multiplexing is possible if signals are sampled. Two signals have bandwidths A = 0 to 4 kHz and B = 0 to 8 kHz respectively. The sampling frequency chosen is 12 kHz. Which one of the following is correct? This choice of the sampling frequency

151

(a) is correct since A and B have an integral relationship of 2 (b) will not lead to aliasing (c) does not obey sampling theorem (d) can never lead to multiplexing

21. Which one of the following is correct? In a TDM system each signal is allotted in a frame a unique and fixed

(a) frequency slot (b) time slot

(c) amplitude slot (d) phase slot

Jo win the RACE join the ACF

www.raghul.org

**Communication Systems** ACE Academy

| 152 Communication Systems ACE Academy |          | ACE Academy  | Communication Systems | 153      |
|---------------------------------------|----------|--------------|-----------------------|----------|
|                                       |          |              |                       |          |
|                                       |          | <b></b> .    |                       |          |
|                                       |          |              |                       | 1        |
|                                       |          |              |                       | ·        |
|                                       | •<br>• • |              | •<br>• • •<br>• • •   |          |
|                                       |          | · ···· · ··· |                       |          |
|                                       |          | •            |                       |          |
|                                       | •        |              |                       |          |
|                                       |          |              |                       | ****an * |
|                                       |          | · · ·        |                       | x        |

© Wiki Engineering

1:0

a la brie da sea

4.1 <sup>\*</sup>

To win the RACE join the ACE

÷

 $\pm 1$ 

#### ACE Academy **Communication Systems** 154

\*ALL INDIA 1<sup>st</sup> RANK 17 TIMES IN GATE\* \*ALL INDIA 2<sup>nd</sup> RANK 10 TIMES IN GATE\*

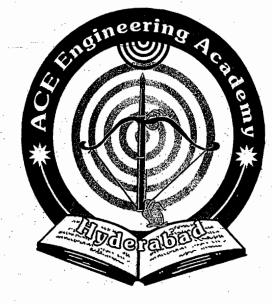

Offers excellent coaching for: GATE, IES, JTO, APGENCO, APTRANSCO, APPSC, CPWD etc.

For further details contact :

# ACE ENGINEERING ACADEMY

204, 2<sup>nd</sup> Floor, Rahman Plaza, 2<sup>nd</sup> Floor, 201 A & B Opp. Methodist School New Gate; Fernandez Hospital lane, ABIDS, HYDERBAD - 500 001 Ph: 040 - 24752469, 24750437

Head Office: Branch Office: Near Taj Mahal Hotel Pancom Business Centre, Ameerpet, Hyderbad -- 500 016 Ph: 040 - 65974465

www.aceenggacademy.com

email: ace.gateguru@gmail.com

© Wiki Engineering

"All the best"

# -----

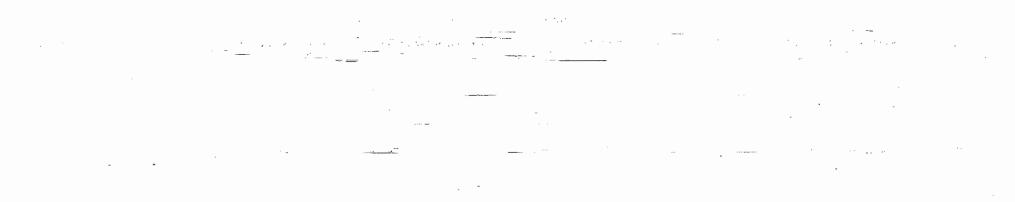

## © Wiki Engineering

:1

## www.raghul.org

31